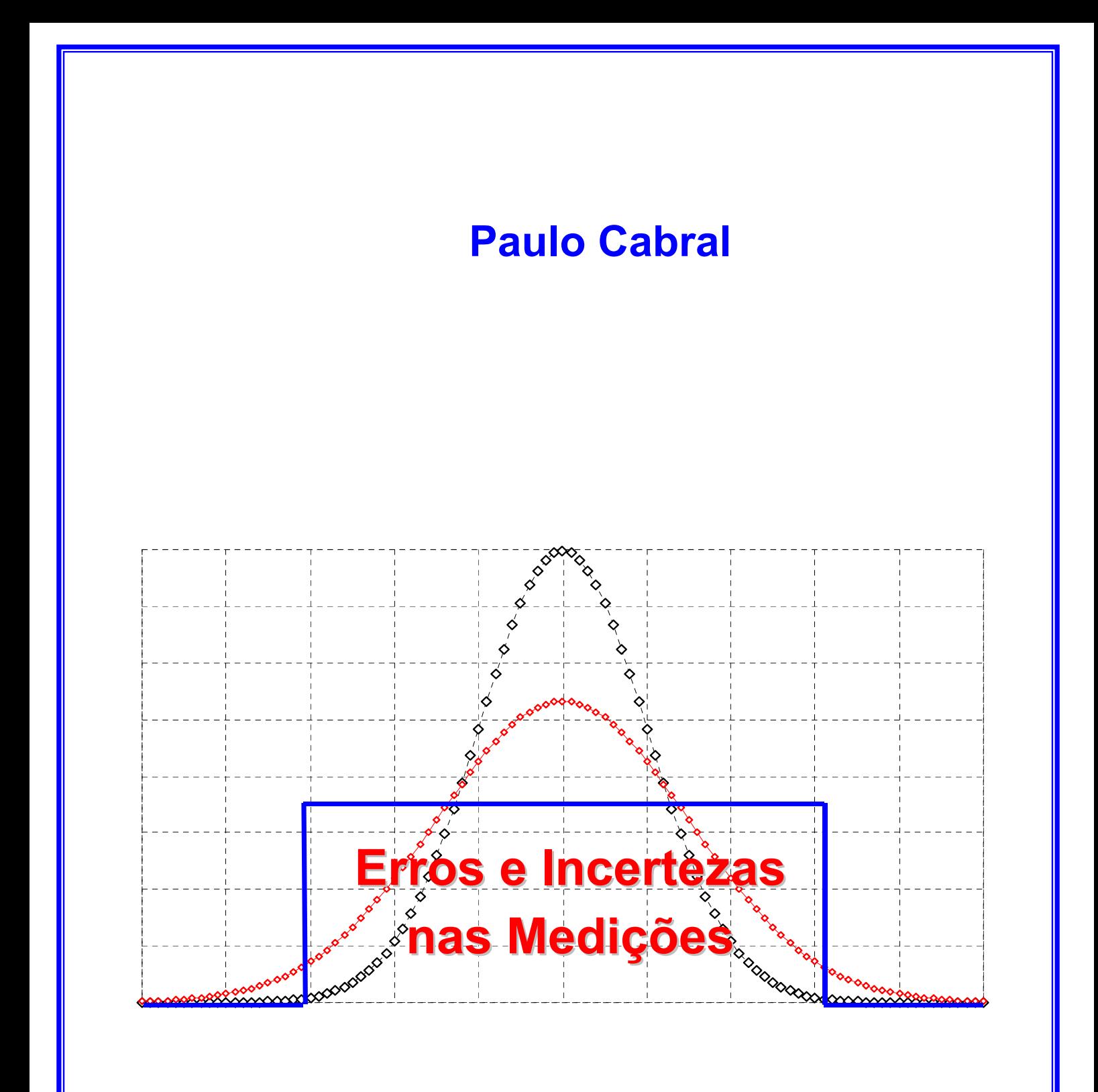

**Julho 2004** 

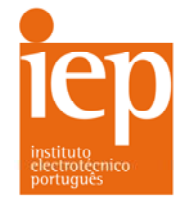

Laboratório de Metrologia e Ensaios 4460-409 Senhora da Hora (Matosinhos) 4200-072 Porto Tel. 22 957 00 00 / 23 paulo.cabral@iep.pt pmc@isep.ipp.pt

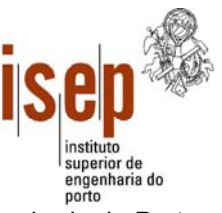

Instituto Instituto Electrotécnico Português | ISEP – Instituto Superior de Engenharia do Porto<br>IEP – Instituto Electrotécnico Português | ISEP – Instituto Superior de Engenharia do Porto<br>Laboratório de Metrologia e Ensaio Rua de S. Gens, 3717 <br>4460-409 Senhora da Hora (Matosinhos) <br>4200-072 Porto

**It is better to be roughly right than precisely wrong**  John Maynard Keynes

**To err is human; to describe the error properly is sublime**  Cliff Swartz

**I can live with doubt and uncertainty and not knowing. I think it is much more interesting to live not knowing than to have answers that might be wrong** 

Richard Feynman

# Índice

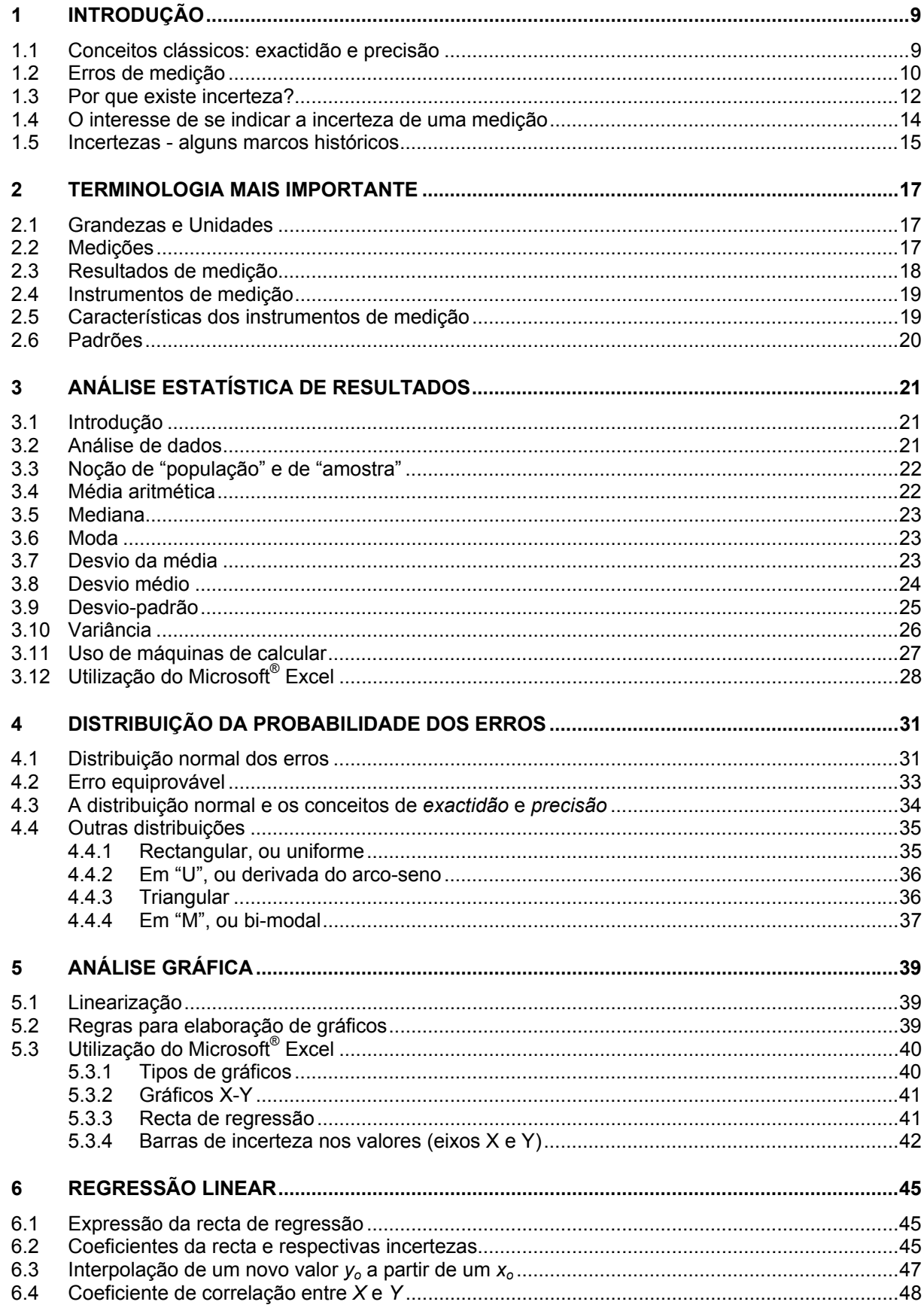

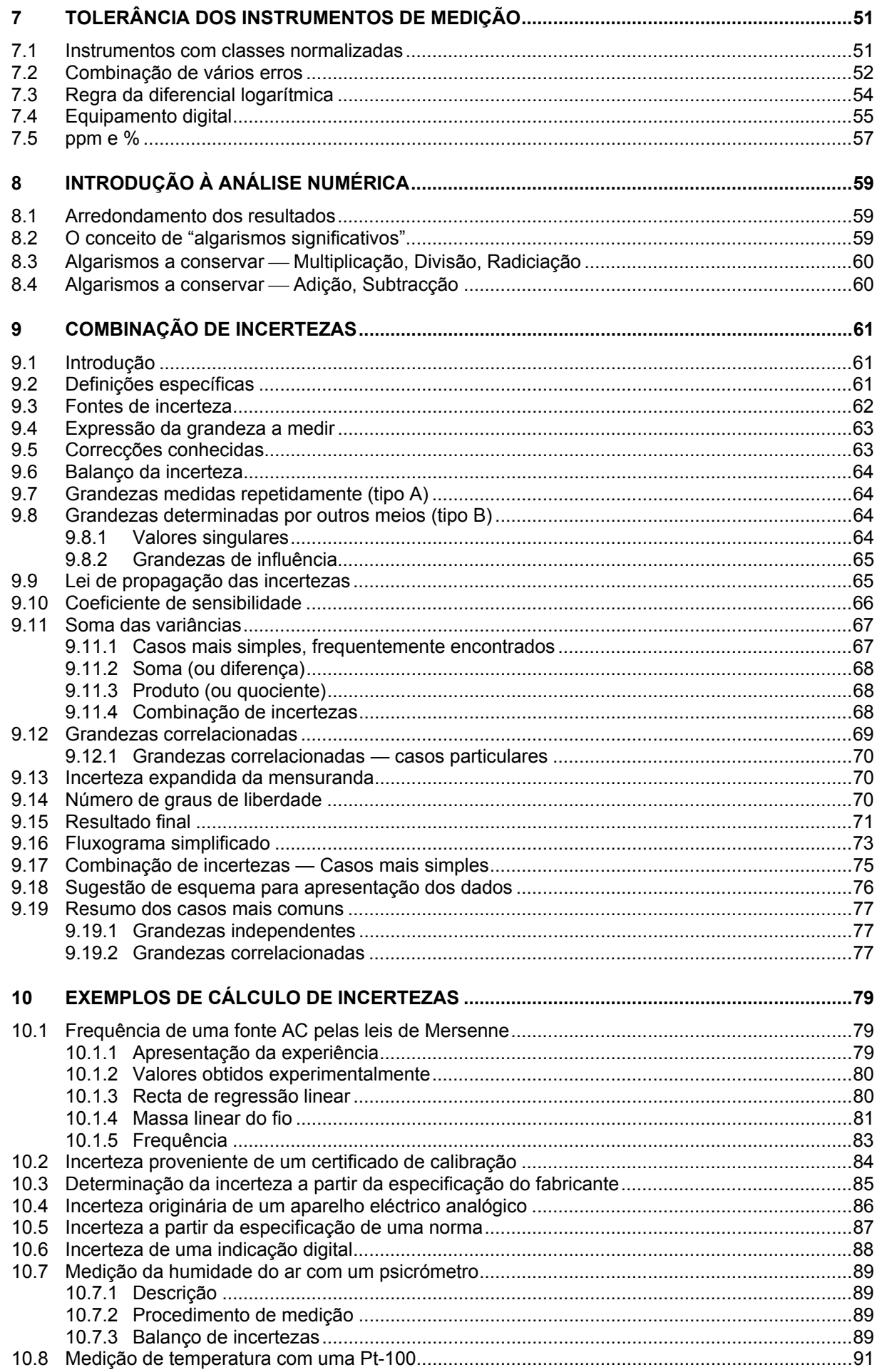

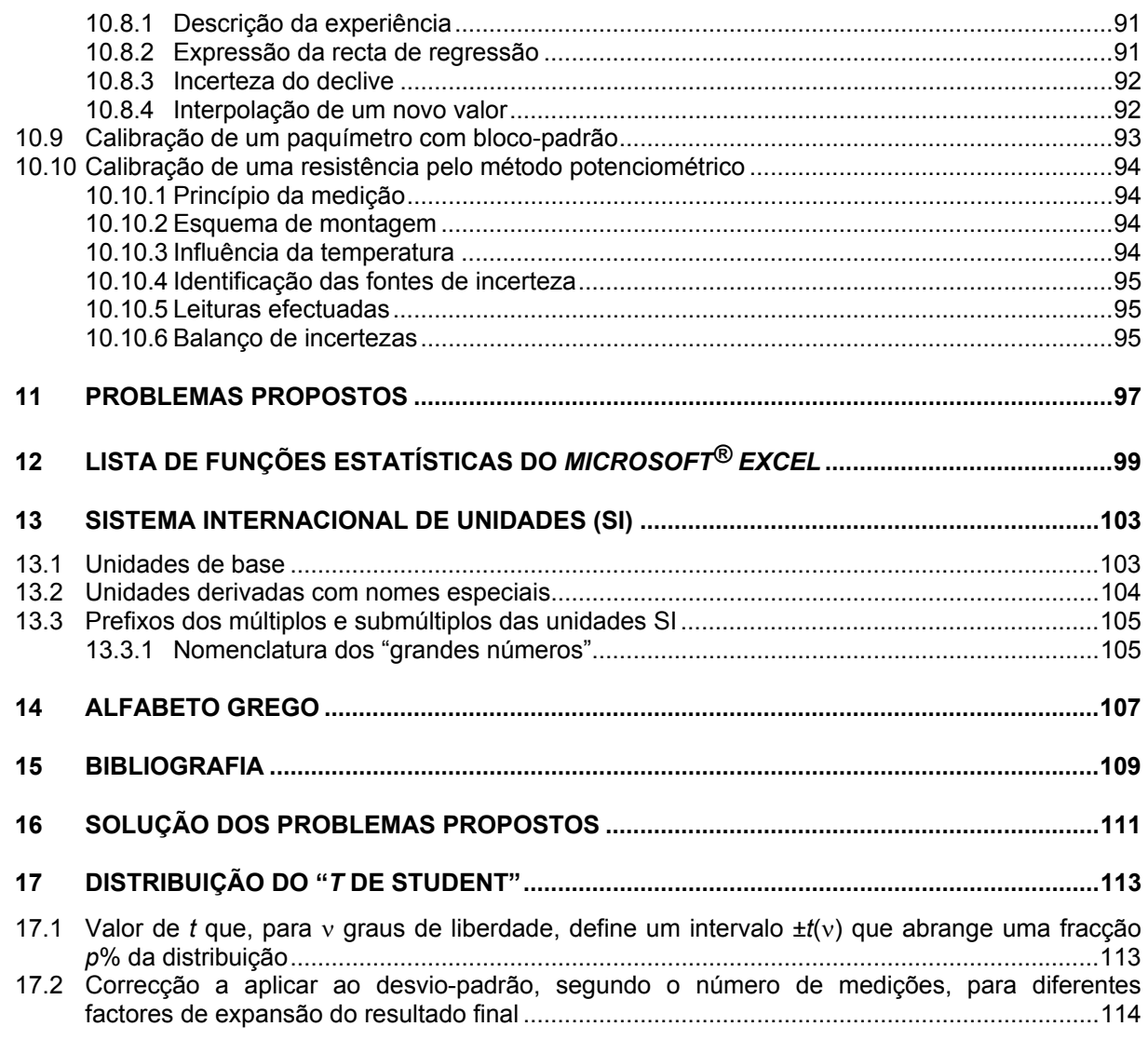

# **1 Introdução**

Por maior cuidado que se tenha ao efectuar uma medição, mesmo que se utilizem equipamentos "topo de gama" em condições ambientais bem controladas, os resultados que se obtém virão afectados por diversos erros.

Nada nem ninguém é perfeito. Como tal os resultados das medições, dos ensaios e das análises também não podem ser perfeitos. Isto não é novidade para ninguém. Uma das principais tarefas de um experimentador é identificar as fontes de erro que podem afectar o processo de medição, e quantificar essas fontes de erro.

Essa "falta de perfeição" é designada, actualmente, por "**incerteza**". A palavra "**erro**", que durante largos anos foi utilizada com esse mesmo significado, está hoje em dia reservada para designar o afastamento entre o valor obtido numa medição e o correspondente valor verdadeiro, o qual é, em geral, desconhecido.

# **1.1 Conceitos clássicos: exactidão e precisão**

Tem sido prática corrente a utilização dos conceitos de "exactidão" e "precisão" para caracterizar o grau de rigor com que uma medição é efectuada.

Entende-se por "**exactidão**" a maior ou menor aproximação entre o resultado obtido e o valor verdadeiro. A "**precisão**" está associada à dispersão dos valores resultantes da repetição das medições.

Se fizermos uma analogia com o disparo de um projéctil contra um alvo, poderemos dizer que a "exactidão" corresponde a acertar no (ou próximo do) centro do alvo; por outro lado, teremos "precisão" quando os vários disparos conduzirem a acertar em pontos muito próximos entre si.

As figuras seguintes procuram ilustrar estas ideias.

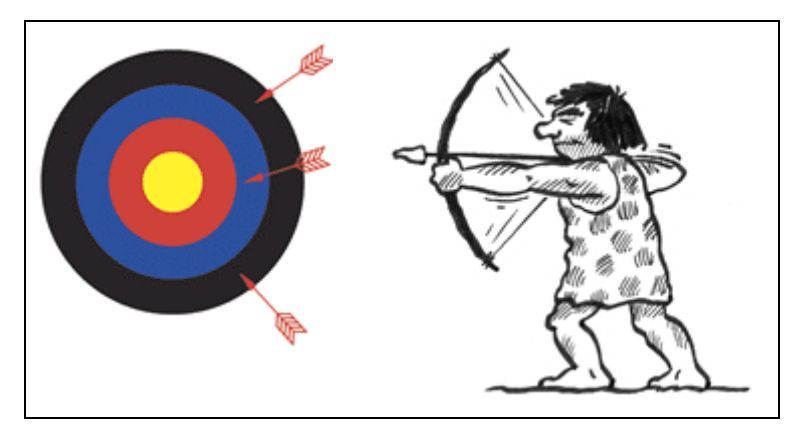

Inexacto e impreciso (irrepetível)

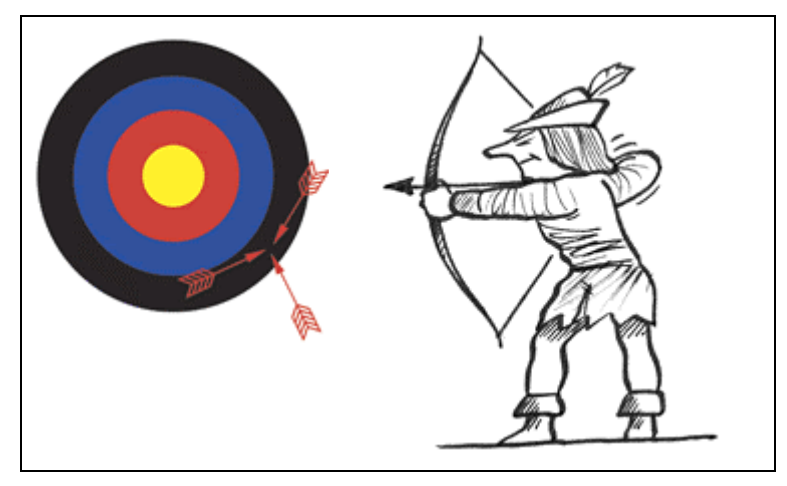

Preciso mas inexacto

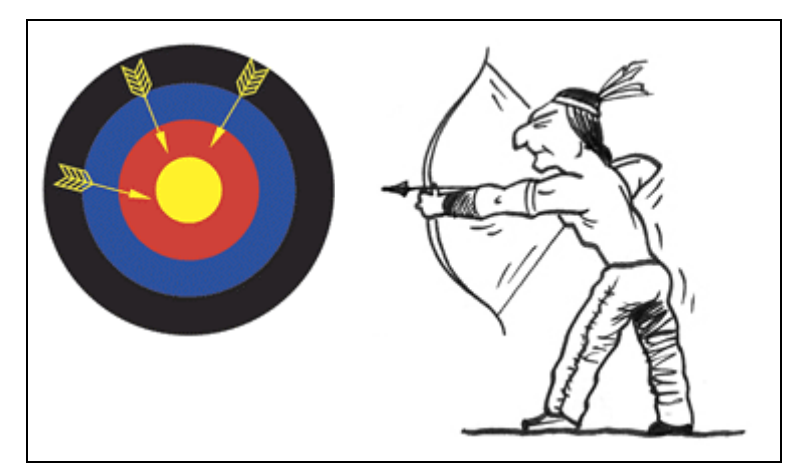

Exacto mas impreciso

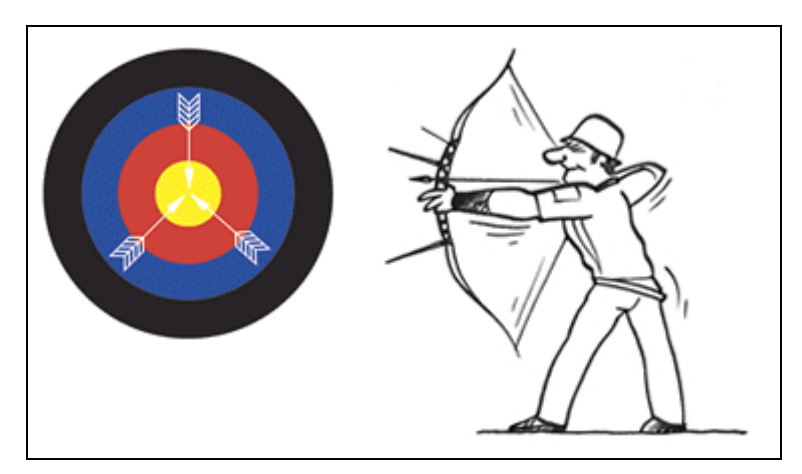

Exacto e preciso

# **1.2 Erros de medição**

Segundo a forma como os diversos tipos de erros influenciam as medições, tem sido prática habitual classificá-los em

- **Erros grosseiros** São devidos à falta de atenção, pouco treino ou falta de perícia do operador. Por exemplo, uma troca de algarismos ao registar um valor lido. São geralmente fáceis de detectar e eliminar.
- **Erros sistemáticos** São os que afectam os resultados sempre no mesmo sentido. Exemplo: incorrecto posicionamento do "zero" da escala, afectando todas as leituras feitas com esse instrumento. Devem ser compensados ou corrigidos convenientemente.
- **Erros aleatórios** Associados à natural variabilidade dos processos físicos, levando a flutuações nos valores medidos. São imprevisíveis e devem ser abordados com métodos estatísticos.

As figuras seguintes procuram ilustrar estes conceitos, de uma forma bemhumorada.

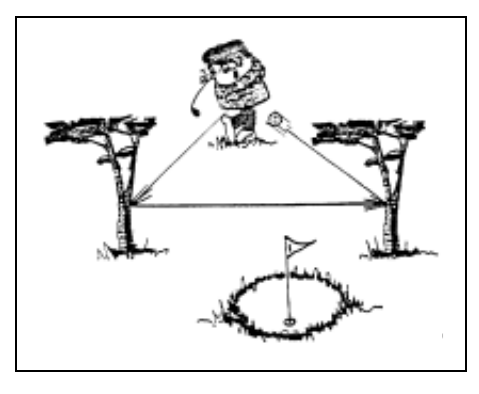

Erro grosseiro

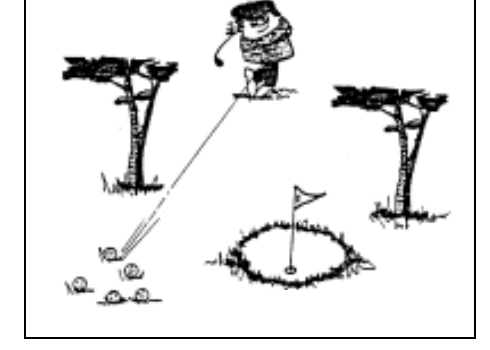

Erro sistemático

Erro aleatório

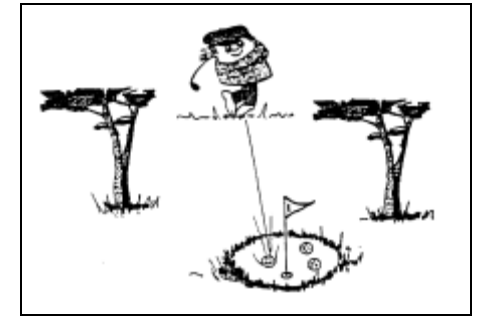

É ainda possível falar-se em erros absolutos e em erros relativos, de acordo com a forma como são calculados.

Antes de os definirmos, convém introduzir o conceito de "**valor verdadeiro**" de uma grandeza. Dado que, como vimos já, todas as medições estão afectadas por erros, por mais rigorosos que procuremos ser, nunca poderemos esperar que os resultados obtidos sejam exactos. Para nos podermos referir ao grau de afastamento entre tais resultados e os resultados ideais, definimos "valor verdadeiro" como sendo o valor que obteríamos numa medição ideal, feita em condições perfeitas com instrumentos perfeitos e por operadores perfeitos. Esse valor, meramente utópico, permite-nos introduzir, entre outros, os conceitos de erro absoluto e erro relativo.

Os "**erros absolutos**" correspondem à diferença algébrica (com sinal "+" ou "-") entre o valor obtido e o valor verdadeiro:

$$
Erro absoluto = Valor medido - Valor verdadeiro
$$

Dizemos que uma medição tem um erro positivo (erro com sinal "+", ou medição "adiantada") se o seu valor for superior ao valor que obteríamos na tal medição ideal. Pelo contrário, se obtivermos um valor inferior ao ideal, diremos que o erro é negativo (erro com sinal "-", ou medição "atrasada").

Por vezes é muito útil apresentar valores relativos, quando se exprimem erros de medições. A forma mais usual de apresentação é indicar os **erros relativos** em percentagem (%):

$$
Erro relative = \frac{Erro absolute}{Valor verdadeiro} \times 100\%
$$

É também comum, em determinados domínios da ciência e da técnica, exprimir os erros relativos em "partes por milhão" (ppm):

> $\frac{\text{Eiro associated}}{\text{Valor verdadeiro}} \times 10^6 \text{ ppm}$ Erro relativo =  $\frac{\text{E} \text{r} \cdot \text{E} \cdot \text{E}}{\text{E} \cdot \text{E} \cdot \text{E} \cdot \text{E} \cdot \text{E} \cdot \text{E}} \times 10^6$

Esta última notação é útil quando se está na presença de valores muito pequenos, o que é típico dos laboratórios onde se efectuam medições de elevado grau de rigor (por exemplo, em laboratórios de calibração). É, contudo, uma notação não normalizada e que tem vindo a ser desaconselhada pelos organismos internacionais ligados à metrologia e às normas técnicas.

Ao simétrico algébrico do erro dá-se o nome de "**correcção**":

Correcção = −Erro

Este termo resulta do facto de, se se souber que uma dada medição está afectada de um determinado erro, o valor correcto poder ser obtido mediante a correcção desse resultado.

# **1.3 Por que existe incerteza?**

É evidente que qualquer descrição matemática de um fenómeno físico não é mais do que uma modelização teórica de algo, para permitir a sua compreensão. Essa modelização, mesmo que seja feita com um elevado grau de rigor, nunca corresponde em absoluto ao verdadeiro fenómeno em causa, se bem que à luz do conhecimento científico de uma determinada época possa ser considerada como tal. Recordemos, por exemplo, o pensamento subjacente à mecânica newtoniana e as implicações que sobre ele teve mais tarde a mecânica relativista...

Por outro lado, qualquer medição é efectuada com sistemas físicos (os instrumentos de medição) com os quais procuramos quantificar determinadas características de outros sistemas físicos (os objectos a medir). Todos os sistemas físicos reais se afastam em maior ou menor grau do comportamento "ideal" previsto pelos modelos matemáticos com os quais os procuramos descrever.

Mesmo após a correcção de todos os erros devidos aos efeitos (sistemáticos) conhecidos, subsistem inexactidões em todos os valores medidos. Quanto mais não fosse, a própria existência de um único "valor verdadeiro" é contrariada pelas leis da Física (recordemos o Princípio da Incerteza de Heisenberg).

Algumas das razões mais imediatas para existirem sempre incertezas associadas às medições são indicadas a seguir.

Efeito das condições ambientais (por exemplo: temperatura, humidade, pressão atmosférica, etc.)

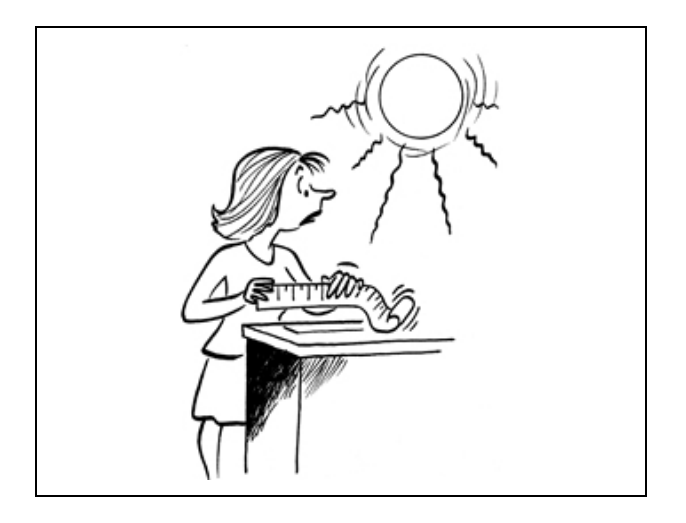

Efeito das características intrínsecas aos instrumentos de medição utilizados (por exemplo, resolução, estabilidade, sensibilidade, etc.) ou mesmo aos objectos que se pretende medir ou caracterizar.

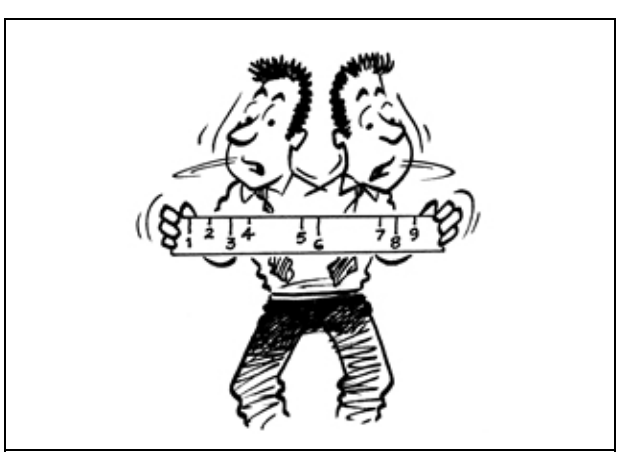

Efeitos atribuíveis ao operador / experimentador (tais como método de medição inadequado, erros de leitura das escalas, incorrecta utilização dos equipamentos, etc.).

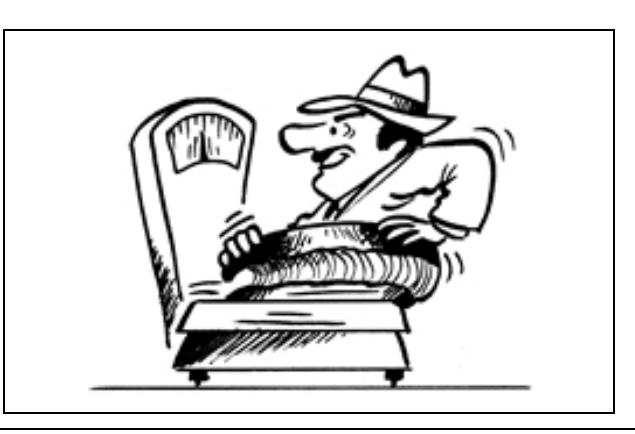

# **1.4 O interesse de se indicar a incerteza de uma medição**

Muitos dos ensaios, análises e medições que diariamente se efectuam em todo o mundo têm por objectivo garantir que determinados valores-limite (mínimos ou máximos) não são excedidos. Como exemplos, recordemo-nos da medição da potência de frenagem de um veículo durante a sua inspecção periódica; da pesquisa de substâncias dopantes nos fluidos corporais de um atleta de alta competição; da utilização do efeito Döppler para medir o desvio da frequência de um feixe de radiação num cinemómetro-radar utilizado pela Polícia para conhecer a velocidade instantânea de uma viatura; etc., etc.

Sem informação acerca da incerteza, pode parecer muito simples tomar decisões, mas essas decisões podem estar incorrectas. Por exemplo:

- Consequências económicas, ao rejeitar produtos em vez de os aceitar;
- Consequências judiciais, ao dar um veredicto de culpado em vez de inocente;
- Consequências médicas, ao prescrever um tratamento desnecessário.

Os exemplos são inúmeros!

Com a indicação de uma estimativa realista da incerteza, a informação contida nos resultados torna-se muito mais útil. Vejamos graficamente a influência que poderá ter associar ou não a incerteza ao resultado de uma medição:

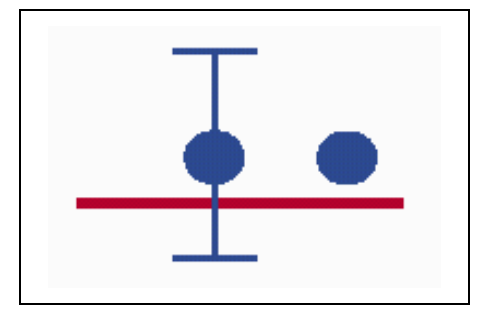

Um resultado com e sem incerteza

Se esse resultado tiver de ser comparado com uma dada especificação (por exemplo, com os limites mínimo e máximo de aceitação de um produto), a inclusão da incerteza permite identificar se a especificação é claramente cumprida (caso A da figura seguinte) ou não (caso E), ou se se trata de uma situação de alguma indefinição (casos B, C e D), em que qualquer decisão implicará assumir um determinado risco.

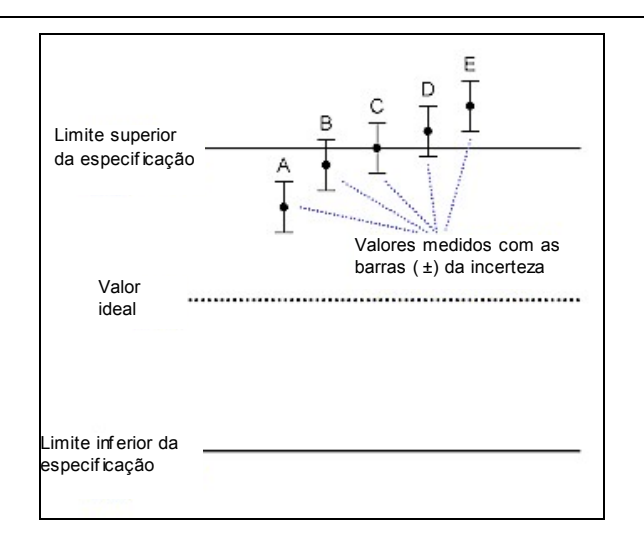

#### **1.5 Incertezas - alguns marcos históricos**

Porque o conceito de incerteza de uma medição, tal como é entendido hoje em dia a nível internacional, é relativamente recente, apresenta-se de seguida uma breve resenha cronológica da evolução das ideias que conduziram às actuais definições de "erro" e de "incerteza".

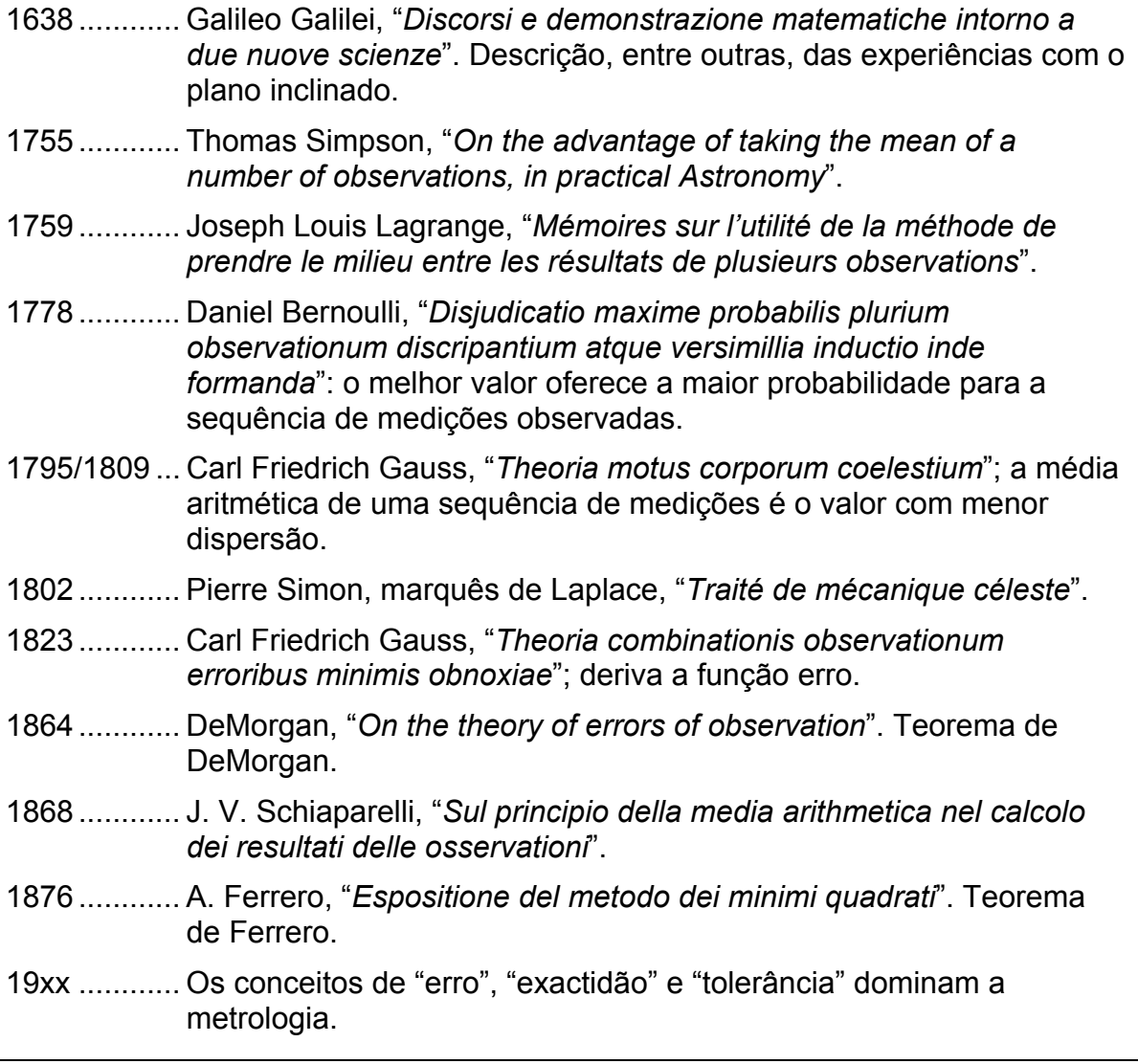

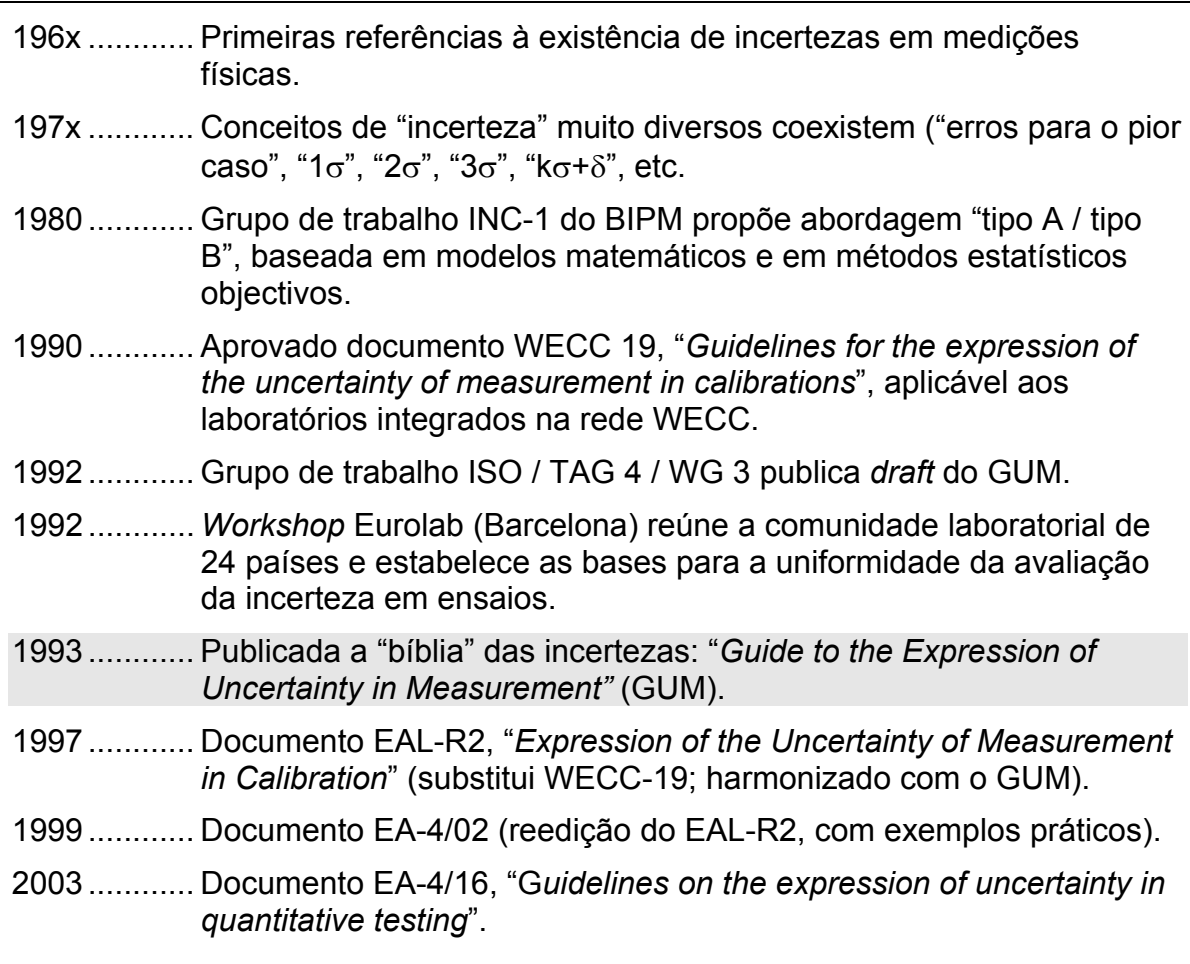

# **2 Terminologia mais importante**

Em todos os domínios da ciência e da técnica a terminologia deve ser cuidadosamente escolhida. Cada termo deve ter o mesmo significado para todos os utilizadores; deve exprimir um conceito bem definido, sem entrar em conflito com a linguagem comum. Isto aplica-se particularmente em metrologia, com uma dificuldade suplementar: sendo toda a medição afectada por erros imperfeitamente conhecidos, o significado que se lhe atribui deve incluir esta incerteza. Temos então de exprimir com precisão a própria imprecisão.

As definições aqui apresentadas são extraídas da 2.ª edição do *Vocabulário Internacional de Metrologia* (**VIM**), publicado pela ISO e resultante do trabalho de um conjunto de sete organizações internacionais ligadas às medições e à normalização técnica<sup>(\*)</sup>. Desse Vocabulário existe uma tradução em Português, editada pelo IPQ, que foi preparada pela Comissão Permanente para a Metrologia do Conselho Nacional da Qualidade.

No domínio dos erros e das incertezas, este Vocabulário adopta uma atitude prudente, deixando de parte, por exemplo, a linguagem da estatística, frequentemente utilizada de forma abusiva no domínio das medições. Toda a medição está afectada de um erro, mas este erro é geralmente desconhecido. Ignora-se o seu sinal algébrico, sendo frequentemente difícil atribuir-lhe uma ordem de grandeza. É por isso que se utiliza o termo "incerteza", para indicar uma estimativa provável do erro.

Termos outrora muito usados, como por exemplo "*aferição*", estão desde há anos suprimidos, ao menos no contexto da metrologia. No entanto a tradição tem levado a que por vezes ainda nos deparemos com expressões como "*precisão*", "*medida*" ou "*aparelho de medida*", etc.

É por isso necessário que nos diversos níveis de ensino, bem como na formação profissional, se divulguem os termos correctos, utilizando-se os respectivos conceitos com toda a propriedade.

# **2.1 Grandezas e Unidades**

**Valor (de uma grandeza)** [VIM 1.18] - Expressão quantitativa de uma grandeza específica, geralmente sob a forma de uma unidade de medida multiplicada por um número.

**Valor verdadeiro (de uma grandeza)** [VIM 1.19] - Valor consistente com a definição de uma dada grandeza específica. É um valor que seria obtido por uma medição perfeita. Valores verdadeiros são, por natureza, indeterminados.

**Valor convencionalmente verdadeiro (de uma grandeza)** [VIM 1.20] - Valor atribuído a uma grandeza específica e aceite, às vezes por convenção, como tendo uma incerteza apropriada para uma dada finalidade.

# **2.2 Medições**

l

**Medição** [VIM 2.1] - Conjunto de operações que tem por objectivo determinar o valor de uma grandeza.

**Mensuranda** [VIM 2.6] - Grandeza específica submetida à medição.

<sup>(\*)</sup> Esse *Vocabulário* está presentemente (2004) em revisão a nível internacional.

**Grandeza de influência** [VIM 2.7] - Grandeza que não é a mensuranda, mas que afecta o resultado da medição desta. Exemplo: a temperatura de um micrómetro usado na medição de um comprimento.

#### **2.3 Resultados de medição**

**Resultado de uma medição** [VIM 3.1] - Valor atribuído a uma mensuranda, obtido por medição. Uma expressão completa do resultado de uma medição inclui uma informação sobre a incerteza de medição.

**Exactidão de medição** [VIM 3.5] – Aproximação entre o resultado de uma medição e o valor verdadeiro da mensuranda. Exactidão é um conceito qualitativo. Deve ser evitado o termo *precisão* no lugar de *exactidão*.

**Repetibilidade dos resultados (de uma medição)** [VIM 3.6] – Aproximação entre os resultados de medições sucessivas da mesma mensuranda efectuadas nas mesmas condições de medição. Estas condições são chamadas *condições de repetibilidade* e incluem: mesmo procedimento de medição; mesmo observador; mesmo instrumento de medição, utilizado nas mesmas condições; mesmo local; repetição num curto intervalo de tempo. A repetibilidade pode ser expressa quantitativamente em termos das características da dispersão dos resultados.

**Reprodutibilidade dos resultados (de uma medição)** [VIM 3.7] – Aproximação entre os resultados das medições da mesma mensuranda, efectuadas com alteração das condições de medição. Para que uma expressão da reprodutibilidade seja válida, é necessário que sejam especificadas as condições alteradas. As condições alteradas podem incluir: princípio de medição; método de medição; observador; instrumento de medição; padrão de referência; local; condições de utilização; tempo.

**Incerteza de medição** [VIM 3.9] - Parâmetro, associado ao resultado de uma medição, que caracteriza a dispersão dos valores que podem ser razoavelmente atribuídos à mensuranda. Esse parâmetro pode ser, por exemplo, um desvio-padrão (ou um dado múltiplo dele), ou a metade de um intervalo correspondente a um dado nível de confiança. A incerteza de medição compreende, em geral, muitos componentes. Alguns destes componentes podem ser estimados, com base na distribuição estatística dos resultados das séries de medições e podem ser caracterizados pelos desvios-padrão experimentais. Os outros componentes, que também podem ser caracterizados por desvios-padrão, são avaliados a partir da distribuição de probabilidades assumida, com base na experiência ou noutras informações. Entende-se que o resultado da medição é a melhor estimativa do valor da mensuranda, e que todos os componentes da incerteza, incluindo aqueles resultantes dos efeitos sistemáticos, como os componentes associados às correcções e aos padrões de referência, contribuem para a dispersão.

**Erro de medição** [VIM 3.10] – Diferença algébrica entre o resultado de uma medição e o valor verdadeiro da mensuranda. Uma vez que o valor verdadeiro não pode ser determinado, utiliza-se, na prática, um valor convencionalmente verdadeiro. Quando é necessário distinguir "erro" de "erro relativo", o primeiro é, por vezes, denominado "erro absoluto de medição". Este não deve ser confundido com valor absoluto do erro, que é o modulo do erro.

**Desvio** [VIM 3.11] – Valor subtraído do seu valor de referência.

**Erro relativo** [VIM 3.12] – Quociente entre o erro da medição e o valor verdadeiro da mensuranda.

**Erro aleatório** [VIM 3.13] - Resultado da medição subtraído da média que resultaria de um número infinito de medições da mesma mensuranda, efectuadas em condições de repetibilidade. O erro aleatório é igual ao erro subtraído do erro sistemático. Como só pode ser efectuado um número finito de medições, só é possível determinar uma estimativa do erro aleatório.

**Erro sistemático** [VIM 3.14] - Média que resultaria de um número infinito de medições da mesma mensuranda, efectuadas em condições de repetibilidade, subtraída do valor verdadeiro da mensuranda. O erro sistemático é igual ao erro subtraído do erro aleatório. Tal como o valor verdadeiro, o erro sistemático e as suas causas não podem ser completamente conhecidos.

**Correcção** [VIM 3.15] - Valor adicionado algebricamente ao resultado bruto da medição, para compensar o erro sistemático. A correcção é igual e de sinal contrário ao erro sistemático estimado. Uma vez que o erro sistemático não pode ser perfeitamente conhecido, a compensação não pode ser completa.

# **2.4 Instrumentos de medição**

**Instrumento de medição** [VIM 4.1] - Dispositivo destinado à execução da medição, isolado ou em conjunto com equipamentos suplementares.

**Divisão** [VIM 4.20] - Parte de uma escala compreendida entre quaisquer duas referências sucessivas.

**Valor da divisão** [VIM 4.22] - Diferença entre os valores correspondentes a duas referências consecutivas da escala. O valor da divisão é expresso na unidade marcada na escala, qualquer que seja a unidade da mensuranda.

**Ajuste** [VIM 4.30] - Operação destinada a levar um instrumento de medição a um funcionamento adequado à sua utilização.

**Regulação** [VIM 4.31] – Ajuste agindo apenas nos meios postos à disposição do utilizador.

# **2.5 Características dos instrumentos de medição**

**Resolução (de um dispositivo indicador)** [VIM 5.12] - Menor diferença entre indicações de um dispositivo indicador que se podem distinguir significativamente. Para um dispositivo indicador digital, é a diferença de indicação que corresponde à alteração de uma unidade do dígito menos significativo.

**Exactidão (de um instrumento de medição)** [VIM 5.18] - Aptidão de um instrumento de medição para dar indicações próximas do verdadeiro valor da mensuranda. A exactidão é um conceito qualitativo.

**Classe de exactidão (de um instrumento de medição)** [VIM 5.19] - Classe de instrumentos de medição que satisfazem a certos requisitos metrológicos com vista a manter os erros dentro de limites especificados. Uma classe de exactidão é habitualmente indicada por um número ou símbolo adoptado por convenção e denominado *índice de classe*.

**Erros máximos admissíveis (de um instrumento de medição)** [VIM 5.21] - Valores extremos de um erro admitido por especificações, regulamentos, etc., para um dado instrumento de medição.

#### **2.6 Padrões**

**Padrão** [VIM 6.1] – Medida materializada, instrumento de medição, material de referência ou sistema de medição destinado a definir, realizar, conservar ou reproduzir uma unidade, ou um ou mais valores de uma grandeza, para servirem de referência. Exemplos: padrão de massa de 1 kg; resistência-padrão de 100  $Ω$ ; amperímetro-padrão.

**Calibração** [VIM 6.11] - Conjunto de operações que estabelece, em condições especificadas, a relação entre os valores indicados por um instrumento de medição ou um sistema de medição, ou valores representados por uma medida materializada ou um material de referência, e os valores correspondentes das grandezas realizados por padrões. O resultado de uma calibração tanto permite a atribuição de valores da mensuranda às indicações, como a determinação das correcções a aplicar. Uma calibração pode, também, determinar outras propriedades metrológicas, tal como o efeito das grandezas de influência.

# **3 Análise estatística de resultados**

# **3.1 Introdução**

É do senso comum que em qualquer medição ou experiência é desaconselhável ter uma única leitura, pois existe sempre o risco de se cometerem erros grosseiros que passarão despercebidos se não se tiver qualquer termo de comparação. É uma situação similar à que acontece em qualquer tribunal, onde impera um antigo princípio do Direito Romano: "Uma testemunha é igual a nenhuma testemunha"...

Independentemente de qual for a origem desses erros grosseiros (operador, instabilidade do objecto a medir, deficiência do instrumento usado, etc.), se tivermos duas leituras discordantes entre si já será possível apercebermo-nos de que algo não está bem, ainda que não possamos saber qual das leituras é mais "disparatada". Com uma terceira leitura que seja idêntica a uma das anteriores já poderemos começar a ter uma ideia sobre qual dos valores é mais "suspeito".

"*Medir três vezes, cortar uma vez*".

Pode-se reduzir o risco de cometer erros grosseiros repetindo a medição uma segunda ou uma terceira vez.

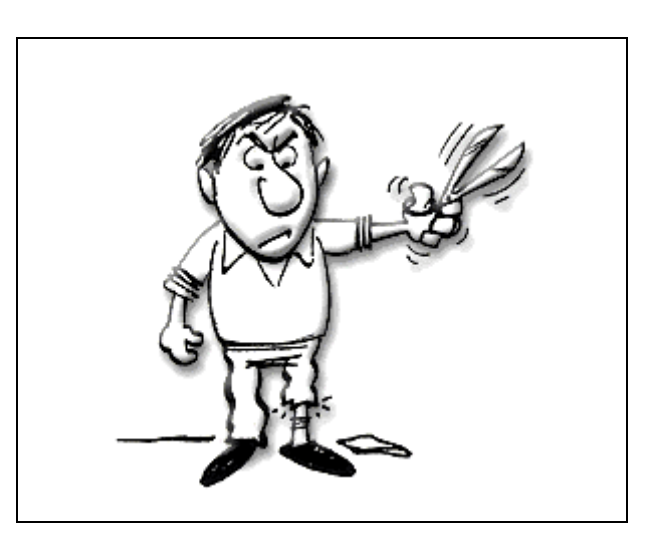

Numa experiência, num ensaio ou numa medição de qualquer outra natureza é usual efectuar-se um grande número de repetições das leituras, sempre que tal seja possível técnica e economicamente. Com isso consegue-se conhecer o valor com uma maior fiabilidade, o que conduz a uma menor incerteza do mesmo.

# **3.2 Análise de dados**

Uma análise estatística dos dados provenientes da medição é prática comum, pois permite uma estimação analítica da incerteza associada ao resultado final.

A saída de um determinado método de medição pode ser prevista com base em dados experimentais, sem ter informação detalhada sobre todos os factores de influência.

Para tornar significativos os métodos e as interpretações estatísticas é geralmente necessário dispôr de um grande número de medidas. Para além disso, os erros sistemáticos devem ser pequenos em comparação com os erros aleatórios, visto que o tratamento estatístico dos dados não elimina o erro de fidelidade (*bias*, na terminologia anglo-saxónica) existente em todas as medições.

# **3.3 Noção de "população" e de "amostra"**

Numa análise de dados, ao pretender tratar estatisticamente uma (ou mais) características ou parâmetros podemo-nos encontrar perante duas situações distintas:

- Temos acesso à totalidade dos elementos (indivíduos) sobre os quais pretendemos efectuar a análise. Neste caso, a análise estatística vai descrever completamente a característica pretendida. Dizemos que vamos estudar toda a **população** (isto é, todos os elementos que apresentam a característica que nos interessa conhecer). É o ramo da estatística designado por **estatística descritiva**. Ocorre, por exemplo, nos recenseamentos (censos) de toda a população portuguesa, que têm lugar uma vez em cada década.
- Em numerosos casos, o número de elementos que constituem a população é demasiado grande (ou mesmo infinito) para que seja viável caracterizá-lo completamente de uma forma rápida e/ou económica. Nesses casos, iremos trabalhar apenas com uma **amostra** dos elementos da população, a partir da qual iremos tirar conclusões quanto ao que se passa com a totalidade da população. A este ramo chama-se **inferência estatística**, e é o que se utiliza, por exemplo, nas previsões dos resultados eleitorais. É também o que nos irá interessar no tratamento de resultados de medições.

# **3.4 Média aritmética**

O valor mais provável de uma variável medida é a **média aritmética** do valor das leituras obtidas. A melhor aproximação será conseguida quando o número de leituras da mesma grandeza for muito grande. Teoricamente, um número infinito de leituras daria o melhor resultado, se bem que, na prática, apenas se possa efectuar um número finito de medições.

A média aritmética é dada pela expressão seguinte:

$$
\overline{x} = \frac{x_1 + x_2 + \dots + x_n}{n} = \frac{\sum_{i=1}^{n} x_i}{n}
$$

em que são

*x* : média aritmética,

 $x_1, x_2, \ldots, x_n$ : leituras obtidas,

*n* : número de leituras.

# *Exemplo*

Um conjunto de medições independentes de tensão, obtidas por quatro operadores, foi registado como

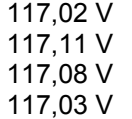

Calcular a tensão média.

**Solução** 

$$
E_{av} = \frac{117,02 + 117,11 + 117,08 + 117,03}{4} = 117,06
$$
 V

#### **3.5 Mediana**

A **mediana** de um conjunto de números, organizados por ordem de grandeza, é o valor central ou a média aritmética dos dois valores centrais.

#### *Exemplos*

A mediana dos números 3, 4, 5, 6, 8, 8, 10 é 6

O conjunto 5, 5, 7, 9, 11, 12, 15, 18 tem a mediana ½(9+11)=10

#### **3.6 Moda**

A **moda** de um conjunto de números é o valor que ocorre com a maior frequência, ou seja, é o valor mais comum. A moda pode não existir, ou existir mas não ser única.

#### *Exemplos*

O conjunto 2, 2, 5, 7, 9, 9, 9, 10, 10, 11, 12, 18 tem moda 9

O conjunto 3, 5, 8, 10, 12, 15, 16 não tem moda

O conjunto 2, 3, 4, 4, 4, 5, 5, 7, 7, 7, 9 tem duas modas, 4 e 7 (diz-se por isso que é bimodal; ver 4.4.4)

#### **3.7 Desvio da média**

O **desvio da média** é o afastamento de uma dada leitura individual relativamente à média do grupo de leituras.

Se o desvio da primeira leitura,  $x_1$ , for designado por  $d_1$ , o da segunda leitura,  $x_2$ , por <sup>2</sup> *d* , e assim sucessivamente, então os desvios da média podem ser expressos como

$$
d_1 = x_1 - \overline{x}
$$
  
\n
$$
d_2 = x_2 - \overline{x}
$$
  
\n...  
\n
$$
d_n = x_n - \overline{x}
$$

Deve notar-se que o desvio da média pode tomar valores positivos ou negativos e que a soma algébrica de todos os desvios é zero.

# *Exemplo*

Um conjunto de medições independentes de corrente foi efectuado por seis operadores e registado como

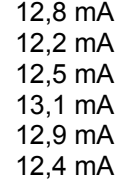

Calcular:

(a) a média aritmética;

(b) os desvios da média.

#### **Solução**

a)

$$
\frac{1}{x} = \frac{12,8 + 12,2 + 12,5 + 13,1 + 12,9 + 12,4}{6} = 12,65 \text{ mA}
$$

b)

$$
d_1 = 12,8 - 12,65 = +0,15 \text{ mA}
$$
  
\n
$$
d_2 = 12,1 - 12,65 = -0,45 \text{ mA}
$$
  
\n
$$
d_3 = 12,5 - 12,65 = -0,15 \text{ mA}
$$
  
\n
$$
d_4 = 13,1 - 12,65 = +0,45 \text{ mA}
$$
  
\n
$$
d_5 = 12,9 - 12,65 = +0,25 \text{ mA}
$$
  
\n
$$
d_6 = 12,4 - 12,65 = -0,25 \text{ mA}
$$
  
\n
$$
\sum_{i=1}^{6} d_i = 0,00 \text{ mA}
$$

#### **3.8 Desvio médio**

O **desvio médio** é uma indicação da precisão dos instrumentos usados para fazer as medições. Instrumentos muito precisos conduzirão a um baixo desvio médio entre leituras. Por definição, o desvio médio é a soma dos valores *absolutos* dos desvios a dividir pelo número de leituras. O valor absoluto do desvio é o valor numérico deste sem afectação de sinal.

O desvio médio pode ser expresso como

$$
D = \frac{|d_1| + |d_2| + \dots + |d_n|}{n} = \frac{\sum_{i=1}^{n} |d_i|}{n}
$$

#### *Exemplo*

Calcular o desvio médio para os dados do exemplo anterior.

#### **Solução**

$$
D = \frac{0.15 + 0.45 + 0.15 + 0.45 + 0.25 + 0.25}{6} = 0.283 \text{ mA}
$$

#### **3.9 Desvio-padrão**

Em análise estatística de erros aleatórios, a *raiz quadrada da média dos quadrados* ("*root mean square*", ou *rms*, na terminologia inglesa) dos desvios, ou **desvio-padrão**, constitui uma ajuda valiosa. Por definição, o desvio-padrão σ de um número infinito de dados é a raiz quadrada da soma dos quadrados de todos os desvios individuais a dividir pelo número total de leituras. Expresso matematicamente,

$$
\sigma = \sqrt{\frac{d_1^2 + d_2^2 + \dots + d_n^2}{n}} = \sqrt{\frac{\sum_{i=1}^n d_i^2}{n}}
$$

Na prática, como é óbvio, o número de observações possíveis é finito. O desviopadrão de um número finito de leituras é dado por

$$
s = \sqrt{\frac{d_1^2 + d_2^2 + \dots + d_n^2}{n-1}} = \sqrt{\sum_{i=1}^n d_i^2}
$$

Podemos também apresentar esta expressão em termos das leituras individuais, vindo assim

$$
s = \sqrt{\frac{\sum_{i=1}^{n} (x_i - \overline{x})^2}{n-1}}
$$

Ao desvio-padrão que se apresentou inicialmente (σ) dá-se o nome de **desviopadrão da população**. À segunda definição (*s*) chama-se também **desvio-padrão da amostra**, por se tratar de um subconjunto finito da população (infinita).

#### *Exemplo*

Dez medições de uma resistência deram

 $101.2$  Ω 101.7  $\Omega$ 101,3 Ω 101.0  $\Omega$ 101,5 Ω 101,3 Ω 101,2 Ω 101,4 Ω 101,3 Ω 101,1 Ω

Admitindo que apenas estavam presentes erros aleatórios, calcular:

(a) a média estatística;

(b) o desvio-padrão das leituras.

# **Solução**

Com um grande número de leituras é conveniente fazer a tabulação dos dados, para evitar confusões e enganos.

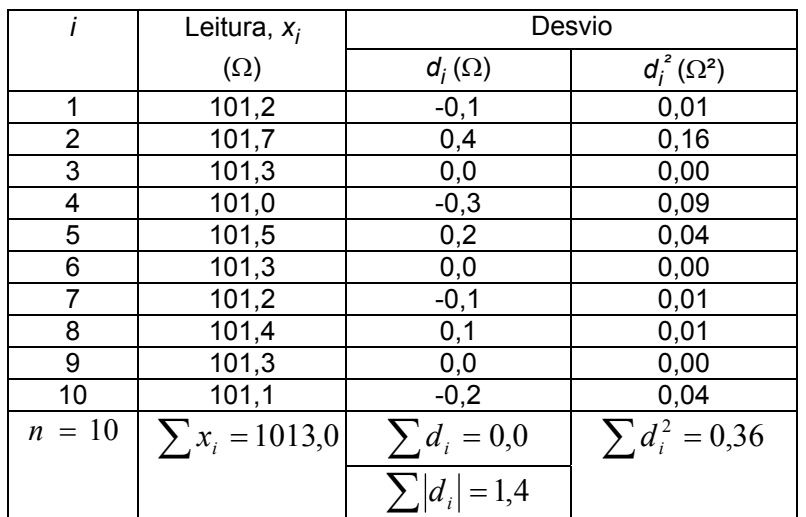

(a) Média aritmética:

$$
\overline{x} = \frac{\sum x_i}{n} = \frac{1013,0}{10} = 101,3 \Omega
$$

(b) Desvio-padrão:

$$
s = \sqrt{\frac{\sum d^2}{n-1}} = \sqrt{\frac{0,36}{9}} = 0,2 \Omega
$$

# **3.10 Variância**

Ao quadrado do desvio-padrão dá-se o nome de **variância***,* vindo assim

$$
V=\sigma^2
$$

A variância é uma quantidade útil em muitos cálculos porque as variâncias são aditivas. O desvio-padrão, no entanto, tem a vantagem de ser expresso nas mesmas unidades que a variável respectiva, tornando-se mais fácil comparar resultados.

#### **3.11 Uso de máquinas de calcular**

Ao utilizar calculadoras electrónicas há alguns aspectos importantes a ter em consideração.

Estão disponíveis no mercado numerosos modelos de calculadoras que possuem as funções estatísticas mais importantes. Todavia, há algumas diferenças na notação usada pelos respectivos fabricantes (e às vezes mesmo entre diferentes modelos do mesmo fabricante!).

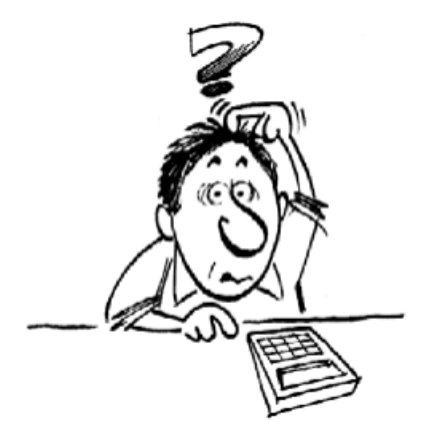

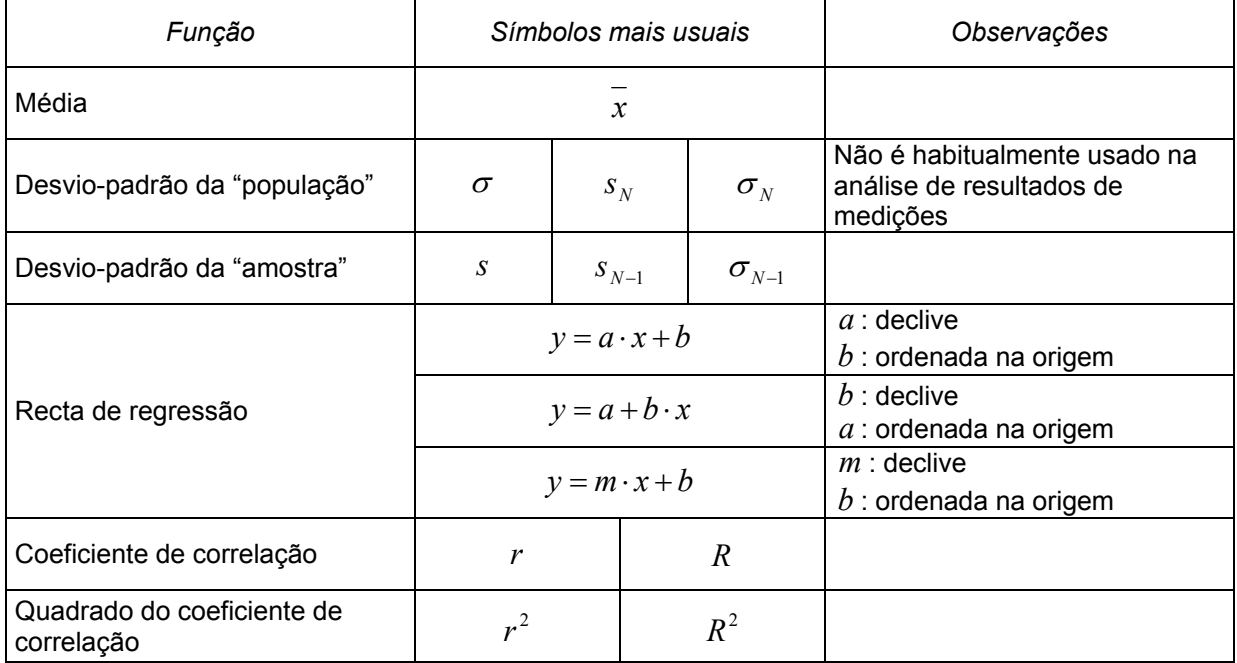

Nos cálculos intermédios é conveniente conservar algarismos "não significativos", isto é, fazer os arredondamentos apenas no final dos cálculos, para evitar erros de arredondamento. Em qualquer caso, obter sempre os valores com pelo menos mais um algarismo significativo do que o necessário.

Nos produtos, quocientes, potências, etc., ter em atenção que um valor expresso com um número insuficiente de algarismos pode provocar uma "amplificação" dos erros de arredondamento!

# **3.12 Utilização do Microsoft® Excel**

Indicam-se aqui as principais funções estatísticas do Microsoft<sup>®</sup> Excel que se utilizam na análise de dados experimentais. No capítulo 12 apresenta-se a lista completa de funções estatísticas deste versátil *software*.

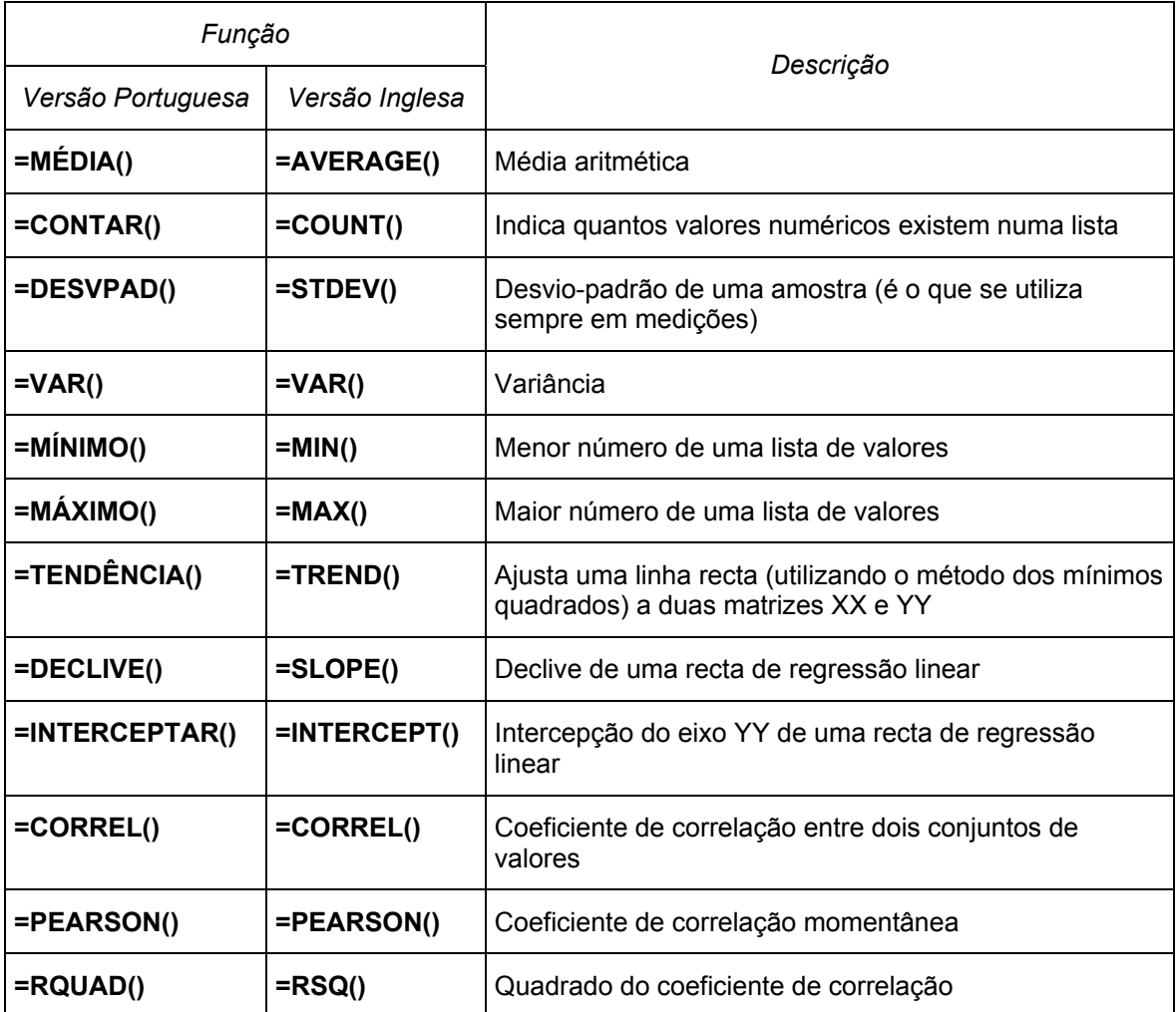

Nota: Apesar das muitas vantagens que tem este *software*, ele apresenta também diversos erros de cálculo ("*bugs*"). A título de exemplo, veja-se este caso real.

Os valores apresentados na tabela seguinte correspondem a 10 leituras sucessivas efectuadas num frequencímetro digital de elevada resolução. Como se pode observar no gráfico correspondente, não há 2 únicas leituras que sejam iguais entre si.

No entanto, a função =DESVPAD() do Excel fornece um valor de 0 (o que significa que não existe variação...

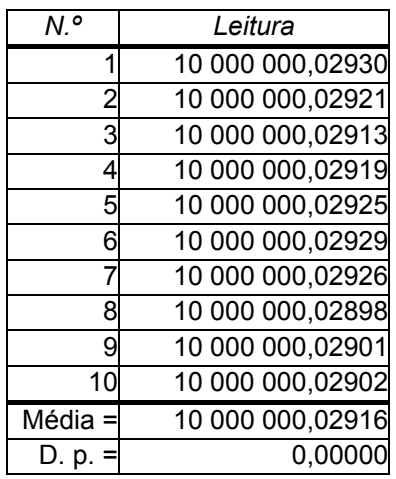

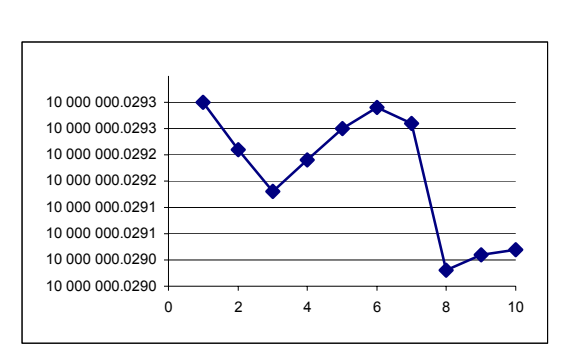

# **4 Distribuição da probabilidade dos erros**

Na maior parte dos casos encontrados na prática, os valores medidos distribuemse à volta de um valor "mais provável", onde se situa grande parte das "ocorrências" (leituras). Esse valor mais provável é a **média**.

À medida que nos afastamos da média, é habitual que o número de leituras seja cada vez menor (teoricamente, poderemos encontrar valores muito afastados da média, mas a experiência mostra que isso é extremamente raro).

À distribuição do número de vezes que encontramos cada uma das leituras possíveis dá-se o nome de **distribuição de probabilidades**.

# **4.1 Distribuição normal dos erros**

A tabela seguinte apresenta a listagem de 50 leituras de tensão efectuadas em intervalos de tempo curtos e registadas com aproximação ao 0,1 V. O valor nominal da tensão medida era de 100,0 V.

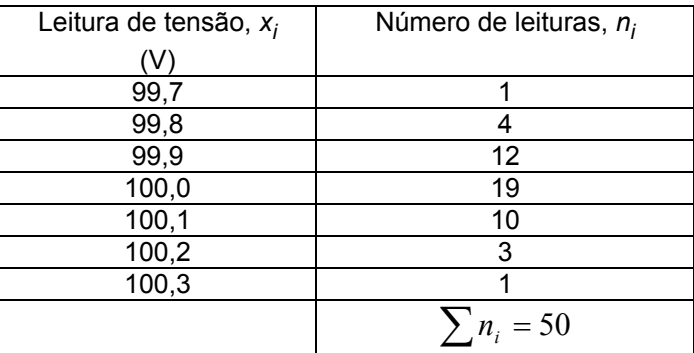

O resultado desta série de medições pode ser expresso graficamente sob a forma de um diagrama de blocos, ou *histograma*, em que o número de observações é desenhado para cada leitura de tensão. A figura seguinte representa o histograma da tabela anterior.

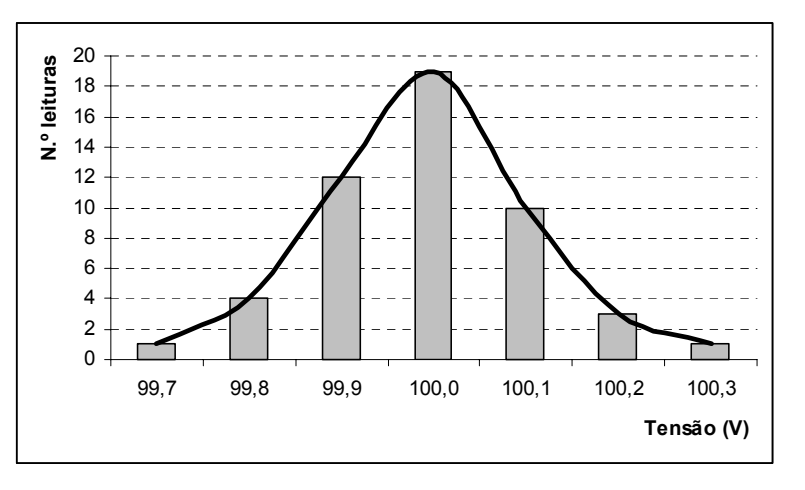

Este histograma mostra que o maior número de leituras (19) ocorre para o valor central de 100,0 V, enquanto que as outras leituras estão dispostas de forma aproximadamente simétrica em torno do valor central.

Se fossem efectuadas mais leituras, com intervalos mais pequenos, digamos 200 leituras a intervalos de 0,05 V, a distribuição das observações permaneceria aproximadamente simétrica em torno do valor central e a forma do histograma seria sensivelmente a mesma que anteriormente.

Com cada vez mais leituras, tomadas a incrementos cada vez menores, o contorno do histograma tornar-se-ia uma curva, tal como a indicada pela linha que na figura anterior une os centros das barras do histograma. Esta curva, em forma de sino, é conhecida por *curva de Gauss*. Quanto mais estreita e apertada for esta curva, tanto mais se pode afirmar que o valor mais provável da verdadeira leitura é o valor central ou média das leituras.

A **lei do erro** *normal* ou *gaussiana* é a base do estudo analítico dos efeitos aleatórios. Embora sem entrar no tratamento matemático deste assunto, podem-se enunciar os seguintes princípios, com base na lei normal:

- Todas as observações incluem pequenos efeitos perturbadores, chamados erros aleatórios;
- Os erros aleatórios podem ser positivos ou negativos;
- Há uma probabilidade igual de existirem erros aleatórios positivos e negativos.

Podemos então esperar que as medições incluam erros «*mais*» e «*menos*» em partes aproximadamente iguais, de forma que o erro total seja pequeno e o valor médio seja o valor verdadeiro da variável medida.

A forma da distribuição dos erros pode ser expressa da seguinte maneira:

- Os erros pequenos são mais prováveis do que os grandes;
- Os erros grandes são muito improváveis;
- Existe igual probabilidade de erros «*mais*» e «*menos*», de forma que a probabilidade de um dado erro é simétrica em torno de zero.

A curva de distribuição de erros da figura que se segue é baseada na lei normal, e mostra uma distribuição simétrica dos erros. Esta curva normal pode ser vista como a forma limite do histograma anterior, em que o valor mais provável da tensão verdadeira era a média.

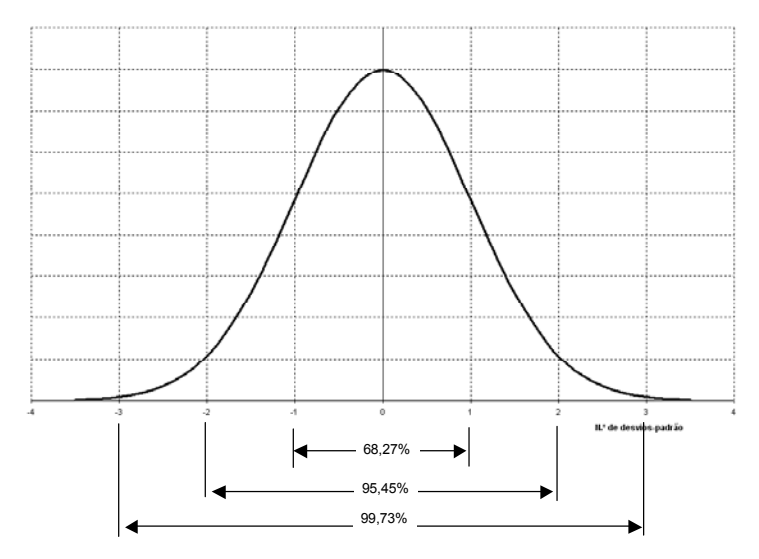

Esta função de probabilidade tem a expressão analítica seguinte:

$$
f(x) = \frac{1}{\sigma\sqrt{2\pi}}e^{-\frac{\left(x-\overline{x}\right)^2}{2\sigma^2}}
$$

O desvio-padrão ( $\sigma$ ) corresponde aos pontos de inflexão da função.

#### **4.2 Erro equiprovável**

A área sob a curva de probabilidade gaussiana da figura anterior, entre os limites − ∞ e + ∞ , representa o conjunto completo de observações. A área sob a curva entre os limites  $-\sigma$  e + $\sigma$  representa as leituras que não diferem da média mais do que uma vez o desvio-padrão. A integração da área sob a curva dentro dos limites  $\pm \sigma$  fornece o número total de casos dentro destes limites.

Para dados distribuídos normalmente - isto é, que sigam a distribuição de Gauss aproximadamente 68 por cento de todos os casos caem dentro dos limites  $-\sigma$  e  $+\sigma$  relativamente à média. Na tabela seguinte indicam-se outros valores de desvios, em função de  $\sigma$ .

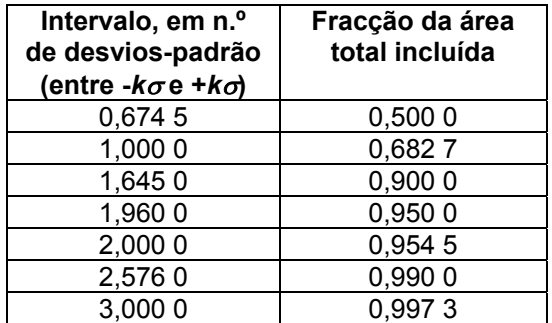

Se, por exemplo, um grande número de resistências com valor nominal de 100 Ω for medido e a sua média for de 100,00 Ω, com um desvio-padrão de 0,20 Ω, sabese que em média 68% (cerca de 2/3) de todas as resistências têm valores que estão dentro de 100,00 Ω ± 0,20 Ω; então, há uma probabilidade de aproximadamente 2 em cada 3 de que qualquer resistência, aleatoriamente retirada do lote, esteja dentro daqueles limites.

Se forem necessárias maiores garantias, o intervalo poderá ser alargado para os limites de  $\pm 2\sigma$ , neste caso  $\pm 0.40$  Ω. De acordo com a tabela anterior, isto incluirá cerca de 95% de todos os casos, dando assim uma probabilidade de 10 em cada 11 de que qualquer resistência escolhida ao acaso esteia dentro dos limites ±0.40  $\Omega$ relativamente à média de 100,00 Ω.

A tabela anterior mostra também que metade dos casos estão abrangidos dentro dos limites ± 0,6745<sup>σ</sup> . Dá-se o nome de *erro equiprovável* a uma grandeza *r* definida como

 $r = \pm 0.6745\sigma$ .

# **4.3 A distribuição normal e os conceitos de** *exactidão* **e** *precisão*

Fazendo apelo à analogia anteriormente proposta entre uma série de medições de uma grandeza física e um conjunto de disparos de um projéctil sobre um alvo, vamos procurar perceber de que modo a dispersão dos resultados obtidos se relaciona com a distribuição de probabilidades normal.

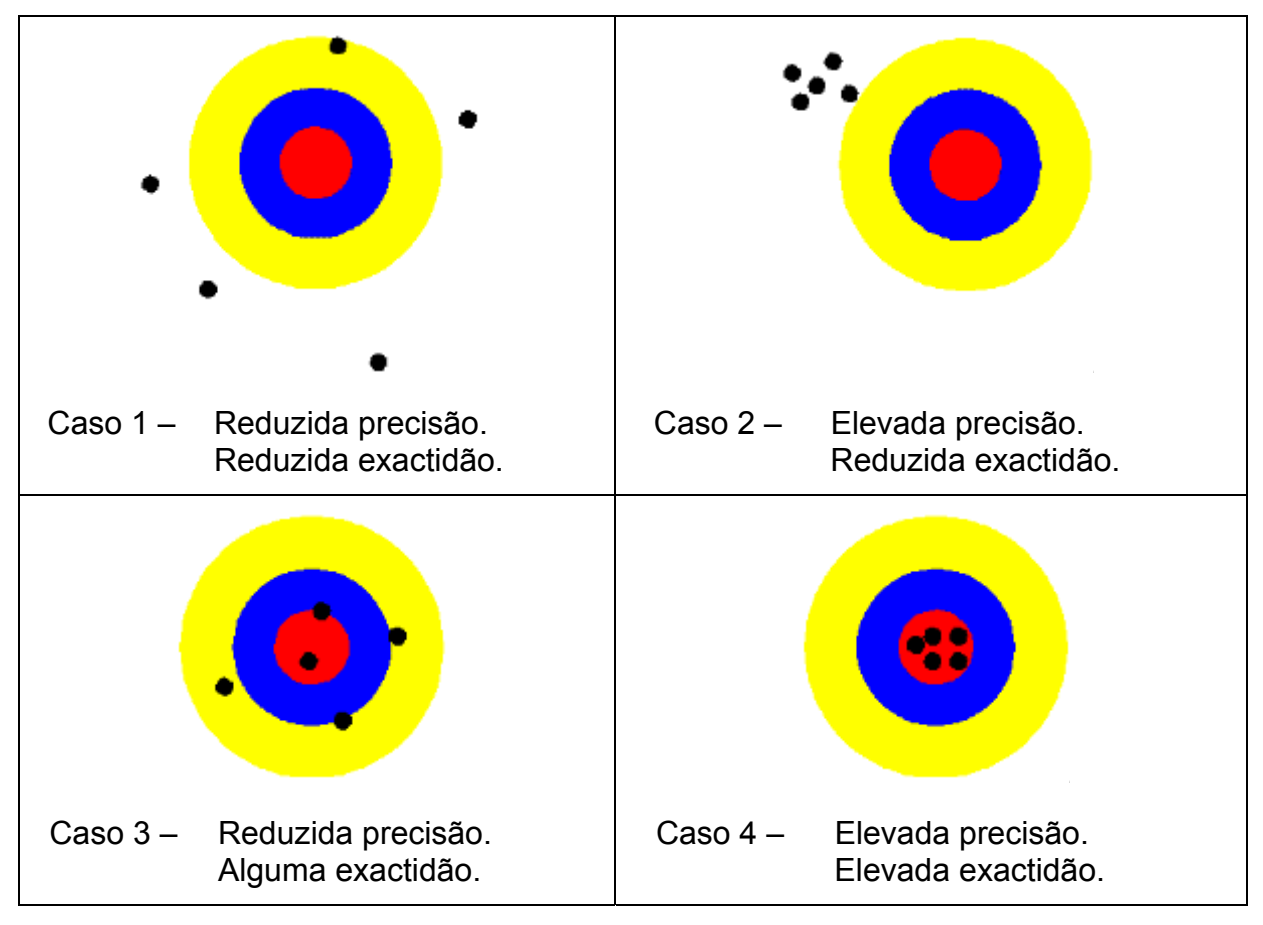

Retomemos os quatro casos analisados em 1.1:

Se esses mesmos resultados fossem apresentados sob a forma de funções de densidade de probabilidade (as já nossas conhecidas curvas de Gauss, ou em forma de sino), poderíamos tentar inferir o tipo de atirador a que correspondia cada um dos casos. É o que se propõe na figura seguinte.

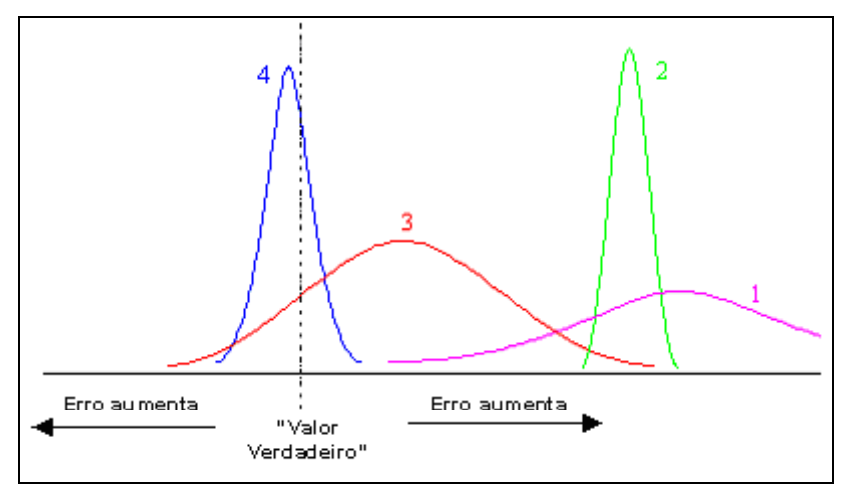

Considerando que o "verdadeiro valor" é o centro do alvo, as diversas curvas traduzem o número de vezes que se acerta a uma dada distância (maior ou menor) do centro do alvo. A distância de cada pico ao "valor verdadeiro" representa o erro médio e a largura de cada curva traduz a dispersão de resultados. Teremos então:

- Curva 1 "principiante" (inexacto e impreciso).
- Curva 2 com pontaria para o mesmo ponto, embora fora do alvo (preciso mas inexacto).
- Curva 3 mais próximo do alvo mas muito disperso (razoavelmente exacto mas impreciso).
- Curva 4 "campeão" (exacto e preciso).

Tendo em conta que todos os atiradores dispararam o mesmo número de vezes, a área sob cada uma das curvas deve ser igual, pelo que cada figura apresenta diferentes amplitudes no valor de pico. Isso significa que quanto mais compacta for a curva de distribuição (menor dispersão dos resultados), tanto maior será a amplitude do seu pico (maior probabilidade de ocorrência de valores próximos da média).

# **4.4 Outras distribuições**

Em muitos casos que se encontram na prática, a distribuição normal não pode ser utilizada, quer seja por haver evidências de que não corresponde aos dados, quer seja por outros motivos.

Nesses casos, há que procurar a distribuição de probabilidades que melhor se adequa aos dados disponíveis. As mais utilizadas, para além da distribuição normal, são a distribuição rectangular (ou uniforme) e a distribuição em U (ou derivada do arco-seno).

# *4.4.1 Rectangular, ou uniforme*

Nesta distribuição, existe uma probabilidade constante, ou uniforme, de o valor estar entre  $(\mu - a)$  e $(\mu + a)$ . Fora desse intervalo, a probabilidade é nula. Por  $\mu$ estamos a representar o valor central da grandeza em questão.

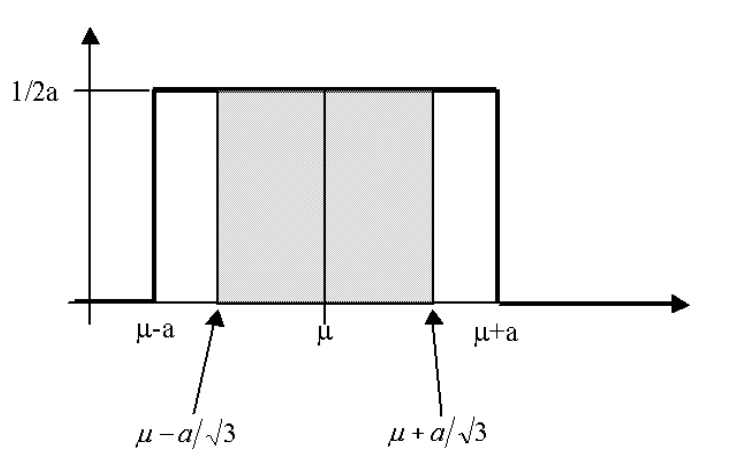

Função densidade de probabilidade:

$$
f(x) = \begin{cases} \frac{1}{2a}, (\mu - a) \le x \le (\mu + a) \\ 0, \text{ restantes } x \end{cases}
$$

Desvio-padrão:

$$
S_R = \frac{a}{\sqrt{3}}
$$

#### *4.4.2 Em "U", ou derivada do arco-seno*

Nos casos em que é maior a probabilidade de encontrar valores próximos de qualquer um dos extremos de um intervalo do que próximo do valor médio, recorre-se à distribuição em U, também conhecida como a derivada do arco-seno.

(*Sugestão*: para se perceber o porquê desta designação, desenhar o gráfico da derivada da função  $y = \arcsin(x)$ . Recordar que é  $y' = 1/\sqrt{1-x^2}$  ...).

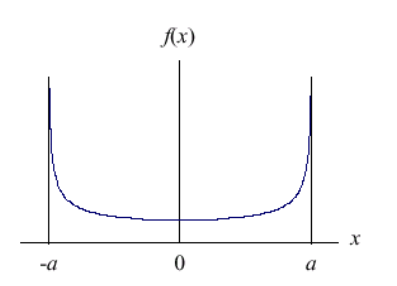

Esta distribuição encontra grande aplicação prática, por exemplo, nas medições em sistemas de rádio-frequências (RF), nos casos em que há desadaptações de impedâncias. Pode ser também utilizada para modelizar a distribuição de uma temperatura ambiente quando o controlo é efectuado pelo tradicional sistema "*on*/*off*"; contudo, não é habitual o recurso a esta distribuição nestas circunstâncias.

Função densidade de probabilidade:

$$
f(x) = \begin{cases} \frac{1}{\pi\sqrt{a^2 - x^2}}, -a < x < +a \\ 0, \text{ restantes } x \end{cases}
$$

Desvio-padrão:

$$
s_U = \frac{a}{\sqrt{2}}
$$

#### *4.4.3 Triangular*

Em certos casos sabe-se que todos os valores se encontram dentro de um determinado intervalo, mas existe uma maior probabilidade de tomarem valores próximos da média do que nos extremos do intervalo. Nestes casos, a utilização de uma distribuição rectangular é penalizadora (pressupõe que todos os pontos são igualmente prováveis), mas pode não haver evidências que permitam o recurso a uma distribuição normal.
Para tais situações pode-se utilizar a distribuição triangular, na qual o valor médio tem a máxima probabilidade e em que a probabilidade dos valores restantes decresce linearmente, até se anular nos extremos ±*a*.

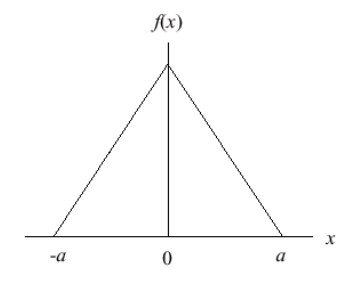

Função densidade de probabilidade:

$$
f(x) = \begin{cases} \frac{x+a}{a^2}, -a \le x \le 0\\ \frac{a-x}{a^2}, 0 \le x \le a\\ 0, \text{ restantes } x \end{cases}
$$

Desvio-padrão:

$$
s_T = \frac{a}{\sqrt{6}}
$$

#### *4.4.4 Em "M", ou bi-modal*

Por vezes, encontram-se dados distribuídos de uma forma que sugere a existência de duas "médias", isto é, dois picos distintos na distribuição dos valores. As figuras seguintes ilustram esta ideia.

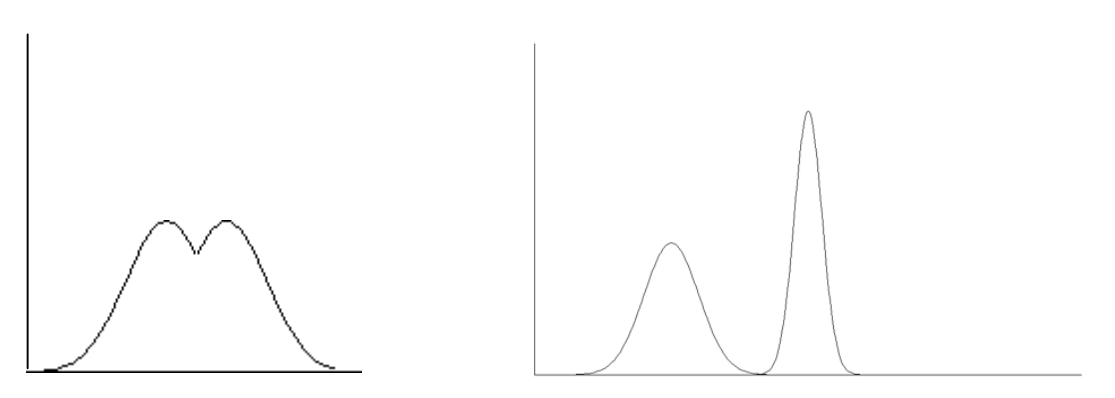

Este tipo de distribuição estatística é conhecida como distribuição em "M", ou distribuição bi-modal, isto é, que apresenta duas modas, ou dois picos.

Ainda que noutros domínios científicos se possam encontrar casos em que os dados se distribuem desta forma, nas medições físicas uma tal situação corresponde, em geral, à mistura de dados provenientes de populações distintas. Quando somos confrontados com uma tal situação, devemos analisar cuidadosamente os dados originais, para podermos separar cada uma das distribuições e efectuar separadamente a sua análise.

# **5 Análise gráfica**

A forma mais comum (e uma das mais importantes) de se apresentarem dados em ciência e em engenharia é através de gráficos. Um gráfico é simplesmente uma forma de traduzir um conjunto de números numa imagem, e está ligado à nossa capacidade de reconhecer padrões visuais.

Como diz um antigo provérbio chinês, "*uma imagem vale mais que mil palavras*"<sup>(\*)</sup>.

Neste capítulo iremos abordar os gráficos cartesianos, bem como as regras para a sua apresentação. Será também apresentada a elaboração de gráficos utilizando o Microsoft® Excel (não por ser a melhor ferramenta para este tipo de análise, mas por ser indiscutivelmente a mais acessível e vulgarizada).

## **5.1 Linearização**

Sempre que possível deve-se utilizar um gráfico linear. É mais fácil de desenhar e as conclusões que dele se retiram são frequentemente mais objectivas do que com gráficos curvos. Se a relação entre as grandezas não for linear, é geralmente possível linearizá-la recorrendo a uma mudança de variáveis.

## *Exemplo*

No caso de um pêndulo simples, verifica-se que  $T \approx 2\pi \sqrt{l/g}$ . O gráfico de *T* em função de *l* é uma parábola, mas se representarmos *T*<sup>2</sup> em função de *l* já obteremos uma linha recta.

O uso de escalas logarítmicas num ou em ambos os eixos também permite obter representações lineares, em numerosas situações.

#### **5.2 Regras para elaboração de gráficos**

- Nos gráficos feitos manualmente, escolha a área do papel com o tamanho adequado (pelo menos meia página A4).
- Procure manter uma relação entre a altura e a largura do gráfico menor do que 1, para ser de mais fácil leitura (pense qual é a relação entre a altura e a largura dos écrans de cinema ou de televisão, e porquê...)
- Escolha os eixos de uma forma lógica: a variável dependente deve estar no eixo vertical (*Y*) e a variável independente no eixo horizontal (*X*).
- As escalas de cada um dos eixos não precisam de ser iguais, mas têm de ser indicadas; marque-as em cada eixo, escolhendo divisões que resultem numa leitura fácil dos valores intermédios (por exemplo, faça divisões de 2 em 2, e não de 7,7 em 7,7).
- Quando possível, procure que cada um dos eixos comece em zero.

l

<sup>(\*)</sup> Em rigor, o que esse provérbio afirma é que "*uma imagem vale mais que dez mil palavras*". Porém a versão mais corrente no mundo ocidental reduziu substancialmente esse número...

- Indique junto a cada um dos eixos qual a variável aí representada; refira sempre quais as unidades usadas.
- Todos os gráficos devem ter um título. Escreva-o na parte superior da área do gráfico.
- Marque cada um dos pontos do gráfico cuidadosa e claramente, escolhendo para isso um símbolo adequado e com um tamanho que seja facilmente visível (por exemplo, um círculo ou um pequeno quadrado). Nunca use apenas um ponto.
- Assinale as barras de incerteza de cada ponto. Se a incerteza for muito pequena para ser visível na escala escolhida, indique que "*as barras de incerteza são muito pequenas para aparecerem na figura*".
- Não una os pontos medidos! Uma linha a unir pontos significa que se conhecem os valores intermédios, o que não é verdade.
- Se necessário, desenhe a recta de regressão como uma linha suave através dos pontos medidos. Se os erros forem essencialmente aleatórios, verá que alguns pontos ficam acima e outros abaixo dessa recta. Quando utilizar rectas de regressão, indique sempre os seus parâmetros (declive e ordenada na origem; em muitos casos é também conveniente apresentar o quadrado do coeficiente de correlação).
- Não se esqueça de escrever uma curta legenda, explicando de que trata a figura e fornecendo a informação necessária para que o leitor a interprete facilmente.

## **5.3 Utilização do Microsoft® Excel**

## *5.3.1 Tipos de gráficos*

Ao executar o "Assistente de gráficos", o Excel apresenta-nos o seguinte menu:

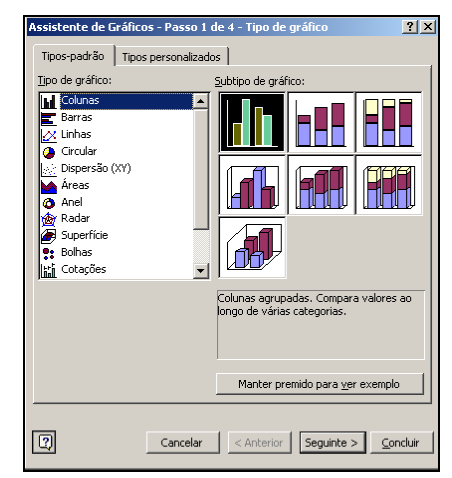

De todas as opções apresentadas, apenas a "Dispersão (XY)" nos irá interessar para a apresentação de dados resultantes de medições.

*5.3.2 Gráficos X-Y* 

Esta é a forma mais simples de apresentar dados experimentais. Trata-se do tradicional gráfico cartesiano a 2 dimensões, em que no eixo dos XX (abcissas) se representa a variável independente, e no eixo dos YY (ordenadas) figura a variável dependente.

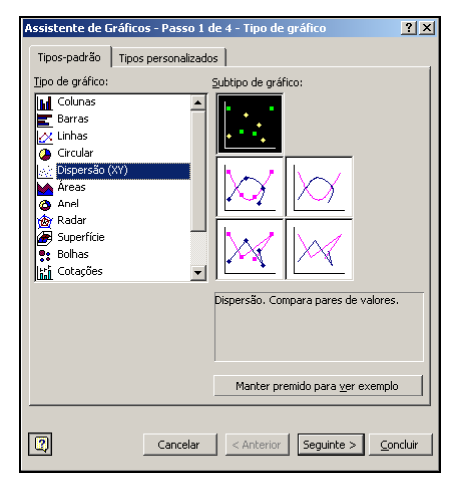

Das 5 possibilidades apresentadas no menu, deveremos sempre optar pela primeira (pontos não unidos por qualquer linha), para evitar interpretações equívocas quanto ao que efectivamente se mediu.

#### *5.3.3 Recta de regressão*

Uma vez desenhado o gráfico com os dados experimentais, poderemos ter interesse em representar também a linha que melhor aproxima esse conjunto de pontos (ver 6. Regressão linear). O Excel permite fazê-lo de uma forma bastante simples.

Vamos exemplificar isso recorrendo ao gráfico seguinte. Seleccionar um dos pontos medidos e premir a tecla direita do "rato". Surge um menu como segue:

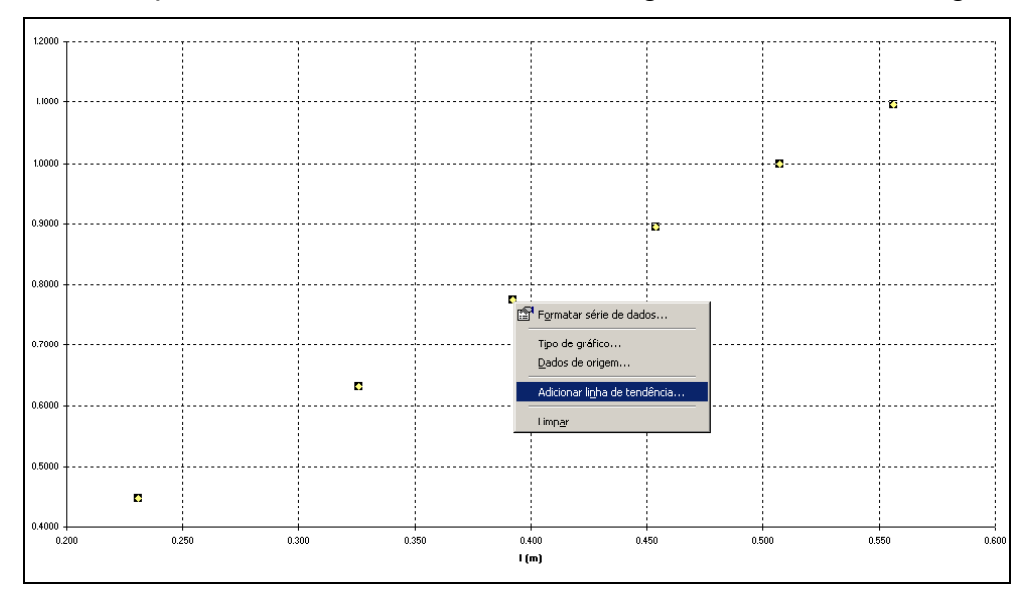

Escolher "*Adicionar linha de tendência*", após o que se podem fazer as escolhas que se apresentam de seguida.

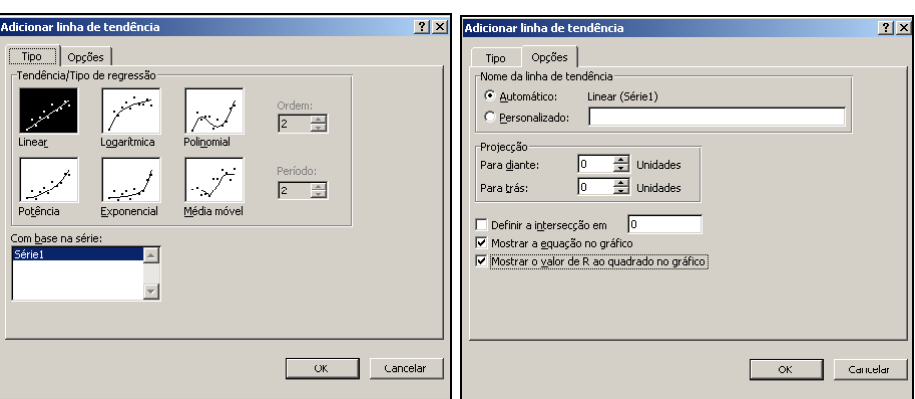

Nas duas páginas deste menu á possível escolher qual o tipo de relação (no nosso caso será sempre a linear). Podemos (devemos) também optar por "mostrar a equação no gráfico", assim como "mostrar o valor de *R*<sup>2</sup>".

O resultado é o que se mostra na figura seguinte.

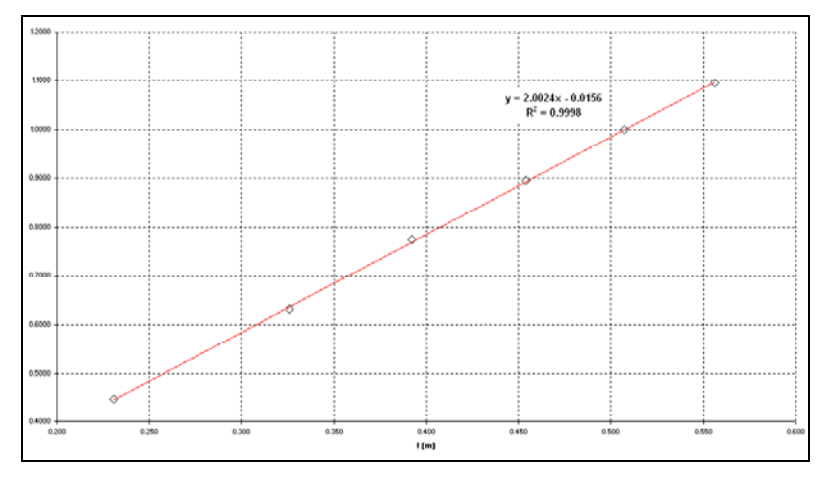

*5.3.4 Barras de incerteza nos valores (eixos X e Y)* 

A cada ponto medido deveremos fazer corresponder a respectiva incerteza. Esta tanto pode existir na grandeza independente (*X*) como na dependente (*Y*). Contudo, é mais usual considerar apenas a incerteza dos valores de *Y*.

Para associar a incerteza aos resultados, marca-se um dos pontos da série e com o botão direito do "rato" selecciona-se "Formatar série de dados...". Surge um conjunto de páginas, das quais se selecciona "Barras de erro em Y" e onde se inserem os valores apropriados.

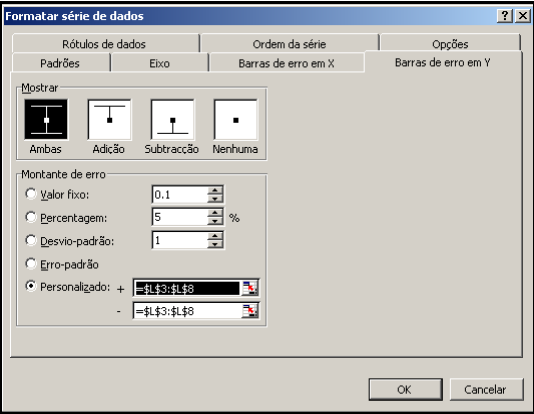

## O resultado é como segue.

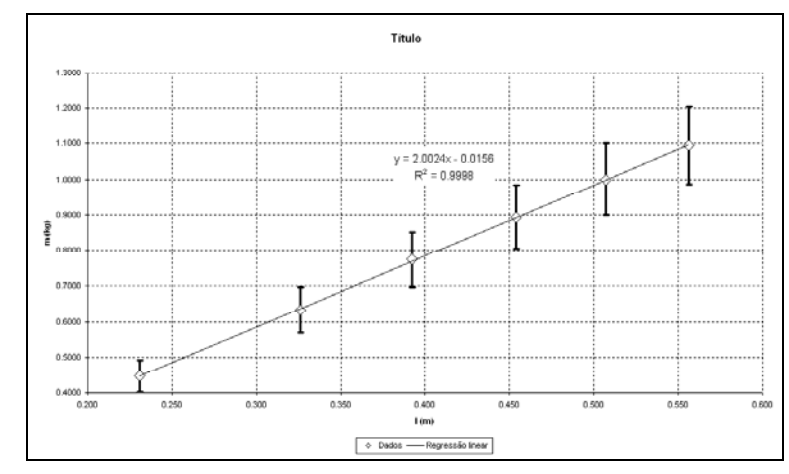

# **6 Regressão linear**

A regressão linear é uma poderosa ferramenta de análise estatística e uma das técnicas mais utilizadas na exploração dos dados resultantes das medições. Existem outros tipos de regressão (polinomial de ordem superior à primeira, logarítmica, exponencial, regressão múltipla, etc.). Apenas iremos aqui abordar, pela sua importância prática, a técnica conhecida como "regressão linear", isto é, com a qual se procura traçar a "linha" (recta) que, globalmente, mais se aproxima dos diversos pontos medidos. Em muitos casos que surgem na prática, relações não lineares entre duas grandezas podem ser linearizadas mediante uma adequada mudança de variáveis, conforme se referiu em 5.1.

A regressão linear estabelece uma relação entre dois parâmetros, um considerado a variável independente e o outro a dependente. Por exemplo, poderemos relacionar o perímetro do tronco de uma árvore (variável dependente) com o tempo (variável independente), para assim se poder prever qual o seu valor futuro num determinado instante.

Pode-se estimar a incerteza dos valores previstos com base nessa recta, desde que se verifiquem os seguintes pressupostos:

- Pontos distribuídos normalmente em redor da recta de regressão;
- Ruído branco;
- A função subjacente à relação entre grandezas ser de facto linear.

#### **6.1 Expressão da recta de regressão**

A recta de regressão tem a seguinte formulação analítica:

$$
y = a + b \cdot x
$$

em que *b* é o declive da recta e *a* representa a sua ordenada na origem.

Se ignorarmos a incerteza inerente, a recta de regressão poderá ter uma representação gráfica como segue.

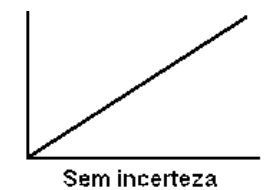

## **6.2 Coeficientes da recta e respectivas incertezas**

O declive da recta de regressão (também conhecido como "coeficiente de regressão") é calculado como:

$$
b = \frac{n \sum_{i=1}^{n} x_i y_i - \sum_{i=1}^{n} x_i \sum_{i=1}^{n} y_i}{n \sum_{i=1}^{n} x_i^2 - \left(\sum_{i=1}^{n} x_i\right)^2}
$$

A ordenada na origem será determinada pela seguinte expressão:

$$
a = \frac{\sum_{i=1}^{n} x_i^2 \sum_{i=1}^{n} y_i - \sum_{i=1}^{n} x_i \sum_{i=1}^{n} x_i y_i}{n \sum_{i=1}^{n} x_i^2 - \left(\sum_{i=1}^{n} x_i\right)^2} = \overline{y} - b \cdot \overline{x}
$$

Se considerarmos agora que os pontos efectivamente medidos não se ajustam perfeitamente à recta que assim determinámos, é necessário estimar o seu desviopadrão (  $s_{\rm vir}$ ). Isso pode ser feito a partir da expressão:

$$
s_{y|x} = \sqrt{\frac{n-1}{n-2} (s_y^2 - b^2 s_x^2)}
$$

em que designámos por *<sup>y</sup> s* e por *<sup>x</sup> s* os desvios-padrão dos valores das grandezas dependente e independente, respectivamente. Nesta expressão, *n* é o número de pares de valores (*x*, *y*) medidos.

A incerteza do declive é dada por

$$
S_b = \frac{S_{y|x}}{S_x \sqrt{n-1}}
$$

o que se representa graficamente como segue.

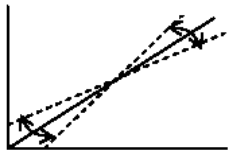

Incerteza no declive (b)

Quanto à incerteza da ordenada na origem, ela será

$$
S_a = \pm \frac{S_{y|x}}{\sqrt{n}}
$$

cujo significado se pode ver na figura seguinte.

$$
\mathbb{R}^{\mathbb{Z}}
$$

Incerteza na ordenada na origem (a)

Uma vez que sabemos que a recta definida por *y* = *a* + *b* ⋅ *x* não foi exactamente determinada, podemos dizer que o seu desvio-padrão é

$$
\pm s_{y|x}\sqrt{\frac{1}{n} + \frac{(x-\overline{x})^2}{(n-1)s_x^2}}
$$

O significado de se combinarem as incertezas inerentes aos dois parâmetros pode ser melhor compreendido pela observação da figura seguinte.

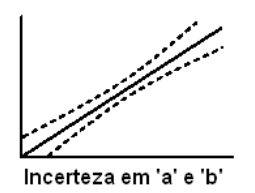

## **6.3 Interpolação de um novo valor** *yo* **a partir de um** *xo*

A partir da expressão da recta de regressão linear poderemos obter qualquer novo valor *yo*, a partir de um dado *xo*:

$$
y_o = a + b \cdot x_o
$$

A incerteza com que este novo valor será obtido resulta de:

$$
u = \pm s_{y|x} \sqrt{1 + \frac{1}{n} + \frac{(x - \overline{x})^2}{(n-1)s_x^2}}
$$

O gráfico que se segue explicita os diversos conceitos expostos.

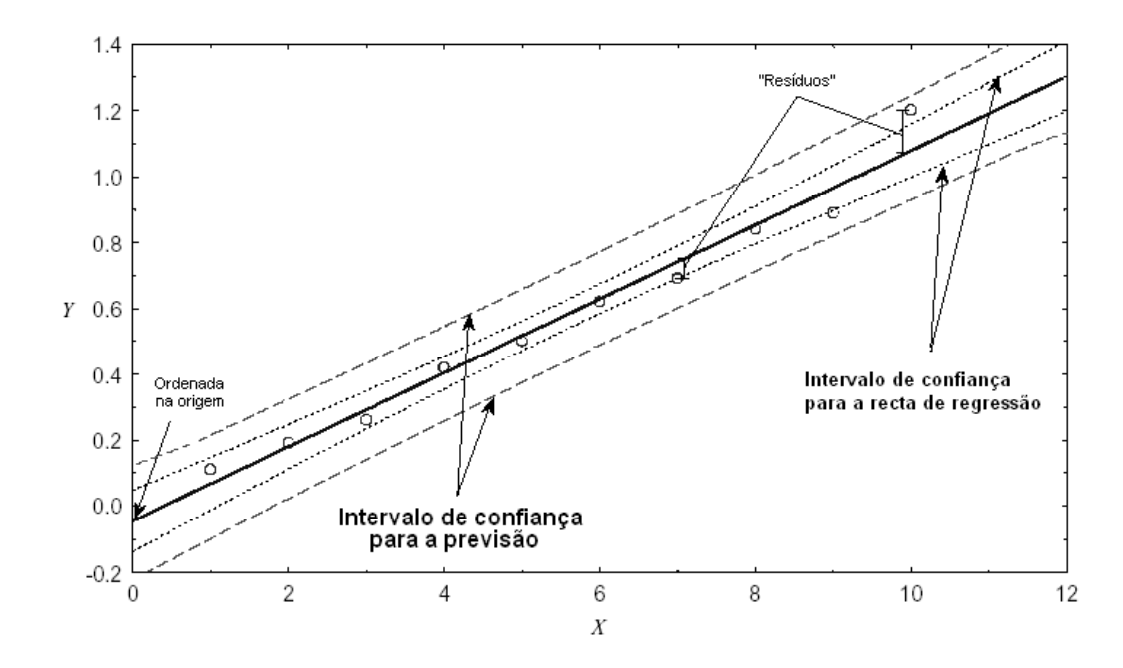

Note-se que a formulação matemática aqui apresentada permite que todos os cálculos sejam efectuados com uma vulgar máquina de calcular que disponha das funções estatísticas mais comuns.

#### *6.4* **Coeficiente de correlação entre** *X* **e** *Y*

Um parâmetro que permite avaliar o grau de relacionamento linear entre dois conjuntos de dados (ou duas grandezas) é o chamado "coeficiente de correlação" (*r*). Este coeficiente varia desde –1 (relação negativa perfeita), passando por 0 (nenhuma relação), até +1 (relação positiva perfeita). Ver as figuras seguintes.

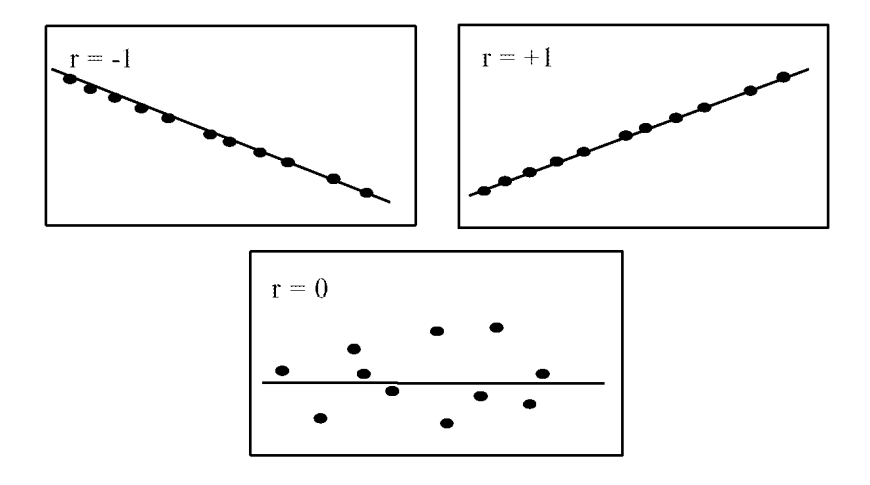

A expressão analítica que permite determinar o coeficiente de correlação é

$$
r = \frac{n \sum_{i=1}^{n} x_i y_i - \sum_{i=1}^{n} x_i \sum_{i=1}^{n} y_i}{\sqrt{\left[n \sum_{i=1}^{n} x_i^2 - \left(\sum_{i=1}^{n} x_i\right)^2\right]\left[n \sum_{i=1}^{n} y_i^2 - \left(\sum_{i=1}^{n} y_i\right)^2\right]}}
$$

Este coeficiente deve ser interpretado com algum cuidado. É possível obter valores de *r* muito próximos de 1 (ou de 0), sem que exista a correspondente relação linear (ou a sua ausência). Os gráficos seguintes ilustram algumas dessas situações.

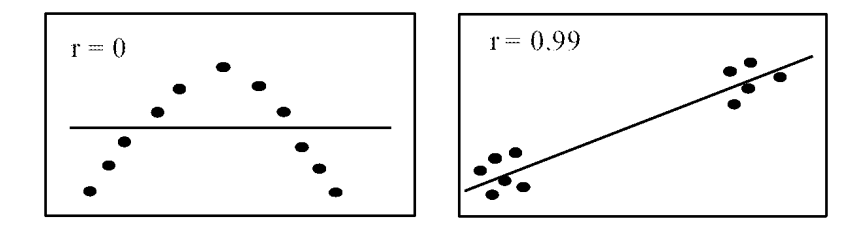

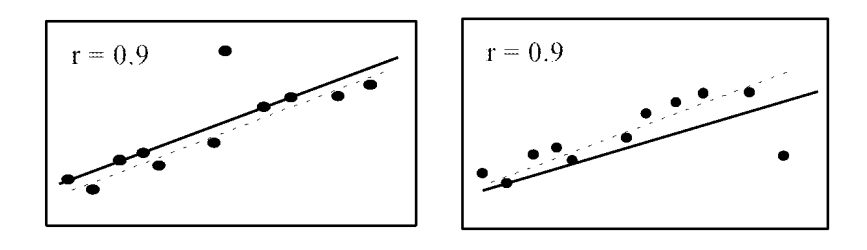

Assim, é sempre conveniente traçar o gráfico de *y* em função de *x*, por forma a confirmar a aplicabilidade do modelo de regressão linear aos dados disponíveis.

## **7 Tolerância dos instrumentos de medição**

A cada instrumento de medição é atribuída uma especificação que pretende estabelecer os limites expectáveis para os erros cometidos nas medições com eles efectuadas.

Nuns casos, esses limites são definidos em normas, isto é, normalizados. Noutros casos, tais limites são indicados pelos fabricantes dos equipamentos, em catálogos, folhas de especificações ou nos manuais que acompanham os equipamentos.

Num grande número de instrumentos de medição a exactidão é indicada como uma percentagem da leitura no fim-de-escala. Os componentes de circuitos (condensadores, resistências, etc.) são garantidos dentro de certas margens de tolerância em relação aos seus valores nominais. Os limites desses possíveis desvios relativamente aos valores nominais designam-se por limites de erro, ou por *erros máximos admissíveis*.

Por exemplo, se uma determinada resistência for especificada como tendo um valor de 500 Ω ± 10%, o seu fabricante "garante" que essa resistência estará entre os limites 450 Ω e 550 Ω. O fabricante não está dessa forma a indicar um desviopadrão, nem uma incerteza, mas apenas a "prometer" que o erro desse componente não será superior aqueles limites.

#### **7.1 Instrumentos com classes normalizadas**

Para muitos dos instrumentos analógicos, nomeadamente voltímetros, amperímetros, wattímetros, etc., foram definidas pela IEC (Comissão Electrotécnica Internacional) *classes* às quais devem obedecer os equipamentos. Para pertencer a uma determinada classe, um instrumento deve possuir um conjunto de características construtivas, das quais apenas iremos aqui referir os erros máximos admissíveis.

As classes de exactidão normalizadas, de acordo com a norma IEC 60051, são as seguintes:

$$
0.05 - 0.1 - 0.2 - 0.5 - 1 - 1.5 - 2.5 - 5
$$

Isto significa que, para um dado instrumento, qualquer leitura efectuada ao longo da sua escala poderá estar afectada de um erro que será, no máximo, de

$$
\varepsilon_{\max} = i_{\text{cl}} \times V_{\text{fe}}
$$

em que são

<sup>ε</sup>*máx* = erro máximo admissível (em valor absoluto)

*icl* = índice da classe de exactidão (0,05; 0,1; etc.)

*Vfe* = valor de fim-de-escala

Assim, conclui-se que o erro máximo admissível (ou tolerância), em valor absoluto, se mantém constante ao longo de toda a escala. Porém, o erro relativo (isto é, erro absoluto / valor lido) aumenta à medida que as leituras se afastam do fim da escala. Isso leva a que seja fortemente recomendável que, tanto quanto possível, se utilizem estes equipamentos apenas para efectuar leituras na parte superior da sua escala.

## *Exemplo (voltímetro analógico)*

Um voltímetro de 0 a 150 V apresenta uma tolerância de 1% da leitura de fimde-escala. A tensão que está a ser medida pelo instrumento é de 83 V. Calcular os limites do erro em percentagem.

#### **Solução**

O valor do erro máximo admissível especificado é

$$
\frac{1}{100} \times 150 \text{ V} = \pm 1.5 \text{ V}
$$

O erro máximo admissível, em percentagem, para uma leitura de 83 V é de

$$
\frac{1.5 \text{ V}}{83 \text{ V}} \times 100\% = \pm 1.81\%
$$

É importante salientar que aquele instrumento apresenta uma tolerância de ±1% da leitura no fim da escala, mas quando está a ler 83 V os limites do errro crescem para ±1,81%. Identicamente, quando se está a medir uma tensão inferior, os limites do erro aumentam ainda mais. Se o aparelho ler 60 V, o erro máximo admissível será de  $\frac{1.50 \text{ V}}{6.00 \text{ N}} \times 100\% = \pm 2.5\%$ 60 V  $\frac{1.5 \text{ V}}{1.5 \text{ V}} \times 100\% = \pm 2.5\%$ ; se ler 30 V, já será de  $100\% = \pm 5\%$ 30 V  $\frac{1.5 \text{ V}}{20 \text{ V}} \times 100\% = \pm 5\%$ .

O aumento do erro relativo máximo admissível, à medida que se vão lendo tensões cada vez mais baixas, ocorre porque o valor do limite do erro é uma quantidade fixa baseada na leitura do fim de escala do instrumento.

Este exemplo realça a importância de se efectuarem medições tão próximo quanto possível do fim da escala.

#### **7.2 Combinação de vários erros**

Com frequência é necessário efectuar cálculos em que se combinam os erros máximos admissíveis de diversos instrumentos. O exemplo seguinte ilustra este tipo de cálculos.

## *Exemplo (divisor de tensão, resistivo)*

A tensão de saída de determinado circuito, V<sub>s</sub>, está dependente dos valores de três resistências,  $R_1$ ,  $R_2$  e  $R_3$  e da tensão de entrada,  $V_e$ , sendo dada pela seguinte expressão:

$$
V_s = \frac{R_1 R_2}{R_3^2} V_e
$$

Se a tolerância de cada resistência for de ±0,1%, qual será o erro máximo expectável da tensão V<sub>s</sub>?

#### **Solução**

O valor máximo (mínimo) da tensão ocorrerá quando  $R_1$  e  $R_2$  tiverem os valores máximos (mínimos) tolerados e R<sub>3</sub> estiver no seu limite mínimo (máximo).

Para o nosso objectivo, os valores reais não necessitam ser conhecidos, mas apenas os valores relativos. Para uma variação de ±0,1% o máximo valor de cada resistência será de 1,001 vezes o seu valor nominal, enquanto que o seu limite mínimo será de 0,999 vezes esse valor.

O valor mínimo de  $V_s$  ocorrerá para os mínimos de  $R_1$  e  $R_2$  e para o máximo de *R3*:

$$
V_{s,\min} = \frac{(0,999R_1) \cdot (0,999R_2)}{(1,001R_3)^2} V_e = 0,996 \frac{R_1 R_2}{R_3^2} V_e
$$

O valor máximo de  $V_s$  virá para  $R_1$  e  $R_2$  máximos e  $R_3$  mínimo:

$$
V_{s,\text{max}} = \frac{(1,001R_1) \cdot (1,001R_2)}{(0,999R_3)^2} V_e = 1,004 \frac{R_1 R_2}{R_3^2} V_e
$$

A variação total será de ±0,4%, isto é, a soma algébrica das três tolerâncias, uma das quais (*R3*) a duplicar, dado que aparece na expressão elevada ao quadrado. Deve no entanto notar-se que isto só é verdadeiro em primeira aproximação; o erro máximo combinado é ligeiramente diferente da soma das tolerâncias individuais.

Por outro lado, é pouco provável que as três componentes do erro neste exemplo tomem simultaneamente os seus valores-limites de forma a produzir a máxima ou a mínima tensões. Em face disso, devem usar-se os métodos estatísticos que adiante veremos.

## *Exemplo (potência dissipada numa carga)*

A corrente que passa através de uma resistência de 10,0  $\Omega \pm 0.2$   $\Omega$  é de 2,00 A ± 0,01 A. Usando a relação

$$
P = I^2 R
$$

calcular os limites de erro para o valor calculado para a potência dissipada.

#### **Solução**

Exprimindo em percentagem os limites de erro garantidos para a corrente e para a resistência obteremos

$$
I = 2,00 \text{ A} \pm 0,01 \text{ A} = 2,00 \text{ A} \pm 0,5\%
$$

 $R = 100,0 \Omega \pm 0.2\%$ 

Se usarmos para o cálculo da potência a "pior" combinação possível das tolerâncias individuais, virá

$$
P_{\text{max}} = I^2 (1 + 0.005)^2 \times R (1 + 0.002) = 1.012 \times I^2 R
$$

e

$$
P_{\min} = I^2 (1 - 0.005)^2 \times R (1 - 0.002) = 0.988 \times I^2 R
$$

O erro máximo resultante será de ±1,2%, isto é, duas vezes o erro máximo da corrente (visto que na expressão aparece elevada ao quadrado) mais o erro máximo da resistência.

#### **7.3 Regra da diferencial logarítmica**

Uma forma simplificada (e "pessimista") de se obter o erro máximo de um resultado que depende de diversas grandezas é a chamada *regra da diferencial logarítmica*. Esta regra consiste em aplicar logaritmos a ambos os membros da função  $Y = f(X_1, ..., X_n)$ , diferenciando em seguida a expressão assim obtida.

#### *Exemplo (volume de um cilindro)*

Como exemplo, vejamos o cálculo do volume de um cilindro. O volume é dado por  $V = \pi r^2 h = -\frac{\mu}{r} d^2 h$  $=\pi r^2 h$   $=$   $\frac{\pi}{4}$  $d^2 h$  , em que *d* é o diâmetro e *h* é a altura do cilindro. Sejam  $\varepsilon_d$ e  $\varepsilon$ <sub>h</sub> os erros máximos cometidos na medição daquelas duas grandezas, e  $\varepsilon$ <sub>V</sub> o erro máximo de *V*. Aplicando logaritmos,

$$
\log V = \log \frac{\pi}{4} + 2 \log d + \log h
$$

Diferenciando,

$$
\frac{\varepsilon_V}{V} = 2\frac{\varepsilon_d}{d} + \frac{\varepsilon_h}{h}
$$

o que nos permite calcular o erro relativo de  $\varepsilon$ <sub>V</sub> (ou pelo menos um seu majorante).

## **7.4 Equipamento digital**

Ao contrário do que acontece com os instrumentos analógicos, para os quais existe uma forma normalizada de apresentar os limites de erro (ou erros máximos admissíveis, ou tolerâncias), no caso dos instrumentos digitais cada fabricante utiliza uma forma própria de indicar essas características.

Iremos aqui abordar as formas mais vulgares de apresentação das especificações. Encontram-se no mercado, contudo, outras formas de apresentação, mas que em geral são derivadas destas.

Para uma grande parte dos equipamentos mais utilizados na indústria, utiliza-se a seguinte forma:

## **Tolerância = ±( % do valor lido + n.º dígitos menos significativos)**

Esta indicação recorre a duas contribuições para o erro:

- Por um lado, uma contribuição devida à *linearidade da escala*, que é expressa em função do valor medido; em valor absoluto, esta parcela cresce proporcionalmente ao valor que se está a medir; em valor relativo, mantém-se constante.
- Por outro lado, há uma parcela devida ao facto de a *resolução do instrumento ser finita*, o que impõe um limite inferior da tolerância, particularmente notória nos valores mais baixos da escala. Note-se que, a não existir esta parcela, o erro máximo admissível seria nulo para uma indicação de zero, o que corresponderia a um instrumento perfeito. O "*número de dígitos menos significat*ivos" mais não é do que o número indicado na especificação, multiplicado pela resolução da escala do instrumento.

Outra forma de se apresentar esta especificação, utilizada por alguns fabricantes, é a seguinte:

# **Tolerância = ±( % do valor lido + % do fim da escala)**

Uma vez que, em cada escala do instrumento, o valor de fim da escala é único, facilmente se percebe que esta forma é equivalente à anteriormente apresentada, ainda que utilizando outro formalismo.

Uma diferença bastante significativa entre estas especificações e as utilizadas para os instrumentos analógicos é que enquanto nestes a tolerância é constante ao longo de toda a escala, em valor absoluto, nos instrumentos digitais torna-se necessário calculá-la para cada ponto de interesse, pois varia de ponto para ponto, tanto em valor absoluto como em valor relativo.

# *Exemplo (multímetro portátil Fluke 87)*

Vamos concretizar uma análise às especificações dos equipamentos digitais, recorrendo ao manual de um dos mais conhecidos multímetros portáteis, o modelo 87 da Fluke.

Esse manual apresenta, entre muitas outras características, as tolerâncias para a função "Tensão Contínua", para a qual o instrumento dispõe de 5 escalas de medição. Apresenta-se de seguida uma transcrição parcial dessas especificações.

#### Accuracy

Accuracy is given for a period of one year after calibration, at 18  $^{\circ}$ C to 28  $^{\circ}$ C, with relative humidity up to 90 % as:

 $\pm$ ([% of reading] + [number of least significant digits])

#### DC Voltage Specifications

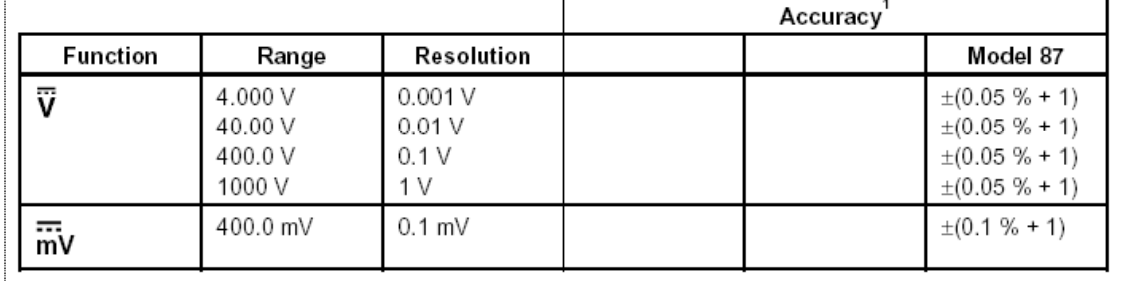

Se quisermos saber, por exemplo, quais os erros máximos admissíveis (e.m.a.) para uma medição de 10 V com este multímetro, na escala de 40 V, deveremos efectuar a seguinte análise:

**E.m.a.**=±[ (0,05% x 10 V) + (1 dígito x 0,01 V) ] = ±[ 0,005 V + 0,01 V ] **= ±0,015 V**

Em valor relativo, isto corresponde a **±0,15%** do valor medido.

Podemos estender esta análise a outros valores ao longo da mesma escala, para apreciarmos de que forma evolui o erro máximo:

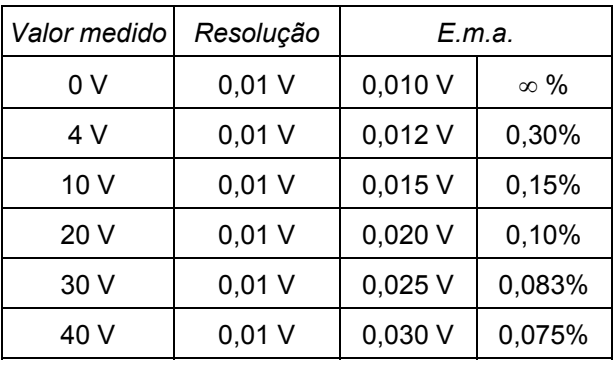

## *Exemplo (multímetro de "alta gama" Agilent 3458A)*

Vamos agora estudar as especificações de um outro modelo de multímetro, este de 8 ½ dígitos, o Agilent 3458A. (*Nota*: Agilent é a marca actual do fabricante que durante largos anos se designou por Hewlett-Packard).

O manual deste equipamento indica os seguintes erros máximos admissíveis:

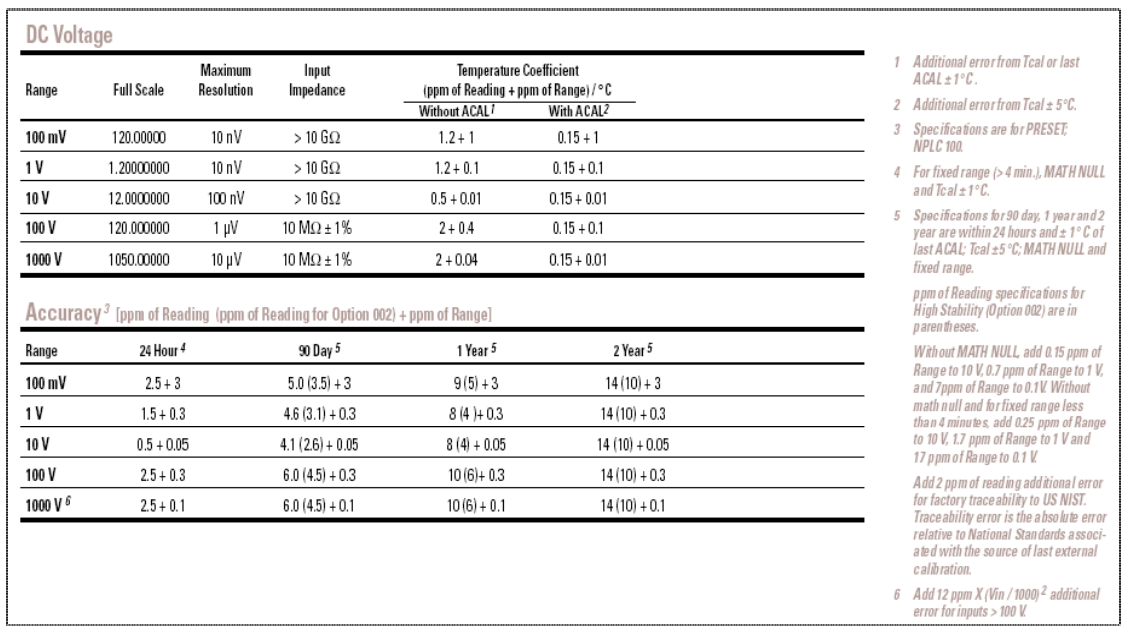

Se quisermos conhecer o e.m.a. na medição do mesmo valor que anteriormente, 10 V, agora na escala de 10 V, a análise a fazer é a seguinte:

**E.m.a.** = ±[ (8 ppm x 10 V) + (0,05 ppm x 10 V) ] =  $\pm 80.5 \mu$ V ⇔  $\pm 8.05$  ppm *Nota*: 1 ppm =  $10^{-6}$ 

#### **7.5 ppm e %**

A notação "ppm", que significa "partes por milhão", é uma forma de indicar valores relativos, particularmente útil quando estamos na presença de valores bastante pequenos. Embora a tendência actual seja para desaconselhar a utilização deste tipo de notação, a verdade é que ela continua a ser muito utilizada, em particular por fabricantes norte-americanos.

Indica-se aqui a relação entre ppm e percentagem, para alguns valores.

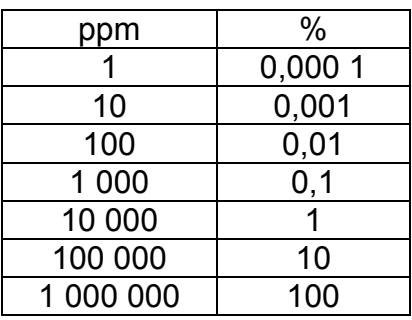

# **8 Introdução à análise numérica**

#### **8.1 Arredondamento dos resultados**

O resultado do arredondamento de um número como **72,8** para o inteiro mais próximo é **73**, dado que 72,8 está mais próximo de 73 do que de 72. De forma similar, **72,814 6** arredondado para o centésimo mais próximo (ou com duas casas decimais...) é **72,81**, pois que 72,814 6 está mais próximo de 72,81 do que de 72,82.

No caso de números que terminam em 5 há dois valores que estão igualmente próximos do valor inicial, pelo que há que optar por um deles. Existem duas regras em vigor: ou se arredonda sempre "para cima" ("regra B", segundo a ISO 31-0), ou se escolhe o "número par mais próximo" ("regra A"). A "regra B" é utilizada principalmente em aplicações monetárias; a "regra A" é a preferida no mundo técnico e científico. Vejamos alguns exemplos concretos.

O valor 72,465 arredondado ao centésimo, pela regra do número par mais próximo, será **72,46**; já **183,575** será arredondado para **183,58**. O valor **116 500 000** é arredondado às unidades de milhão mais próximas como **116 milhões**. Esta convenção ("regra A") surge com o intuito de minimizar os erros acumulados por arredondamento, quando há que efectuar um grande número de operações.

## *Exemplo de cálculo*

Somar os números 4,35; 8,65; 2,95; 12,45; 6,65; 7,55; 9,75 utilizando três métodos diferentes:

- a) Directamente;
- b) Arredondando às décimas, pela convenção dos "pares" (regra A);
- c) Arredondando de maneira a que o algarismo anterior ao "5" cresça sempre uma unidade (regra B).

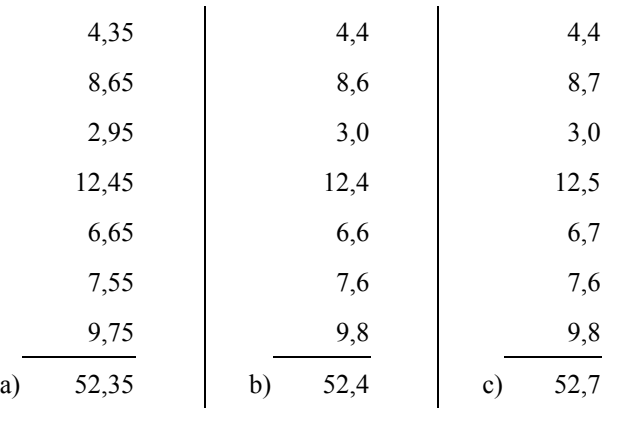

## **8.2 O conceito de "algarismos significativos"**

Se uma altura foi determinada como sendo **1,66 metro**, isso significa que o seu valor verdadeiro está compreendido **entre 1,655 metro** e **1,665 metro**. Os algarismos correctos, separados dos zeros necessários para a localização da vírgula, chamam-se **algarismos significativos** do número.

*Exemplos*:

- 1,66 tem 3 algarismos significativos
- 4,530 0 tem 5 algarismos significativos
- 0,001 8 =  $1.8 \times 10^{-3}$  tem 2 algarismos significativos
- 0,001 800 = 1,800  $\times$  10<sup>-3</sup> tem 4 algarismos significativos

Os números resultantes de contagens, ao contrário dos que se obtém nas medições, são naturalmente exactos, tendo por isso uma quantidade ilimitada de algarismos significativos.

#### **8.3 Algarismos a conservar Multiplicação, Divisão, Radiciação**

Ao efectuar cálculos que envolvam multiplicação, divisão e extracção de raízes, o resultado final não pode ter mais algarismos significativos do que o que tem menor quantidade deles.

#### *Exemplos*:

 $73,24 \times 4,52 = 331$  $1,648 / 0,023 = 72$  $8,416 \times 50 = 420,8$  (se 50 for um número exacto!)  $\sqrt{38.7}$  = 6.22

#### **8.4 Algarismos a conservar Adição, Subtracção**

Ao efectuar adições e subtracções, o resultado final não pode ter mais algarismos significativos depois da vírgula do que o que tiver menor quantidade deles nessas condições.

*Exemplos*:

 $3,16 + 2,7 = 5,9$ 83,42 - 72 = 11 47,816 - 25 = 22,816 (se 25 for um número exacto!)

# **9 Combinação de incertezas**

O resultado de uma medição só estará completo se, para além do valor médio da mensuranda (grandeza que se pretende conhecer), incluir também uma estimativa da incerteza desse valor médio. Assim, virá:

#### **Resultado da medição = Valor medido ± Incerteza da medição**

Ao longo dos anos têm sido seguidas diferentes abordagens para se calcular o valor da incerteza de uma medição. O método de cálculo que aqui se apresenta é baseado no documento EA-4/02 de 1999, o qual é consistente com o documento internacional "*Guia para a Expressão da Incerteza na Medição*" (abreviadamente designado por **GUM**, de "*Guide to the Expression of Uncertainty in Measurement*").

#### **9.1 Introdução**

A incerteza da medição é uma estimativa que procura caracterizar o intervalo de valores dentro do qual se encontra o verdadeiro valor da grandeza medida (mensuranda). Esta estimativa deve ser feita após eliminação de todas as componentes sistemáticas de erro conhecidas.

A grandeza a medir, *Y* , é uma função de um conjunto de grandezas de entrada, *Xi* , (*i* = 1, 2, ..., *n*), podendo exprimir-se matematicamente da seguinte forma:

$$
Y = F(X_1, X_2, \dots, X_i, \dots, X_n)
$$

As grandezas de entrada incluem as que constam dos certificados de calibração dos padrões utilizados, as que intervém no processo de medição e as grandezas de influência.

Uma vez que os valores verdadeiros de *Xi* são desconhecidos, na avaliação da incerteza combinada da medição têm de ser usados valores estimados,  $x_i$ . Como uma medida da incerteza destes valores estimados, podem ser usadas as variâncias experimentais  $s_{x_i}^2$  ou as respectivas raízes quadradas, ou seja, os desvios-padrão experimentais  $s_x$  (também designados por incertezas-padrão de  $x_i$ ).

Se duas grandezas de entrada forem correlacionadas, isto é, se forem dependentes entre si, a sua covariância estimada deve ser tida em conta na determinação da incerteza. Todavia, num grande número de casos encontrados na prática considera-se que as grandezas de entrada são não-correlacionadas.

#### **9.2 Definições específicas**

A maior parte dos termos utilizados no domínio dos cálculos de incertezas constam do VIM e foram já apresentados no capítulo 2. Contudo, utilizam-se correntemente algumas outras expressões específicas, as quais serão aqui indicadas, para maior facilidade de exposição.

**Incerteza padrão** (ou **incerteza normalizada**) [GUM 2.3.1] – incerteza do resultado de uma medição, expresso sob a forma de um desvio-padrão (1⋅*s*).

**Incerteza padrão combinada** [GUM 2.3.4] – incerteza padrão do resultado de uma medição quando esse resultado é obtido a partir dos valores de diversas outras grandezas; é igual à raiz quadrada positiva de uma soma de termos, sendo esses termos as variâncias ou covariâncias daquelas outras grandezas ponderadas de acordo com a influência que a variação de cada uma das grandezas tem sobre o resultado da medição.

**Incerteza expandida** [GUM 2.3.5] – valor que define um intervalo em torno do resultado da medição que se estima que contenha uma fracção significativa da distribuição de valores que podem razoavelmente ser atribuídos à mensuranda. Essa fracção pode ser vista como a *probabilidade de cobertura* ou o *nível de confiança* do intervalo. Para se associar um determinado nível de confiança ao intervalo definido pela incerteza expandida é necessário assumir, explícita ou implicitamente, qual a distribuição de probabilidades associada ao resultado da medição e à sua incerteza padrão combinada. O nível de confiança que pode ser atribuído a esse intervalo apenas pode ser conhecido na medida em que tais assunções sejam justificadas. A Recomendação INC-1 (1980) chama à incerteza expandida "*incerteza global*".

**Factor de cobertura** (ou **de expansão**) [GUM 2.3.6] – factor numérico usado como múltiplo da incerteza padrão combinada para se obter a incerteza expandida. Esse factor (*k*) toma, habitualmente, valores entre 2 e 3.

**Avaliação** (de incerteza) **do Tipo A** [GUM 2.3.2] – método de avaliação da incerteza pela análise estatística de séries de observações.

**Avaliação** (de incerteza) **do Tipo B** [GUM 2.3.3] – método de avaliação da incerteza por outros métodos que não a análise estatística de séries de observações.

#### **9.3 Fontes de incerteza**

Cálculo de incertezas: 1.º) Partir pedra...

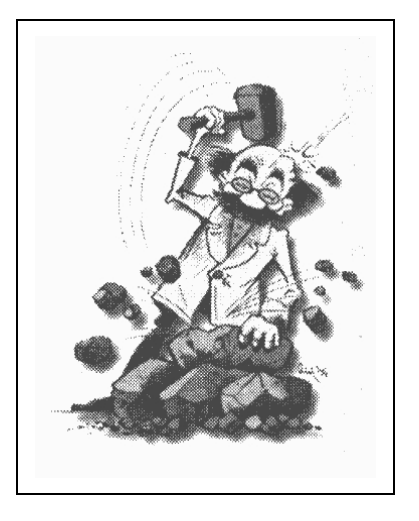

Embora de forma não exaustiva, é comum considerar as cinco "famílias" seguintes de razões para que existam incertezas nas medições:

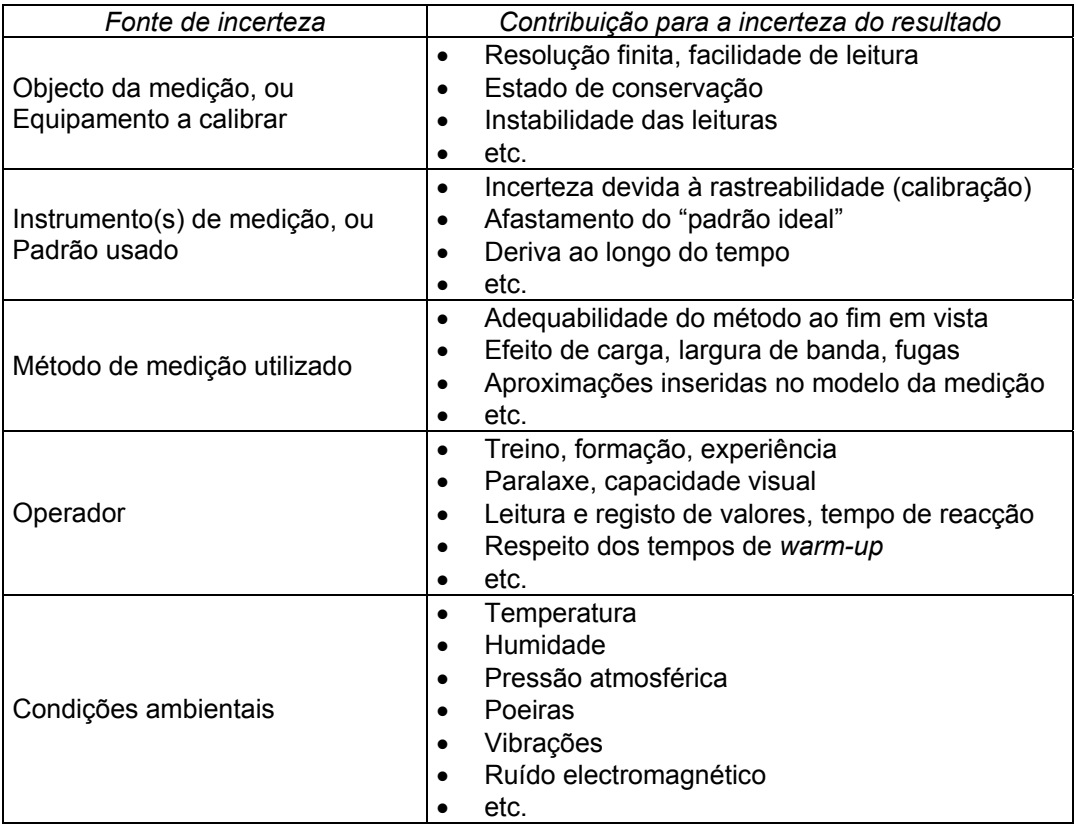

Cada uma dessas fontes contribui para a incerteza do resultado final (mensuranda) com um determinado "peso" que é função da maior ou menor sensibilidade da mensuranda à variação de cada uma das grandezas de entrada. Como veremos adiante, tal "peso" é contabilizado a partir dos coeficientes de sensibilidade, que não são mais do que as derivadas parciais da função que relaciona a mensuranda com as diversas grandezas de entrada.

#### **9.4 Expressão da grandeza a medir**

Exprimir em termos matemáticos a dependência da grandeza a medir *Y* em relação às grandezas de entrada  $X_i$ :

$$
Y = F(X_1, X_2, \dots, X_i, \dots, X_n)
$$

No caso de uma comparação directa de dois padrões, esta equação pode tomar uma forma muito simples, por exemplo:

$$
Y = X_1 + X_2
$$

#### **9.5 Correcções conhecidas**

Identificar todas as correcções que devam ser aplicadas e fazer tais correcções para as fontes de erro (sistemático) conhecidas.

#### **9.6 Balanço da incerteza**

Listar todas as fontes de incerteza associadas com as medições repetidas, com os valores resultantes de medições anteriores, com as correcções e com as grandezas de influência, sob a forma de um balanço da incerteza.

Este balanço deve incluir todas as fontes de incerteza, as respectivas variâncias (ou os desvios-padrão) e os métodos de cálculo ou de estimação.

Para medições repetidas, o número de medidas, *n*, deve ser também indicado.

A avaliação das incertezas associadas às grandezas de entrada é dividida, convencionalmente, em dois tipos:

- Avaliação de "**tipo A**" método de avaliação pela análise estatística de séries de observações;
- Avaliação de "**tipo B**" método de avaliação por outros meios.

*Nota*: É importante não se "duplicarem" contribuições para a incerteza combinada. Se uma dada fonte de incerteza já foi incluída numa determinação do Tipo A, não deve ser incluída novamente como uma componente de incerteza do Tipo B.

## **9.7 Grandezas medidas repetidamente (tipo A)**

Calcular a variância  $s_{x_i}^2$  para grandezas medidas repetidamente.

Se  $v_{ij}$  forem os valores medidos individualmente, os valores estimados  $x_i$  do valor verdadeiro da grandeza  $X_i$  são dados pela média aritmética  $v_i$  dos valores  $v_{ij}$ :

$$
x_i = \overline{v_i} = \frac{1}{n} \sum_{j=1}^n v_{ij} ,
$$

em que *n* é o número de medidas independentes.

Uma estimativa do desvio-padrão da distribuição das medidas é dada por:

$$
S_{\nu_i} = \sqrt{\frac{1}{n-1} \left[ \sum_{j=1}^n \left( \nu_{ij} - \overline{\nu_i} \right)^2 \right]}.
$$

O valor estimado da variância experimental de *x<sub>i</sub>* (média dos valores  $v_{ij}$ ) será:

$$
s_{x_i}^2=\frac{1}{n}s_{v_i}^2
$$

## **9.8 Grandezas determinadas por outros meios (tipo B)**

#### *9.8.1 Valores singulares*

Para valores singulares, por exemplo valores resultantes de medições anteriores, valores de correcção, valores da bibliografia, etc., adoptar as respectivas variâncias, quando forem dadas ou quando puderem ser calculadas.

Se tal não for o caso, estimar variâncias com base na experiência.

## *9.8.2 Grandezas de influência*

Para grandezas de influência cuja distribuição de população seja conhecida ou possa ser assumida, calcular a variância apropriada para essa distribuição. Ver 4.4.

Se apenas forem conhecidos ou puderem ser estimados os limites superior *au*,*i* e inferior *al*,*<sup>i</sup>* , calcular a variância estimada, admitindo uma distribuição rectangular das grandezas de influência:

$$
s_{x_i}^2 = \frac{1}{12} (a_{u,i} - a_{l,i})^2.
$$

Se se indicar por 2a<sub>i</sub> a diferença entre os valores limite, virá:

$$
s_{x_i}^2 = \frac{1}{3} a_i^2.
$$

Graficamente, esta distribuição apresenta o aspecto seguinte:

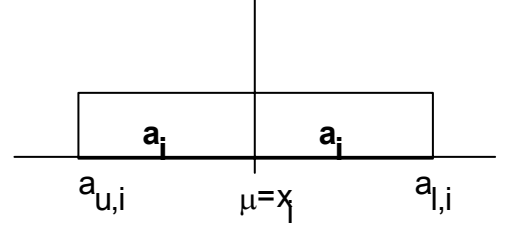

## **9.9 Lei de propagação das incertezas**

Conforme já vimos, podemos modelizar a mensuranda, *Y*, em função das *n* grandezas de entrada,  $X_1, X_2, ..., X_n$ , por meio da expressão  $Y = F(X_1, X_2, ..., X_n)$ , em que cada grandeza é descrita pela sua distribuição de probabilidade.

Vamos desenvolver *F* em série de Taylor de 1.ª ordem, para pequenas variações de *Y* em torno da sua média *Y* , em função das pequenas variações dos *Xi* em torno das suas médias *Xi* . Virá

$$
Y - \overline{Y} = \sum_{i=1}^{n} \frac{\partial F}{\partial X_i} \left( X_i - \overline{X_i} \right)
$$

Se designarmos ∆*Y* = *Y* −*Y* e ∆*Xi* = *Xi* − *Xi* poderemos escrever a expressão como

$$
\Delta Y = \sum_{i=1}^n \frac{\partial F}{\partial X_i} \Delta X_i
$$

Esta expressão é conhecida como "lei de propagação dos erros". Supôs-se aqui que os termos de ordem superior à 1.ª eram desprezáveis, e que  $\overline{Y} = F(\overline{X_1}, ..., \overline{X_n})$ .

Se calcularmos agora o quadrado daquela diferença,

$$
\left(Y - \overline{Y}\right)^2 = \left[\sum_{i=1}^n \frac{\partial F}{\partial X_i} \left(X_i - \overline{X_i}\right)\right]^2
$$

desenvolvendo o segundo membro da equação teremos:

$$
\left(Y-\overline{Y}\right)^2 = \sum_{i=1}^n \left[\frac{\partial F}{\partial X_i}\right]^2 \left(X_i - \overline{X_i}\right)^2 + 2\sum_{i=1}^n \sum_{j=i+1}^n \frac{\partial F}{\partial X_i} \frac{\partial F}{\partial X_j} \left(X_i - \overline{X_i}\right) \left(X_j - \overline{X_j}\right)
$$

Reparemos que a esperança matemática do quadrado da diferença (*Y* −*Y* ) é a variância de Y, isto é,  $E[(Y - \overline{Y})^2] = \sigma_Y^2$ , pelo que a expressão anterior se pode escrever como

$$
\sigma_Y^2 = \sum_{i=1}^n \left[ \frac{\partial F}{\partial X_i} \right]^2 \sigma_i^2 + 2 \sum_{i=1}^{n-1} \sum_{j=i+1}^n \frac{\partial F}{\partial X_i} \frac{\partial F}{\partial X_j} \sigma_i \sigma_j \rho_{ij}
$$

em que  $\sigma_i^2 = E[(X_i - \overline{X})^2]$  é a variância de  $X_i$  e  $\rho_{ij} = \frac{\text{cov}(X_i, X_j)}{n}$ *i j*  $i \cdot \mathbf{A}$ <sub>j</sub> *ij*  $X_i, X$  $\rho_{\scriptscriptstyle ij} = \frac{{\rm cov}(X_{\scriptscriptstyle i},X_{\scriptscriptstyle j})}{\sigma_{\scriptscriptstyle i}\sigma_{\scriptscriptstyle j}}$  é o coeficiente de

correlação entre *X<sub>i</sub>* e *X<sub>j</sub>*, onde  $cov(X_i, X_j) = E[(X_i - \overline{X_i})(X_j - \overline{X_j})]$  é a covariância de *X<sub>i</sub>* e *Xj*. Esta expressão traduz a **lei de propagação das incertezas**, em que cada grandeza é representada pela sua distribuição de probabilidades. Esta lei vai-nos permitir calcular a incerteza combinada de *y*, como função das diversas grandezas de entrada.

#### **9.10 Coeficiente de sensibilidade**

As derivadas parciais  $\partial F/\partial X$ , que aparecem na expressão da lei de propagação das incertezas representam os "**coeficientes de sensibilidade**" do resultado, *y*, às diversas grandezas de entrada, *xi*. Por exemplo, se no modelo matemático intervier a temperatura como uma grandeza de influência, a derivada parcial correspondente representará o coeficiente de temperatura do dispositivo físico em causa.

O gráfico seguinte representa a variação de uma dada grandeza *Y* em função de uma outra *X*. Se quisermos saber, por exemplo, de que forma uma pequena variação em torno do ponto *X*=20 unidades irá afectar a grandeza *Y*, poderemos fazer variar *X* experimentalmente e medir o correspondente efeito em *Y*. Se conhecermos o modelo matemático *Y* = *F*(*X* ) que descreve a relação entre as duas grandezas, poderemos determinar o coeficiente de sensibilidade a partir da diferencial  $\partial F/\partial X$ , em torno de X=20.

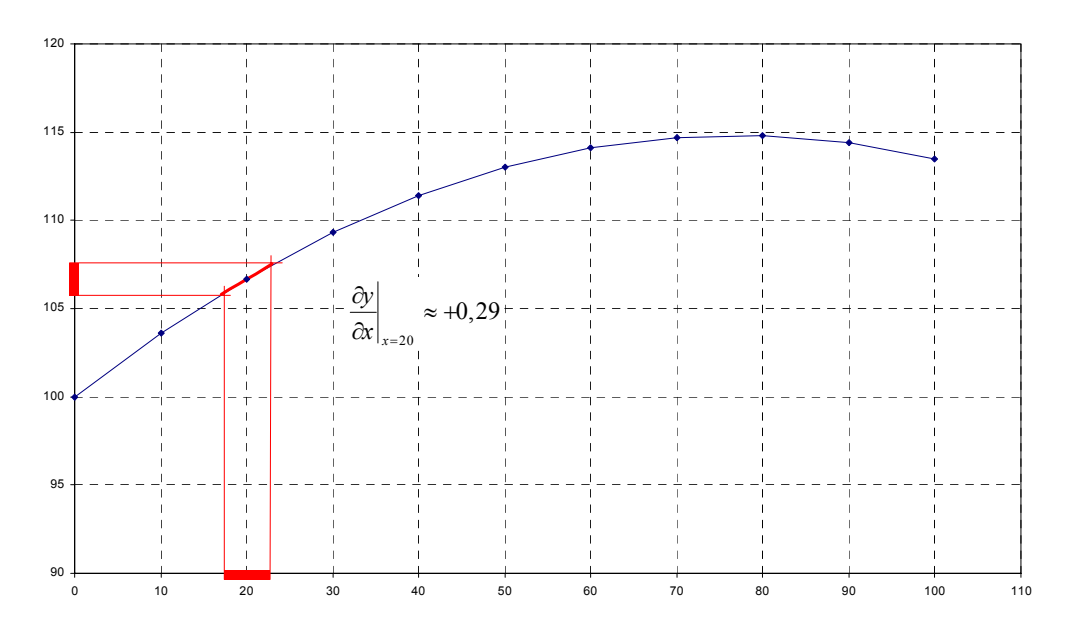

Podemos encarar os coeficientes de sensibilidade de uma outra forma. As diversas contribuições para a incerteza combinada terão que estar todas expressas nas mesmas unidades; como se costuma dizer, "*não se podem misturar alhos com bugalhos*"!

Por exemplo, se estivermos a medir um comprimento, provavelmente quereremos que a incerteza venha expressa numa unidade de comprimento. Uma possível fonte de incerteza será a variação da temperatura ambiente. Embora a contribuição para a incerteza seja uma **temperatura**, o seu efeito é sobre um **comprimento**, pelo que deve ser expressa na unidade correspondente. Se soubermos que o material em causa se expande 0,1% por cada grau de aumento da temperatura, uma incerteza de ±2 ºC provocará uma incerteza sobre o comprimento de ±0,2 cm numa peça com 1 m de comprimento.

Uma vez as incertezas padrão expressas em unidades consistentes, a incerteza combinada pode ser calculada pelas regras que iremos agora ver.

#### **9.11 Soma das variâncias**

Cálculo de incertezas: 2.º) ...combinar tudo...

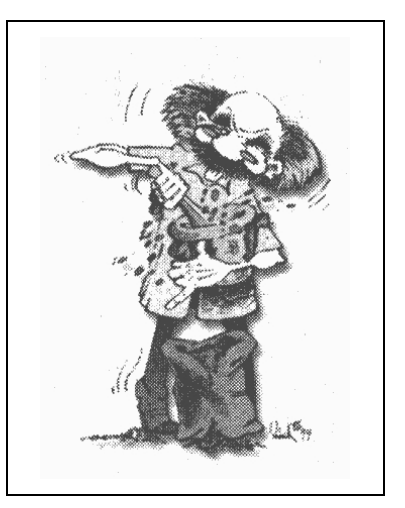

Relacionar as variâncias  $s_{x_i}^2$  de todas as grandezas de entrada com a grandeza de saída e somá-las de acordo com a equação:

$$
s_y^2 = \sum_{i=1}^n \left(\frac{\partial F}{\partial X_i}\right)^2 s_{x_i}^2 ,
$$

em que ( $\partial F / \partial X$ .) são as derivadas parciais da função *F* em ordem às grandezas *X <sup>i</sup>* (coeficientes de sensibilidade de *Y* em relação aos diversos *Xi*).

#### *9.11.1 Casos mais simples, frequentemente encontrados*

Em muitas situações encontradas na prática, as expressões para a combinação das incertezas reduzem-se a formas muito simples. Iremos aqui ver dois casos particulares que cobrem grande parte das situações mais usuais. Vamos também analisar uma regra prática que frequentemente permite simplificar o cálculo da incerteza combinada.

#### *9.11.2 Soma (ou diferença)*

No caso de *F* ser uma soma (ou uma diferença) linear de grandezas, todas as derivadas parciais (∂*F* / ∂*X*<sub>i</sub>)<sup>2</sup> vêm iguais a 1. Assim, ficará:

$$
s_y^2 = \sum_{i=1}^n s_{x_i}^2
$$

ou, o que é equivalente,

$$
S_y = \sqrt{S_{x_1}^2 + S_{x_2}^2 + \dots}
$$

isto é, a incerteza-padrão combinada (em valor absoluto) é a soma quadrática das incertezas-padrão das diversas componentes (em valor absoluto).

#### *9.11.3 Produto (ou quociente)*

No caso de modelos matemáticos que envolvam apenas produtos e/ou quocientes de grandezas, por exemplo  $y = x_1 / (x_2 \cdot x_3)$ , a incerteza-padrão combinada será dada por

$$
\frac{s_y}{y} = \sqrt{\left(\frac{s_{x_1}}{x_1}\right)^2 + \left(\frac{s_{x_2}}{x_2}\right)^2 + \dots}
$$

ou seja, a incerteza-padrão combinada (em valor relativo) é a soma quadrática das incertezas-padrão das diversas componentes (em valor relativo).

#### *9.11.4 Combinação de incertezas*

Para se combinarem as diversas componentes da incerteza, nos casos em que os modelos matemáticos apenas incluem funções algébricas elementares, torna-se conveniente "partir" a expressão completa em sub-expressões mais simples, tendo cada uma delas apenas um dos tipos de operações indicadas acima.

Por exemplo, uma expressão do tipo  $y = (x + w)/(u + v)$  deve ser dividida noutras duas:  $(x + w)$  e  $(u + v)$ , cujas incertezas seriam calculadas de acordo com a regra indicada em 9.11.2. Essas incertezas parciais seriam depois combinadas utilizando a regra de 9.11.3, para dar a incerteza combinada do resultado.

#### *Exemplo 1*

$$
y = m \cdot (p - q + r)
$$

Considerar

*m*=1 (exacto) *p*=5,02; *u*(*p*)=0,13 *q*=6,45; *u*(*q*)=0,05 *r*=9,04; *u*(*r*)=0,22

$$
y = 1 \cdot (5,02 - 6,45 + 9,04) = 7,61
$$

$$
u(y) = \sqrt{(0,13)^2 + (0,05)^2 + (0,22)^2} = 0,26
$$

*Exemplo 2* 

$$
y = \frac{o \cdot p}{q \cdot r}
$$

Considerar

*o*=2,46; u(o)=0,02 *p*=4,32; *u*(*p*)=0,13 *q*=6,38; *u*(*q*)=0,11 *r*=2,99; *u*(*r*)=0,07

 $u(x)$ 

$$
y = \frac{(2,46) \cdot (4,32)}{(6,38) \cdot (2,99)} = 0,56
$$
  

$$
\frac{(y)}{y} = \sqrt{\left(\frac{0,02}{2,46}\right)^2 + \left(\frac{0,13}{4,32}\right)^2 + \left(\frac{0,11}{6,38}\right)^2 + \left(\frac{0,07}{2,99}\right)^2} = 0,043 \text{ (rel.)}
$$
  

$$
u(y) = 0,56 \times 0,043 = 0,024
$$

#### **9.12 Grandezas correlacionadas**

Se as grandezas de entrada  $X_i$  e  $X_k$  forem consideradas correlacionadas – isto é, se forem de alguma forma dependentes entre si — a covariância estimada

$$
s_{x_{ik}} = s_{x_i} . s_{x_k} . r_{x_{ik}} , (i \neq k)
$$

deve ser considerada como uma contribuição adicional para a incerteza. O grau de correlação é caracterizado pelo coeficiente de correlação  $r_{xx}$  (em que  $i \neq k$  e  $-1 \leq r \leq +1$ ).

No caso de medições repetidas a covariância é dada por

$$
s_{x_{ik}} = \frac{1}{n(n-1)} \sum_{j=1}^{n} \left( v_{ij} - v_{i} \right) \left( v_{kj} - v_{k} \right)
$$

e, substituindo na equação anterior, pode calcular-se *r* .

Para as grandezas de influência qualquer grau de correlação tem de ser baseado na experiência. Quando existir correlação, a equação da variância deve ser substituída por

$$
s_y^2 = \sum_{i=1}^n \left(\frac{\partial F}{\partial X_i}\right)^2 s_{x_i}^2 + \sum_{i,k=1}^n \frac{\partial F}{\partial X_i} \frac{\partial F}{\partial X_k} s_{x_k}, \ (i \neq k)
$$

Deve notar-se que o segundo somatório desta equação se pode tornar negativo.

## *9.12.1 Grandezas correlacionadas — casos particulares*

Se duas ou mais grandezas forem apenas positivamente correlacionadas, e se o coeficiente de correlação puder ser tomado como +1, então obter-se-à para a variância combinada

$$
s_p^2 = \left(\sum_{i=1}^n \frac{\partial F}{\partial X_i} s_{x_i}\right)^2
$$

e para o desvio-padrão combinado

$$
S_p = \sum_{i=1}^n \frac{\partial F}{\partial X_i} S_{x_i} .
$$

Neste caso especial, o desvio-padrão combinado do resultado é dado pela adição linear dos desvios-padrão das componentes multiplicadas pelas derivadas parciais relevantes.

O valor +1 para o coeficiente de correlação deve ser usado, por exemplo, se o mesmo instrumento for usado mais de uma vez no processo de medição (por exemplo, se uma ponte de relação 1:10 for usada três vezes para se obter uma relação de 1:1000).

Se duas grandezas *X <sup>i</sup>* e *X <sup>j</sup>* forem negativamente correlacionadas, com um coeficiente de correlação -1, os termos correspondentes da equação da variância virão

$$
s_n^2 = \left(\frac{\partial F}{\partial X_i} s_{x_i} - \frac{\partial F}{\partial X_j} s_{x_j}\right)^2
$$

#### **9.13 Incerteza expandida da mensuranda**

Calcular a incerteza expandida multiplicando o desvio-padrão *<sup>y</sup> s* pelo factor *k* apropriado para obter um nível de probabilidade adequado. O caso mais usual é a utilização do factor *k* = 2 , que corresponde a estabelecer um intervalo de confiança de aproximadamente 95%, para uma distribuição normal.

#### **9.14 Número de graus de liberdade**

A suposição de uma distribuição normal nem sempre pode ser confirmada experimentalmente. No entanto, nos casos em que houver várias componentes da incerteza (*N*≥3), correspondentes a grandezas independentes com distribuições de probabilidade bem conhecidas (por exemplo normais e rectangulares), que contribuam para a incerteza da mensuranda em proporções comparáveis, admite-se que se verificam as condições do Teorema do Limite Central e pode-se admitir, com grande aproximação, que a distribuição resultante é normal.

A fiabilidade da incerteza atribuída à mensuranda é determinada pelo seu **número de graus de liberdade efectivos**, que iremos ver de seguida. Contudo, pode aceitar-se que o critério de fiabilidade é sempre verificado desde que nenhuma das contribuições para a incerteza tenha sido obtida de uma avaliação do tipo A baseada em menos de 10 medições repetidas.

Podemos interpretar o número de graus de liberdade de uma variável estatística como sendo o número de medições independentes menos o número de parâmetros que já calculámos a partir desses dados. Assim, no caso das contribuições do tipo A, teremos que o número de graus de liberdade associados ao desvio-padrão do conjunto de *n* medições repetidas é (*n*-1), uma vez que com os *n* resultados já "fixámos" a média, assim restringindo os graus de liberdade do conjunto. Para as contribuições do tipo B é usual considerar que possuem infinitos graus de liberdade.

Para determinar o factor de cobertura *k* quando não são verificadas as condições do Teorema do Limite Central é necessário proceder do seguinte modo:

- Obter a incerteza padrão *sy* associada à mensuranda, conforme acima indicado.
- **•** Estimar o número de graus de liberdade efectivos  $v_{\text{eff}}$  da incerteza padrão, com base na expressão de Welch-Satterthwaite,

$$
V_{\text{eff}} = \frac{S_y^4}{\sum_{i=1}^N \frac{S_{x_i}^4}{V_i}}
$$

em que *<sup>i</sup> <sup>x</sup> s* são as várias contribuições para a incerteza da mensuranda e νi é o número de graus de liberdade de *<sup>i</sup> <sup>x</sup> s* .

• Obter o factor de cobertura *k* de uma tabela da distribuição *t* de Student, para o nível de probabilidade pretendido. Se v<sub>eff</sub> assim calculado não for inteiro, truncá-lo para o inteiro imediatamente inferior.

#### **9.15 Resultado final**

Cálculo de incertezas: 3.º) Apresentar o resultado!

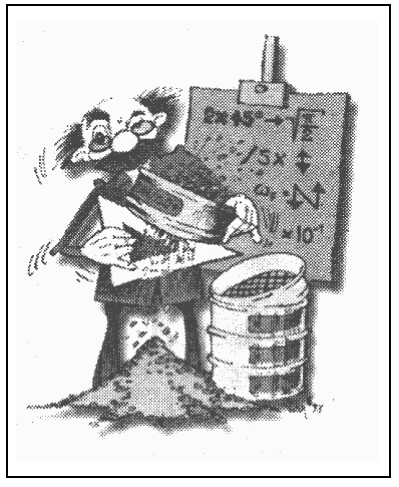

Exprimir o resultado da medição e a respectiva incerteza no documento de calibração, sob a forma:

 $y \pm u$ ,

em que *y* é o valor medido (média) e *u* é a incerteza da medição, calculada anteriormente:

$$
u = k \times s_y
$$

Habitualmente, será  $u = 2 \times s$ , conforme indicado em 9.13.

A incerteza-padrão (desvio-padrão) da mensuranda é assim calculada a partir das componentes da incerteza resultantes do padrão, do método de medição, das condições ambientais, das variações do objecto em calibração, etc.

O valor numérico da incerteza deve ser apresentado com **não mais do que dois algarismos significativos** na sua expressão final.

O valor numérico da grandeza medida deve ser arredondado, na sua expressão final, de forma a não conter algarismos menos significativos do que os da incerteza expressa.

O uso de algarismos significativos em excesso induz uma falsa confiança no utilizador. O uso de algarismos significativos insuficientes não transmite toda a informação válida de que se dispõe.
#### **9.16 Fluxograma simplificado**

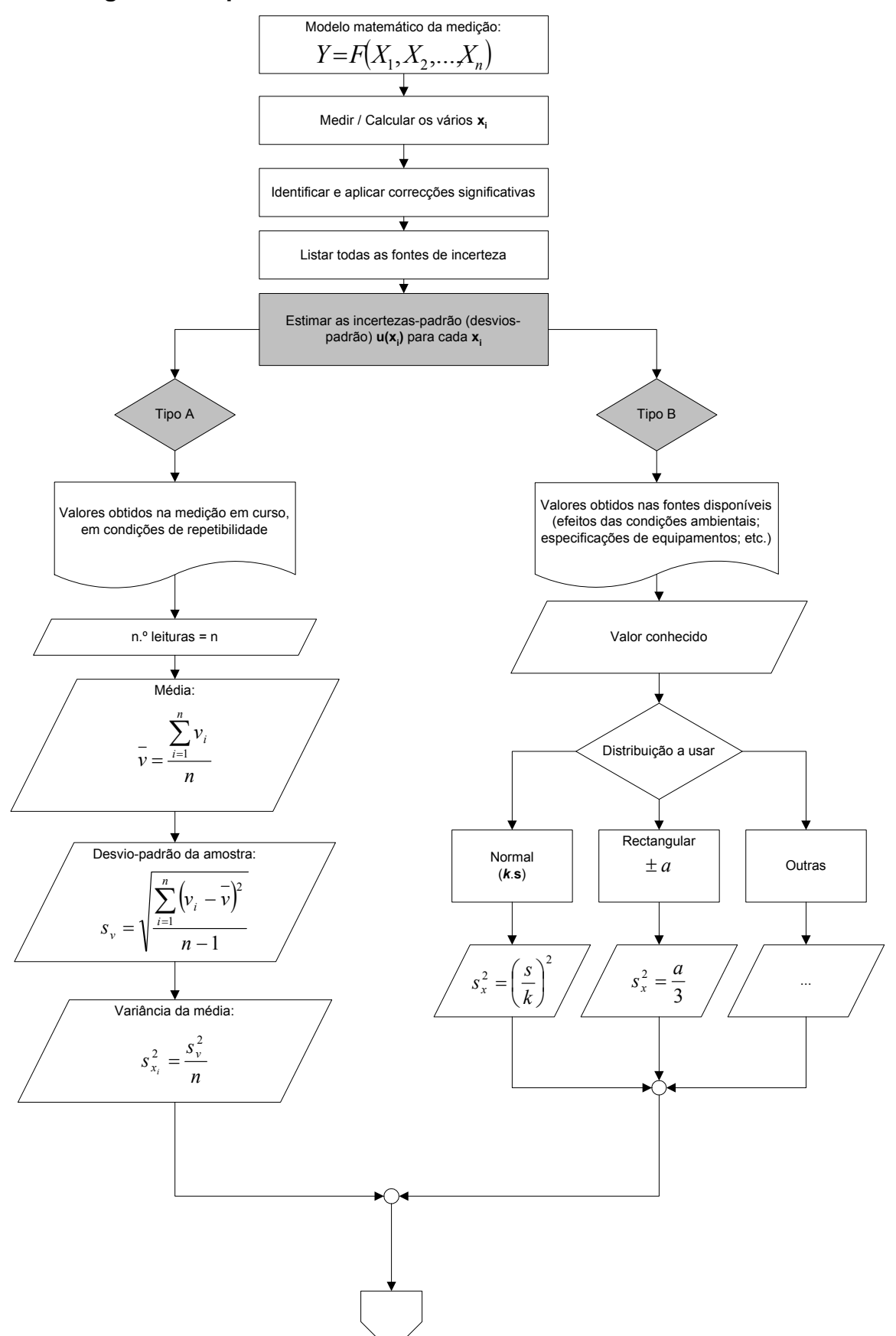

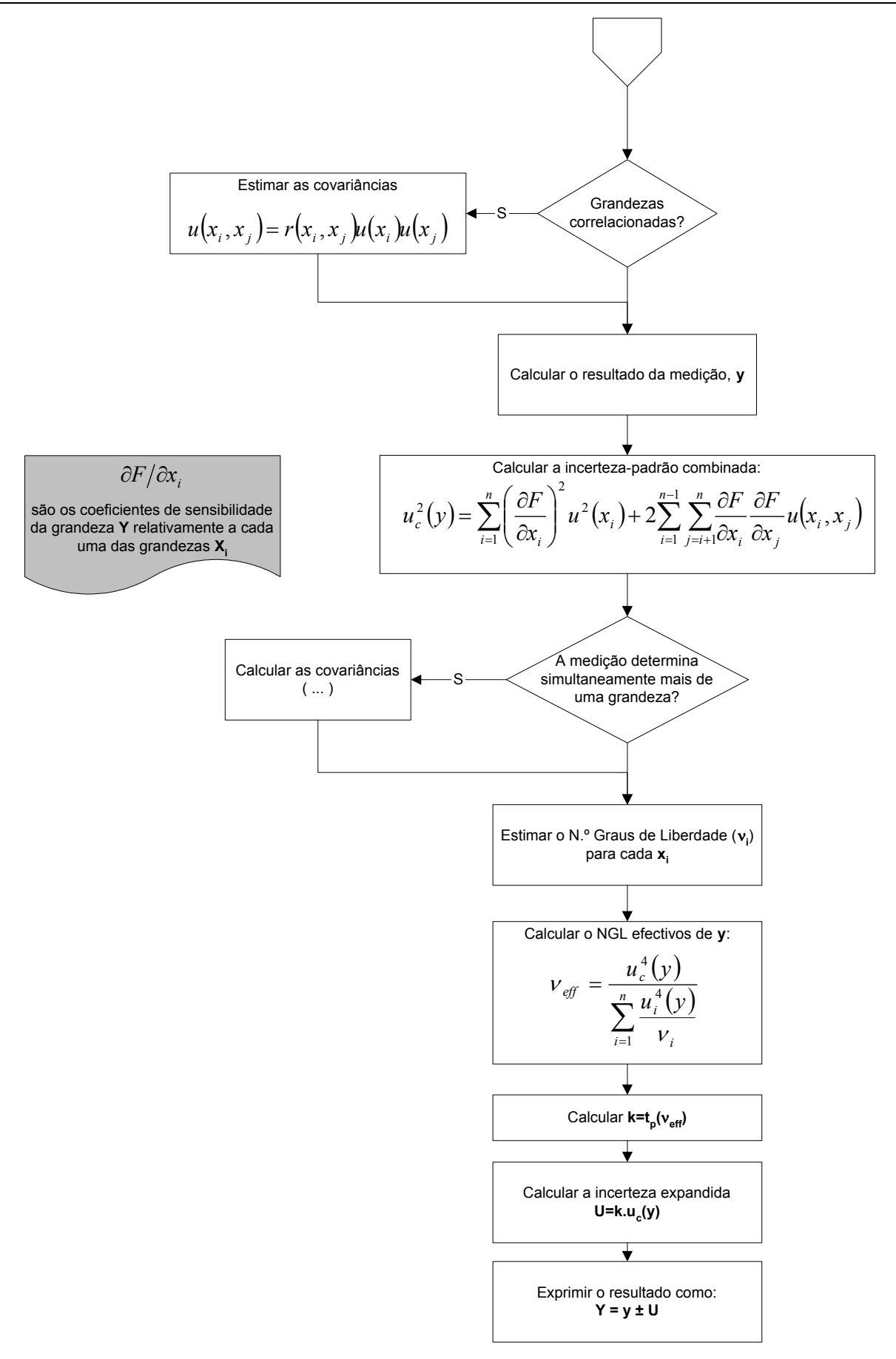

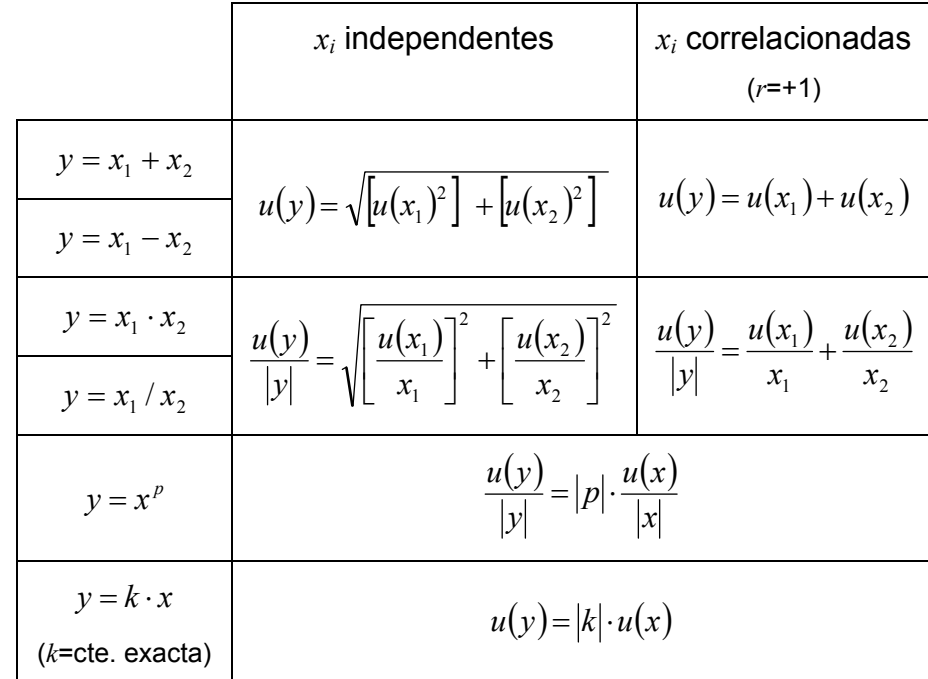

## **9.17 Combinação de incertezas — Casos mais simples**

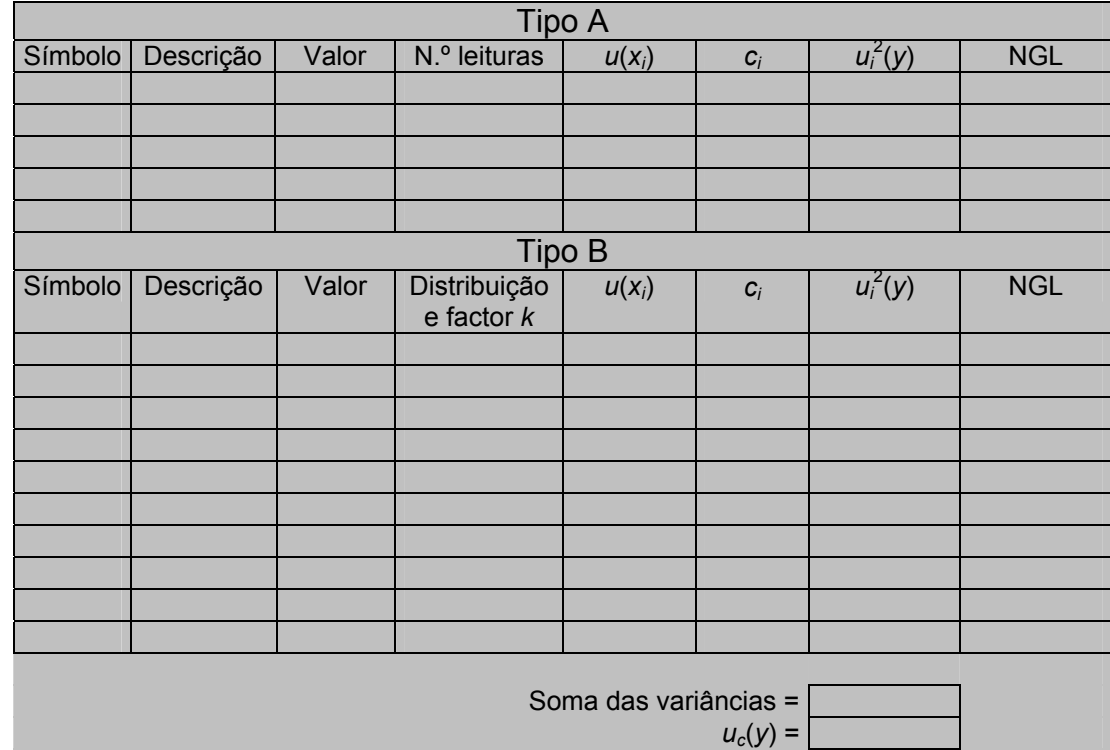

NGL efectivos =

 $k =$ *U* =

# **9.18 Sugestão de esquema para apresentação dos dados**

### **9.19 Resumo dos casos mais comuns**

## *9.19.1 Grandezas independentes*

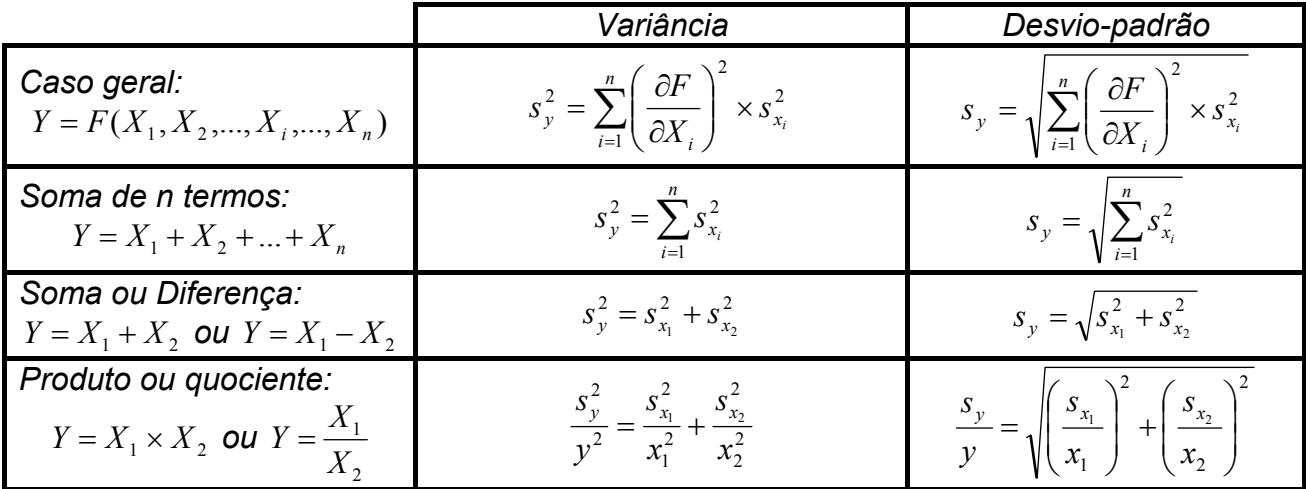

## *9.19.2 Grandezas correlacionadas*

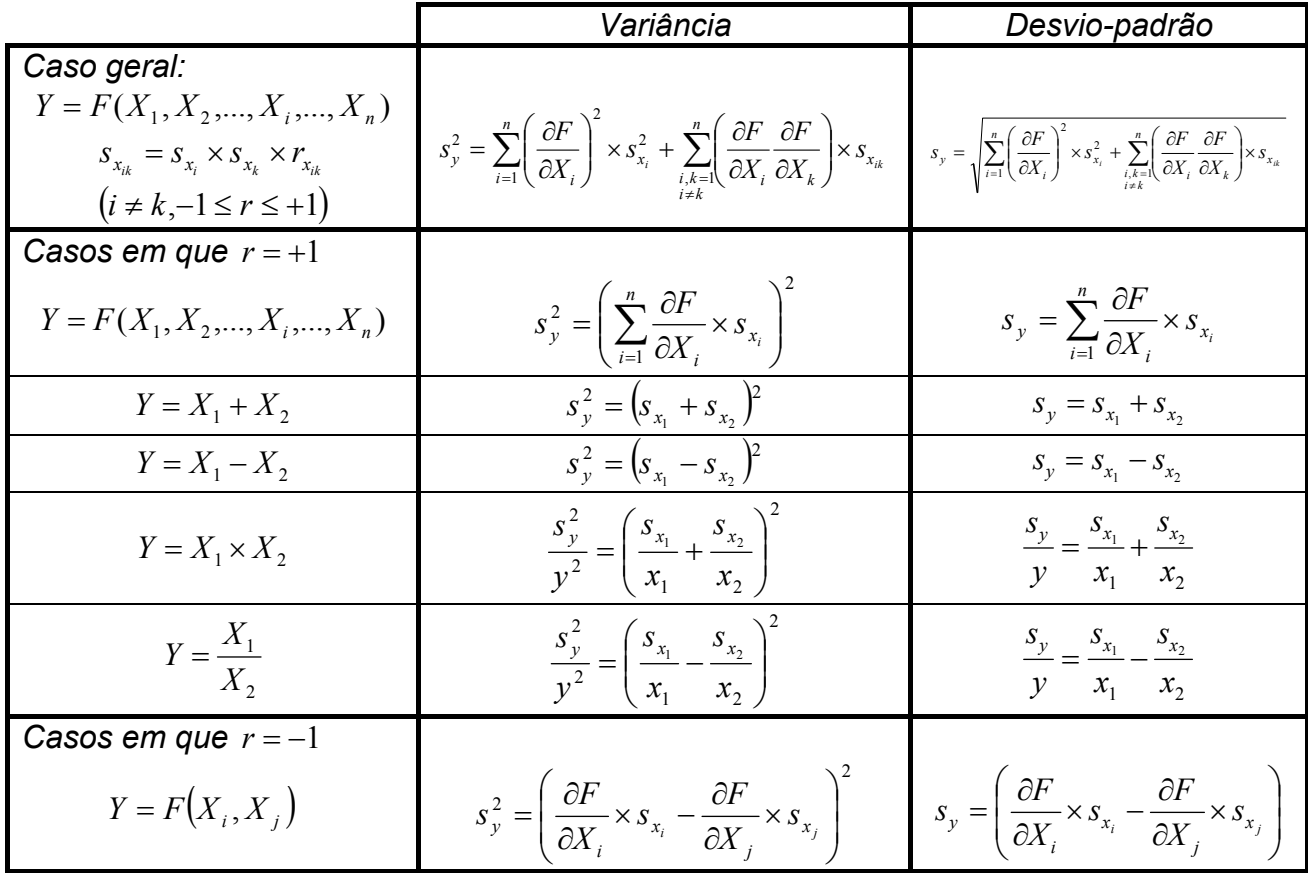

# **10 Exemplos de cálculo de incertezas**

#### **10.1 Frequência de uma fonte AC pelas leis de Mersenne**

#### *10.1.1 Apresentação da experiência*

Pretende-se determinar a frequência de uma fonte de corrente eléctrica utilizando as leis de Mersenne<sup>(\*)</sup>. Para isso dispõe-se de uma montagem em que se vai procurar relacionar características mecânicas (comprimento, massa, diâmetro, etc.) com a frequência de ressonância do dispositivo.

Esquematicamente, a montagem é a seguinte:

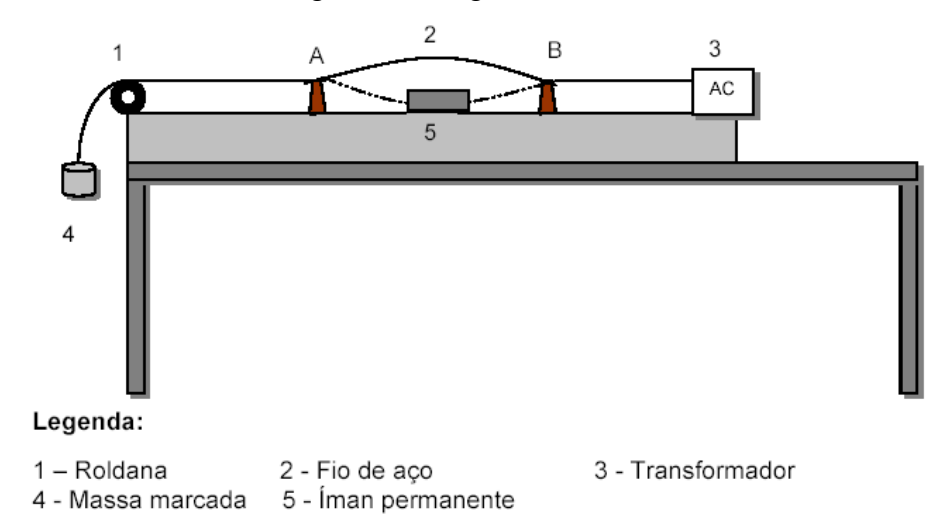

#### A relação entre as grandezas relevantes é dada por

$$
f = \frac{1}{2 \cdot l} \cdot \sqrt{\frac{M \cdot g}{m_L}}
$$
  
*W*: massa aplicada no extremo do fio  
*l*: comprimento do fio entre A e B  
*g*: aceleração da gravidade  
*m<sub>L</sub>*: massa do fio por unidade de comprimento

A experiência consiste em determinar, para cada uma das massas *M* aplicadas, qual o comprimento *l* quando se verifica a ressonância do sistema. A partir desses dados elabora-se uma tabela de valores de *M* em função de *l*, construindo-se o gráfico correspondente.

l

<sup>(\*)</sup> Marin Mersenne (1588-1648), matemático, filósofo e teólogo francês. Enunciou as seguintes leis relativas às cordas vibrantes:

<sup>-</sup> Para uma determinada corda, sujeita a determinada tensão, o seu período de vibração varia com o comprimento; ou seja, como a frequência é o inverso do período, a frequência varia com o inverso do comprimento da corda.

<sup>-</sup> Quando o comprimento de uma corda é dado, o período varia com o inverso da raiz quadrada da tensão; isto é, quanto mais se estica a corda, mais agudos se tornam os sons.

<sup>-</sup> Quando são dados o comprimento e a tensão duma corda, o período varia com a raiz quadrada da densidade linear do material de que é feita a corda; o que explica que as cordas mais grossas do violino produzam sons mais graves do que as cordas mais finas.

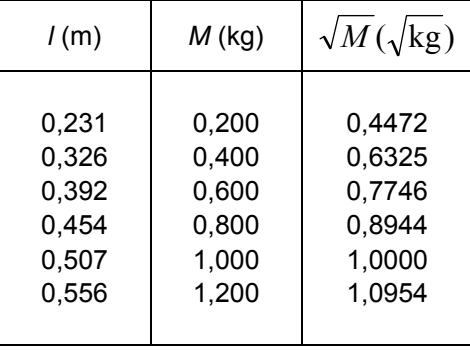

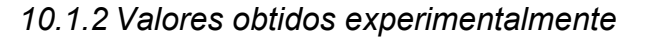

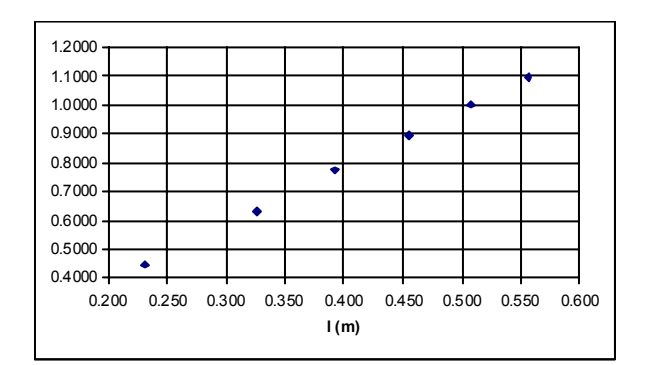

Como se observa, existe uma tendência linear na variação conjunta das duas grandezas. Vamos caracterizar essa dependência através de uma regressão linear simples. Pretende-se determinar a equação da recta *y* = *m* ⋅ *x* + *b* (sendo *y* = *M* e  $x = l$  que melhor aproxima o conjunto dos valores determinados experimentalmente, segundo o critério dos mínimos quadrados.

#### *10.1.3 Recta de regressão linear*

A utilização das funções estatísticas da máquina de calcular fornece os valores seguintes.

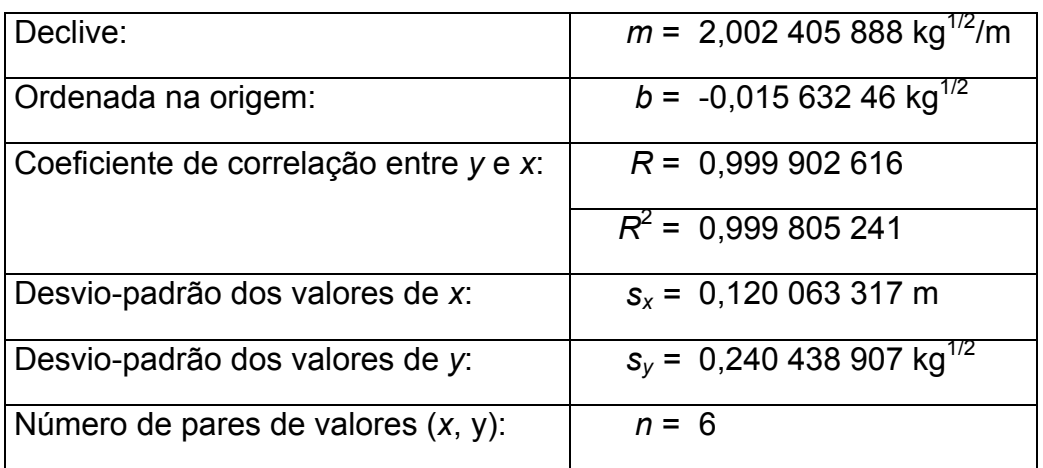

Assim, a recta que melhor aproxima estes pontos será dada por

$$
\sqrt{M} = 2,0024 \cdot l - 0,0156
$$

que tem a seguinte representação gráfica.

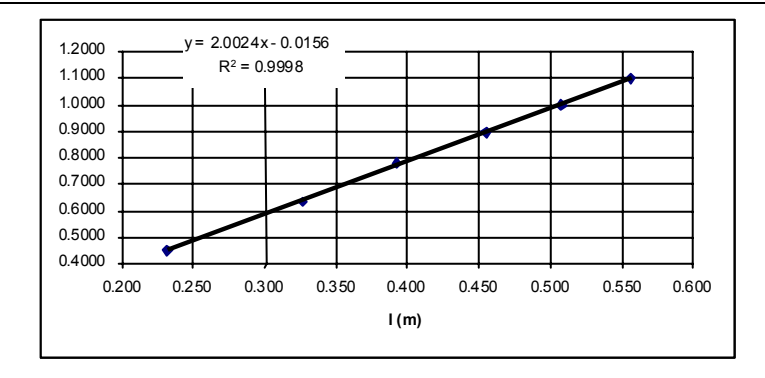

Poderemos confirmar a aproximação entre os valores determinados experimentalmente e os valores calculados pela expressão da recta.

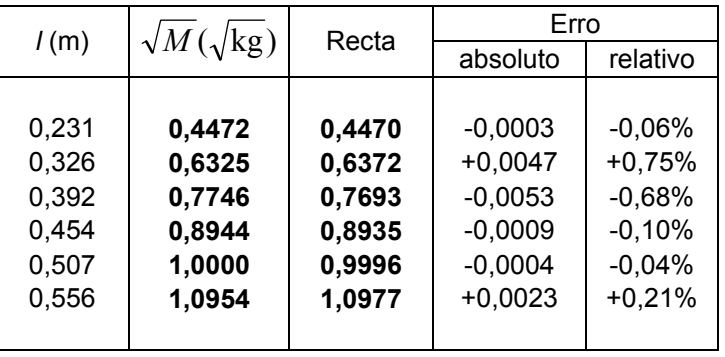

Os parâmetros que caracterizam a incerteza associada à recta de regressão linear são apresentados no quadro seguinte.

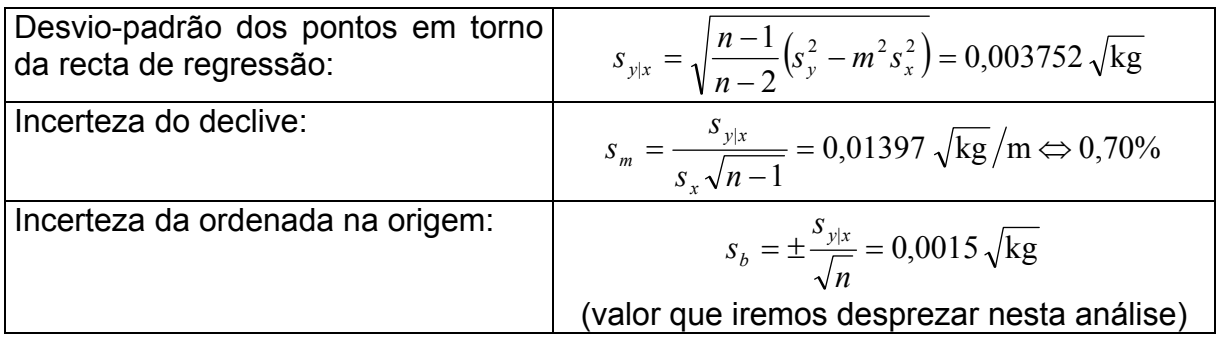

#### *10.1.4 Massa linear do fio*

Para se determinar a frequência é necessário conhecer a massa linear (massa por unidade de comprimento) do fio de aço. Isso é dado por:

 $m_{\tau} = \rho \cdot \pi \cdot r^2$  $m_{\tilde{\mu}} = \rho \cdot \pi \cdot r^2$   $\left| \rho$ : massa volúmica do aço = 7,7 × 10<sup>3</sup> kg/m<sup>3</sup> *r*: raio do fio de aço

O raio *r* foi determinado a partir de uma série de 10 medições do diâmetro do fio, tendo-se obtido o valor médio de 0,805 mm com um desvio-padrão de ±0,0053 mm. Assim, o raio terá um valor de 0,403 mm ± 0,003 mm. A tabela seguinte apresenta os resultados obtidos.

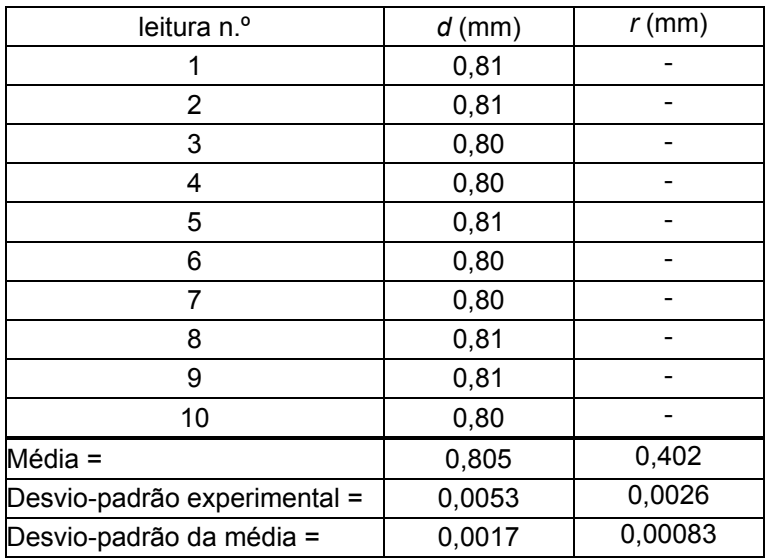

O valor de  $m<sub>L</sub>$  será então

$$
m_L = (7.7 \times 10^3) \times (3.1416) \times (0.402 \times 10^{-3})^2 = 0.003909 \text{ kg/m}
$$

Uma vez que consideraremos  $\rho e \pi$  como constantes exactas - atendendo à forma como foram obtidas <sup>(\*)</sup> - a incerteza de  $m<sub>L</sub>$  será apenas função da incerteza de  $r<sup>2</sup>$ .

$$
\frac{u(m_L)}{m_L} = 2 \cdot \frac{u(r)}{r}
$$

l

<sup>(\*)</sup> Em rigor, tal não é inteiramente correcto. Todos os valores de grandezas físicas, mesmo que sejam conhecidos com um grande número de algarismos significativos, têm uma incerteza associada. No caso de essa incerteza ser dada, utilizá-la-emos; é o caso das constantes físicas publicadas em documentação de referência, como o CODATA. Se nada nos for dito quanto à incerteza dos valores dados, poderemos assumir que o valor fornecido é exacto dentro da resolução numérica com que é expresso, ou seja, terá uma incerteza intrínseca de ±½ algarismo menos significativo. Por exemplo, se nos for dito que a velocidade da luz no vazio é de 2,998×10<sup>8</sup> m/s, sem mais nenhuma informação, podemos admitir que a esse valor está associada uma incerteza de ±0,000 5×10<sup>8</sup> m/s. Contudo, neste exemplo, iremos simplificar a abordagem e considerar como exactos (sem incerteza) os valores da massa volúmica do aço, de  $\pi$  e da aceleração da gravidade.

O raio resulta da medição do diâmetro com um micrómetro cuja resolução é de 0,01 mm. Para além dessa fonte de incerteza (do tipo B), há que considerar também a dispersão das leituras efectuadas (fonte de incerteza do tipo A).

$$
u_B(r) = \frac{0.01 \text{ mm}}{\sqrt{3}} = 0.0058 \text{ mm}
$$

$$
u_A(r) = \frac{\sigma_{n-1}}{\sqrt{n}} = 0.00083 \text{ mm}
$$

$$
u(r) = \sqrt{u_A^2(r) + u_B^2(r)} = 0.0058 \text{ mm}
$$

Então, teremos que

$$
\frac{u(m_L)}{m_L} = 2 \cdot \frac{u(r)}{r} = 2 \cdot \frac{0,0058}{0,402} = 2,9\%
$$

#### *10.1.5 Frequência*

Como vimos anteriormente, a frequência é dada por

$$
f = \frac{1}{2 \cdot l} \cdot \sqrt{\frac{M \cdot g}{m_L}} = \frac{1}{2} \cdot \sqrt{\frac{g}{m_L}} \cdot \frac{\sqrt{M}}{l} = \frac{1}{2} \cdot \sqrt{\frac{g}{m_L}} \times \text{declive}
$$

O seu valor é então *f* = 50,15 Hz

A incerteza de *f*, se considerarmos  $g = 9.81$  m/s<sup>2</sup>, sem incerteza <sup>(\*)</sup>, poderá ser determinada a partir de

$$
\frac{u(f)}{f} = \sqrt{\left[\frac{1}{2} \cdot \frac{u(m_L)}{m_L}\right]^2 + \left[\frac{u(\text{declive})}{\text{declive}}\right]^2} = \sqrt{\left[\frac{1}{2} \cdot 2.9\% \right]^2 + [0.7\%]^2} = 1.6\%
$$

ou seja, ±0,80 Hz (para um nível de confiança correspondente a 1 desvio-padrão).

*Nota*: Na expressão anterior  $u(m_l)/m_l$  surge multiplicado pelo factor  $\frac{1}{2}$ , uma vez que *f* não depende directamente de  $m<sub>L</sub>$ , mas sim da sua raiz quadrada.

Assim, o resultado final da medição da frequência será expresso como

$$
f = 50,15
$$
 Hz  $\pm$  0,80 Hz out  $f = 50,15$  Hz  $\pm$  1,6%

Uma vez que sabemos que o valor real da frequência são 50 Hz, o erro cometido na medição por este método foi

 $\varepsilon = 50.15$  Hz  $- 50$  Hz  $= +0.15$  Hz  $\Leftrightarrow$  0.3%

valor que se enquadra dentro da estimativa que fizemos para a incerteza.

l

<sup>(\*)</sup> Ver nota da página anterior. O valor normalizado para a aceleração da gravidade (correspondente ao nível do mar no equador) é *g*=9,806 65 m/s<sup>2</sup>. Se tomarmos apenas *g*=9,81 m/s<sup>2</sup>, a correspondente incerteza numérica seria  $\pm 0.005$  m/s<sup>2</sup>, ou  $\pm 0.05$ %, o que é desprezável para o nosso objectivo.

#### **10.2 Incerteza proveniente de um certificado de calibração**

O certificado de calibração de um instrumento usado num ensaio indica que a incerteza de medição na gama sujeita a calibração é de ±0,1%, para um nível de confiança de 95%.

A última afirmação pode ser interpretada como sendo equivalente a dizer que a incerteza está expressa com um factor de cobertura de k=2, para uma distribuição normal.

A contribuição da incerteza normalizada devida à calibração do instrumento será então de

$$
u(x) = \pm \frac{0.1\%}{2} = \pm 0.05\% \text{ da leitura}
$$

#### **10.3 Determinação da incerteza a partir da especificação do fabricante**

A especificação do fabricante para um dado instrumento é de ±1% da leitura.

Pode-se admitir que isto é uma afirmação que engloba os limites de erro do instrumento, e que qualquer valor do erro dentro desses limites é igualmente provável (distribuição rectangular).

A contribuição da incerteza normalizada devida a esta especificação será então de

$$
u(x) = \pm \frac{1\%}{\sqrt{3}} = \pm 0,58\% \text{ da leitura}
$$

*Nota: Embora o algarismo final (8) não seja significativo, é boa prática mantê-lo nos cálculos intermédios, em vez de arredondar a incerteza para ±0,6% nesta etapa.* 

## **10.4 Incerteza originária de um aparelho eléctrico analógico**

Um voltímetro analógico está certificado como tendo uma incerteza de ±1,0% do fim-da-escala na escala de 10 V (não é proporcional à leitura), para um nível de confiança de 95%.

A contribuição da incerteza normalizada devida à calibração do voltímetro quando utilizado para medir qualquer valor de tensão nessa escala será de

$$
u(x) = \pm \frac{1,0\% \times 10 \text{ V}}{2} = \pm 0,05 \text{ V}
$$

#### **10.5 Incerteza a partir da especificação de uma norma**

Sabe-se que um paquímetro (também conhecido por "craveira" ou "peclisse") está conforme com a norma BS 887:1982, a qual estabelece que o erro de leitura desse tipo de instrumentos, até 300 mm, não deverá exceder 0,02 mm. Pode-se supor que isso equivale a admitir uma distribuição rectangular com limites ±0,02 mm.

Quando se mede o comprimento de uma peça com esse paquímetro, obtém-se o valor de 215,76 mm. A contribuição da incerteza normalizada do paquímetro devida à sua especificação será de

$$
u(x) = \pm \frac{0.02 \text{ mm}}{\sqrt{3}} = \pm 0.012 \text{ mm}
$$

o que equivale a ±0,0054% da leitura (215,76 mm).

*Nota: Não se consideraram neste exemplo outras fontes de incerteza, tais como a temperatura e o coeficiente de expansão linear, os quais deverão ser tidos em conta num caso real.* 

#### **10.6 Incerteza de uma indicação digital**

Uma fonte de incerteza de um instrumento de leitura digital é a sua resolução. Por exemplo, se numa sequência de leituras repetidas todos os valores forem iguais, a incerteza da medição devida à repetibilidade não poderá ser zero, dado que existe uma gama de sinais que, na entrada do instrumento, formam um intervalo que conduz à mesma indicação, isto é, há um limiar na variação do sinal de entrada abaixo do qual o indicador não consegue mostrar que tal variação existe.

Se a resolução do dispositivo indicador for *R*, o valor da grandeza que produz uma dada leitura *X* pode-se situar com igual probabilidade em qualquer ponto do intervalo J  $\left(X-\frac{R}{2}\right)$  $\setminus$  $\left(X-\frac{R}{2}\right)$  $(X - \frac{R}{2})$  a  $(X + \frac{R}{2})$ J  $\left(X+\frac{R}{2}\right)$  $\setminus$  $\left( 1 \right)$ 2  $(X + \frac{R}{2})$ . Essa contribuição para a incerteza é então descrita por uma distribuição de probabilidades rectangular de largura *R*, cuja variância será

$$
u^2 = \frac{R^2}{12}
$$

ou, o que é equivalente, com um desvio-padrão

$$
u = \frac{R}{\sqrt{12}} = \frac{R/2}{\sqrt{3}}
$$

para qualquer indicação do instrumento.

Suponhamos o caso de um instrumento de pesagem (popularmente conhecido por "balança") com uma escala cujo algarismo menos significativo seja 1 g. A variância devida à resolução desse dispositivo indicador é

$$
u^2 = \frac{1}{12} g^2
$$

e o desvio-padrão

$$
u = \frac{1}{\sqrt{12}} g = 0.29 g
$$

#### **10.7 Medição da humidade do ar com um psicrómetro**

#### *10.7.1 Descrição*

Um higrómetro de aspiração, ou psicrómetro, é um instrumento frequentemente utilizado em laboratórios de calibração para determinar a humidade relativa do ar dentro do laboratório.

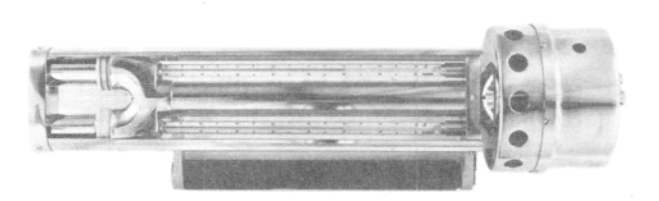

#### *10.7.2 Procedimento de medição*

- Humedecer a mecha de algodão que envolve o bolbo do termómetro húmido. Pôr em movimento a ventoinha do higrómetro. Esperar que as leituras dos termómetros seco e húmido estabilizem.
- Obter 5 leituras da temperatura indicada pelo termómetro seco. Calcular a sua média e estimar o respectivo desvio-padrão.
- Obter 10 leituras da temperatura indicada pelo termómetro húmido. Calcular a sua média e estimar o respectivo desvio-padrão.
- Aplicar às temperaturas médias as correcções apropriadas, conforme indicado nos respectivos certificados de calibração.
- Calcular a depressão da temperatura do bolbo húmido.

#### *10.7.3 Balanço de incertezas*

A função que relaciona as diversas grandezas indica que se trata de uma combinação linear de medições.

O quadro seguinte apresenta de uma forma sintética o balanço de incertezas para este caso.

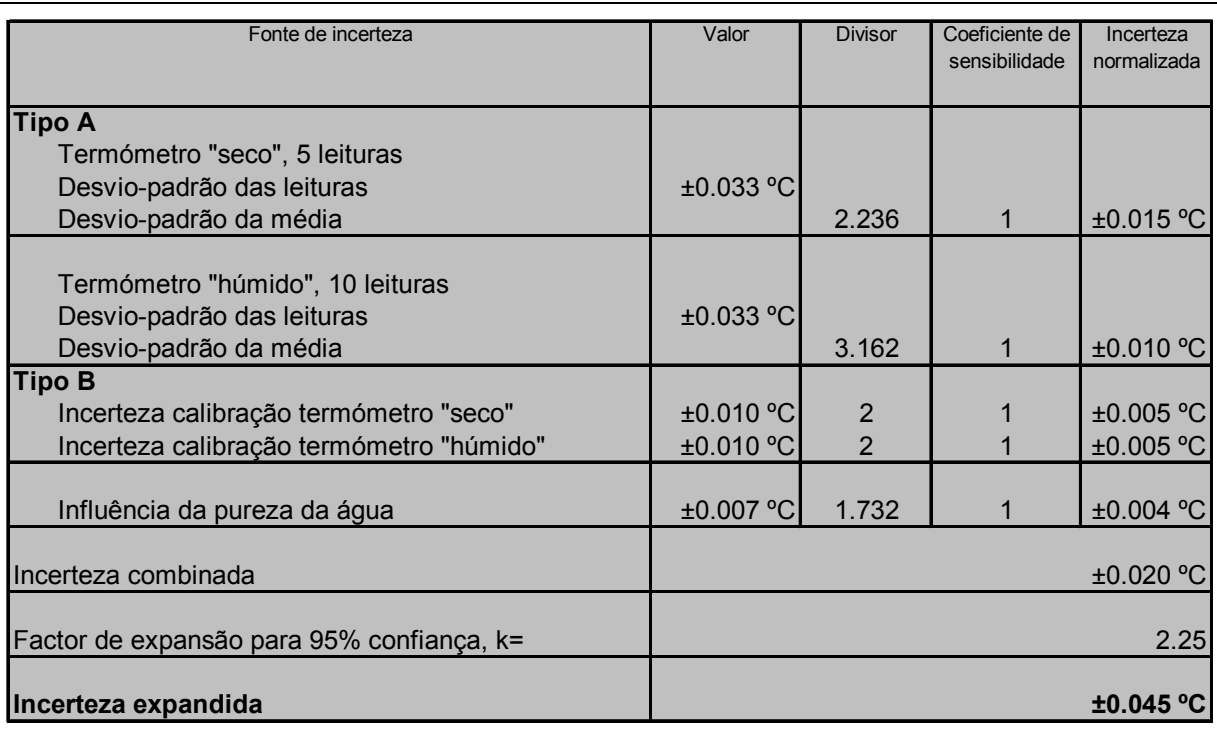

*Nota*: O factor de expansão *k*=2,25 (em vez do valor mais usual *k*=2) resulta da aplicação da expressão de Welch-Satterthwaite para a estimação do número de graus de liberdade, uma vez que neste caso as contribuições mais significativas para a incerteza são as do tipo A, as quais resultam de um pequeno número de medições. Ver secção 9.14.

#### **10.8 Medição de temperatura com uma Pt-100**

#### *10.8.1 Descrição da experiência*

Pretende-se determinar a temperatura de um banho termostatado. Para tal, dispõese de um termómetro de resistência de platina (TRP) do tipo "Pt-100" cuja característica "temperatura – resistência" foi determinada experimentalmente, de acordo com os dados apresentados na tabela seguinte.

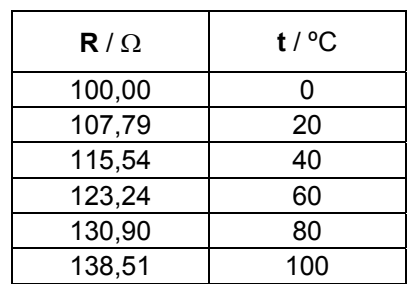

Para a utilização destes dados é necessário estabelecer uma expressão que, por regressão linear, forneça o valor da temperatura para uma determinada resistência medida. Determinar os parâmetros dessa recta de regressão, bem como uma estimativa da incerteza associada ao seu declive.

Com esse TRP mediu-se a temperatura do banho, tendo sido obtida uma leitura (de resistência) de 120,05 Ω. Calcular o valor da temperatura do banho, bem como a respectiva incerteza.

#### *10.8.2 Expressão da recta de regressão*

Pretende-se determinar a equação da recta *y* = *m* ⋅ *x* + *b* (sendo *y* = *t* e *x* = *R* ) que melhor aproxima o conjunto dos valores determinados experimentalmente, segundo o critério dos mínimos quadrados.

A utilização das funções estatísticas da máquina de calcular fornece os valores seguintes.

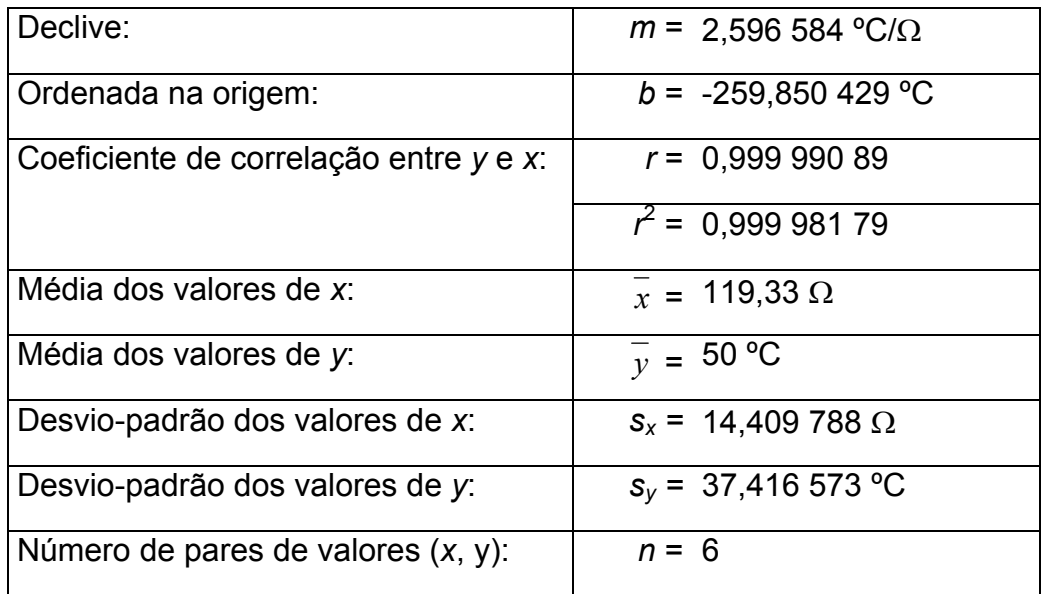

Assim, a recta que melhor aproxima estes pontos será dada por

*t* = 2,596585⋅ *R* − 259,850429

Apresenta-se na figura seguinte a representação gráfica dos pontos medidos e da correspondente recta de regressão.

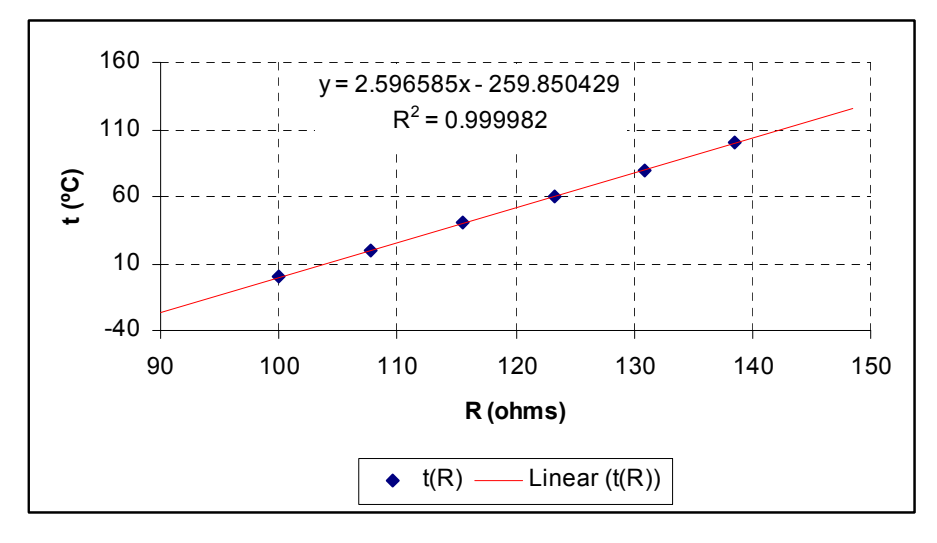

#### *10.8.3 Incerteza do declive*

O cálculo da incerteza associada ao declive da recta de regressão linear está apresentado no quadro seguinte.

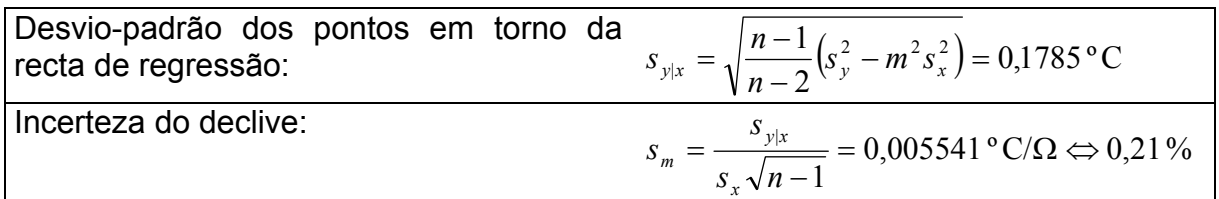

#### *10.8.4 Interpolação de um novo valor*

Substituindo *R* = 120,05 Ω em *t* = 2,596585⋅ *R* − 259,850429 , vem que

$$
t = 51.9 \,^{\circ}\mathrm{C}
$$

A incerteza deste valor interpolado é dada por

$$
u = \pm s_{y|x} \sqrt{1 + \frac{1}{n} + \frac{(x - \overline{x})^2}{(n-1)s_x^2}} = \pm 0.2 \,^{\circ}\mathrm{C}
$$

(para um nível de confiança correspondente a 1 desvio-padrão).

#### **10.9 Calibração de um paquímetro com bloco-padrão**

Vai-se calibrar um paquímetro digital, de alcance 150 mm, com resolução de 0,01 mm, utilizando um bloco-padrão de aço de comprimento nominal 10 mm.

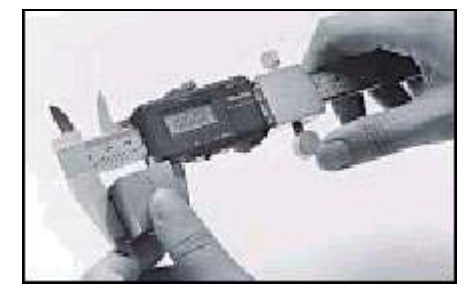

De acordo com a norma DIN 861-1, a tolerância sobre o comprimento desse bloco é de  $\pm 0,12 \mu m$ .

A temperatura da sala onde se está a efectuar a calibração é controlada dentro de 20 ºC ± 2 ºC. Todos os equipamentos utilizados são construídos em aço, cujo coeficiente de dilatação térmica em torno de 20 °C é de  $\alpha$ =+11,5x10<sup>-6</sup> /°C.

São efectuadas 10 leituras no paquímetro, em condições de repetibilidade.

Considera-se que apenas a repetibilidade do paquímetro obedece a uma distribuição de probabilidades normal; as restantes componentes consideradas para a incerteza combinada são consideradas como tendo uma distribuição rectangular.

O modelo assumido para esta calibração corresponde a uma soma linear de grandezas.

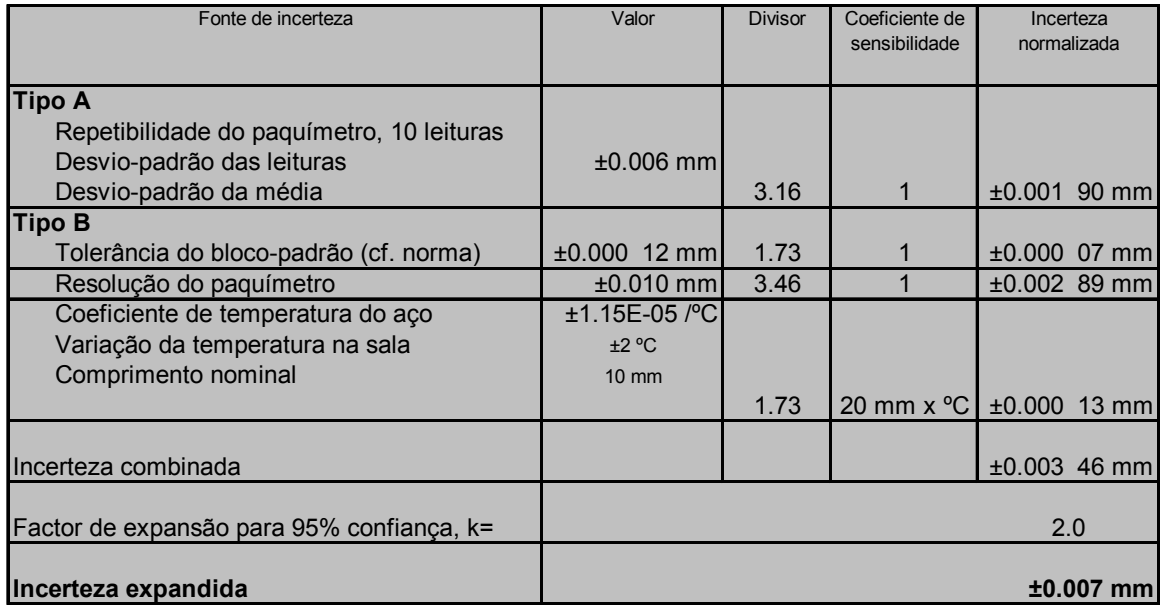

O quadro seguinte apresenta o balanço de incertezas.

A incerteza expandida do paquímetro, para *L*=10 mm, é então *u*(*L*) = ±7 µm, para um nível de confiança de aproximadamente 95%.

## **10.10 Calibração de uma resistência pelo método potenciométrico**

## *10.10.1 Princípio da medição*

Pretende-se determinar o valor de uma resistência  $R_x$  mediante a sua comparação com uma outra resistência  $R<sub>o</sub>$  de valor bem conhecido. Para isso, ambas as resistências são percorridas pela mesma corrente I, pelo que existem nos seus terminais as diferenças de potencial  $U_x$  e  $U_p$ , respectivamente.

Dado que se conhece R<sub>p</sub>, bastará medir  $U_x e U_p$  para se poder determinar R<sub>x</sub>:

$$
I = \frac{U_x}{R_x} = \frac{U_p}{R_p}
$$

pelo que virá

$$
R_x = R_p \times \frac{U_x}{U_p}
$$

*10.10.2 Esquema de montagem* 

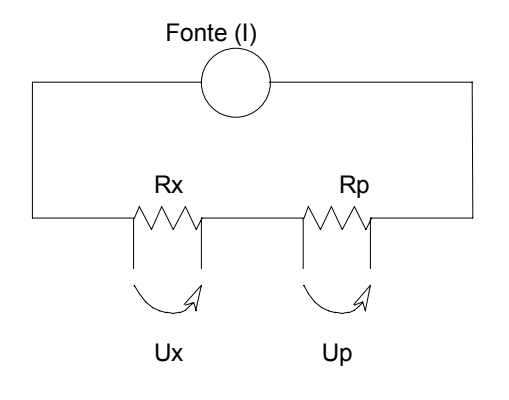

### *10.10.3 Influência da temperatura*

O valor de uma resistência é fortemente influenciado pela temperatura a que a mesma se encontra. Essa temperatura resulta não só da temperatura ambiente, mas também do auto-aquecimento a que a resistência está sujeita por efeito de Joule.

A variação de resistência entre uma temperatura t<sub>0</sub> e uma outra temperatura t exprime-se da seguinte forma:

$$
R(t) = R(t_0) \cdot \left[1 + \alpha \cdot (t - t_0) + \beta \cdot (t - t_0)^2\right]
$$

em que α e β são os coeficientes de temperatura de cada resistência para a temperatura  $t_0$ .

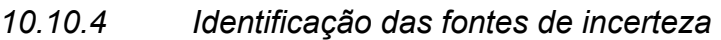

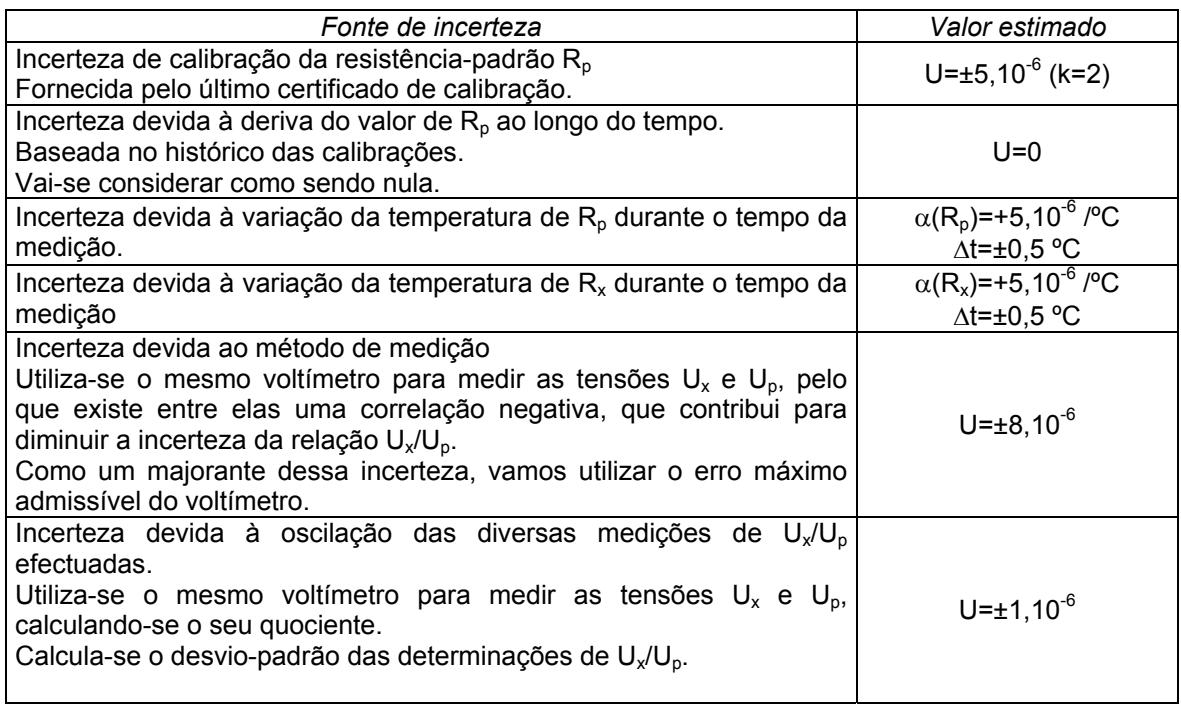

### *10.10.5 Leituras efectuadas*

A repetição da medição do *ratio* Ux/Up com o voltímetro conduziu aos valores que a seguir se indicam.

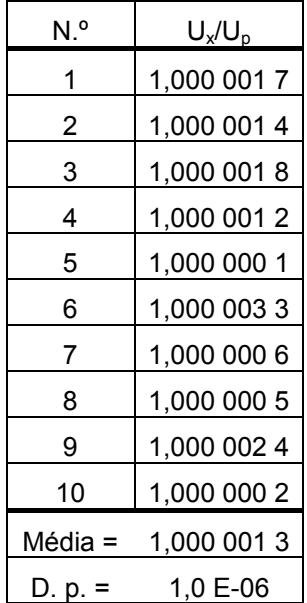

## *10.10.6 Balanço de incertezas*

Com a informação recolhida, vai-se fazer o cálculo da incerteza combinada, expandida, da resistência R<sub>x</sub>. Esse balanço está sistematizado no quadro seguinte.

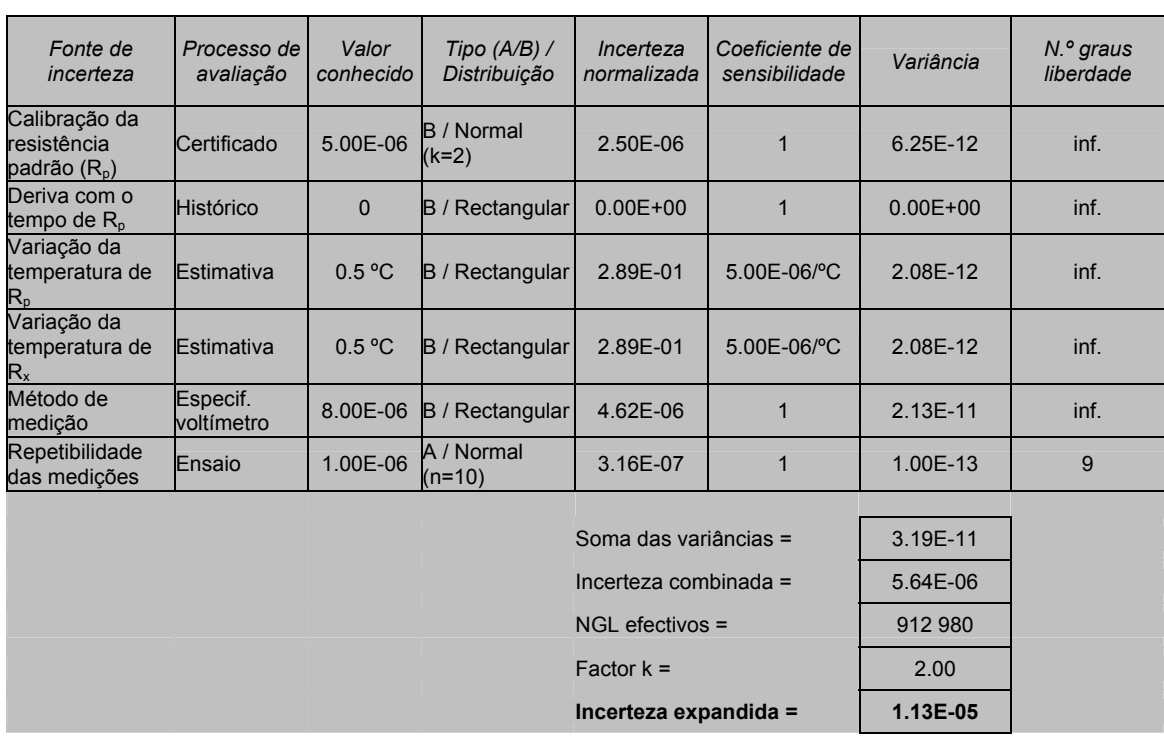

# **11 Problemas propostos**

- 1. Os erros são valores
	- a) Conhecidos?
	- b) Desconhecidos, podendo apenas ser estimados?
- 2. Um erro aleatório pode ser corrigido?
	- a) Sim
	- b) Não
- 3. Se conhecermos a classe de exactidão de um instrumento podemos saber qual o seu erro?
	- a) Sim
	- b) Não
- 4. Um certificado de calibração serve para
	- a) Comprovar o bom funcionamento de um instrumento?
	- b) Garantir que as especificações do fabricante são respeitadas?
	- c) Fornecer uma indicação sobre a fidelidade do instrumento?
	- d) Corrigir eventualmente o erro do instrumento?
- 5. Refira as principais categorias ("famílias") de causas de erros nas medições.
- 6. Num certificado de calibração emitido por um laboratório acreditado pelo IPQ a incerteza de medição indicada é de ±10 unidades. A incerteza-padrão será de
	- a) 10
	- b) 5
	- c) 3,33
- 7. Um instrumento apresenta 0,1 unidade como menor indicação. Qual será a incerteza-padrão devida à sua resolução?
	- a) 0,029
	- b) 0,1
	- c) 0,058
- 8. Os métodos de avaliação de incertezas do Tipo A são
	- a) mais poderosos que os do Tipo B?
- b) equivalentes aos métodos do Tipo B?
- c) os únicos que permitem calcular uma incerteza-padrão?
- 9. Os métodos de avaliação de incertezas do Tipo B
	- a) são mais rigorosos que os do Tipo A?
	- b) requerem mais tempo que os métodos do Tipo A?
	- c) necessitam uma grande competência e experiência metrológicas?
- 10. O efeito das correlações entre diversas grandezas de entrada
	- a) aumenta sempre a incerteza do resultado?
	- b) pode por vezes diminuir a incerteza do resultado?
- 11. Refira qual a diferença entre as regras de arredondamento de resultados nos casos de
	- a) soma ou subtracção
	- b) produto ou quociente
- 12. Efectue os cálculos seguintes, apresentando correctamente os resultados
	- a) 3,404 + 31,1
	- b)  $3,10 \times 133,03$

# **12 Lista de funções estatísticas do** *Microsoft® Excel*

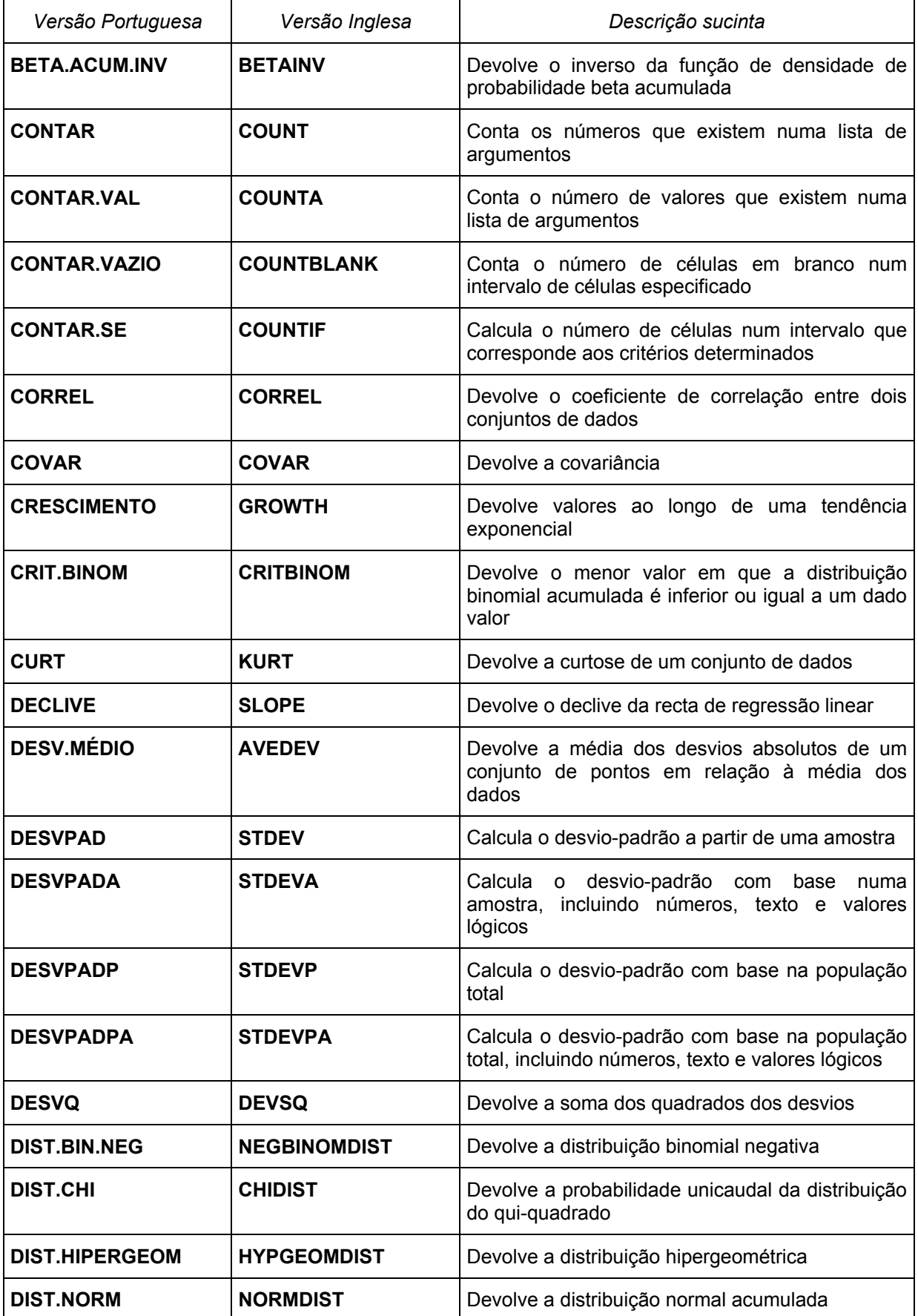

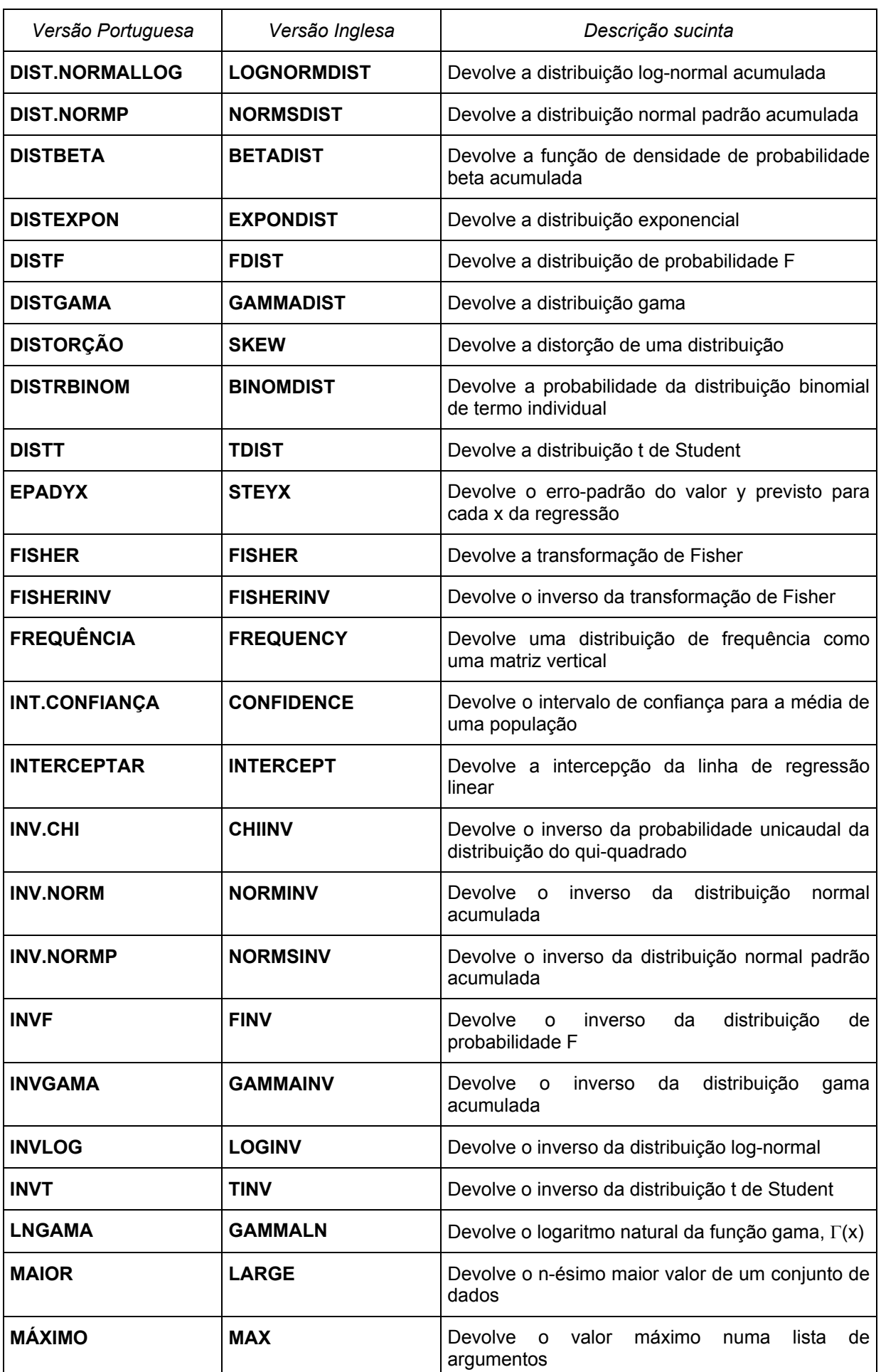

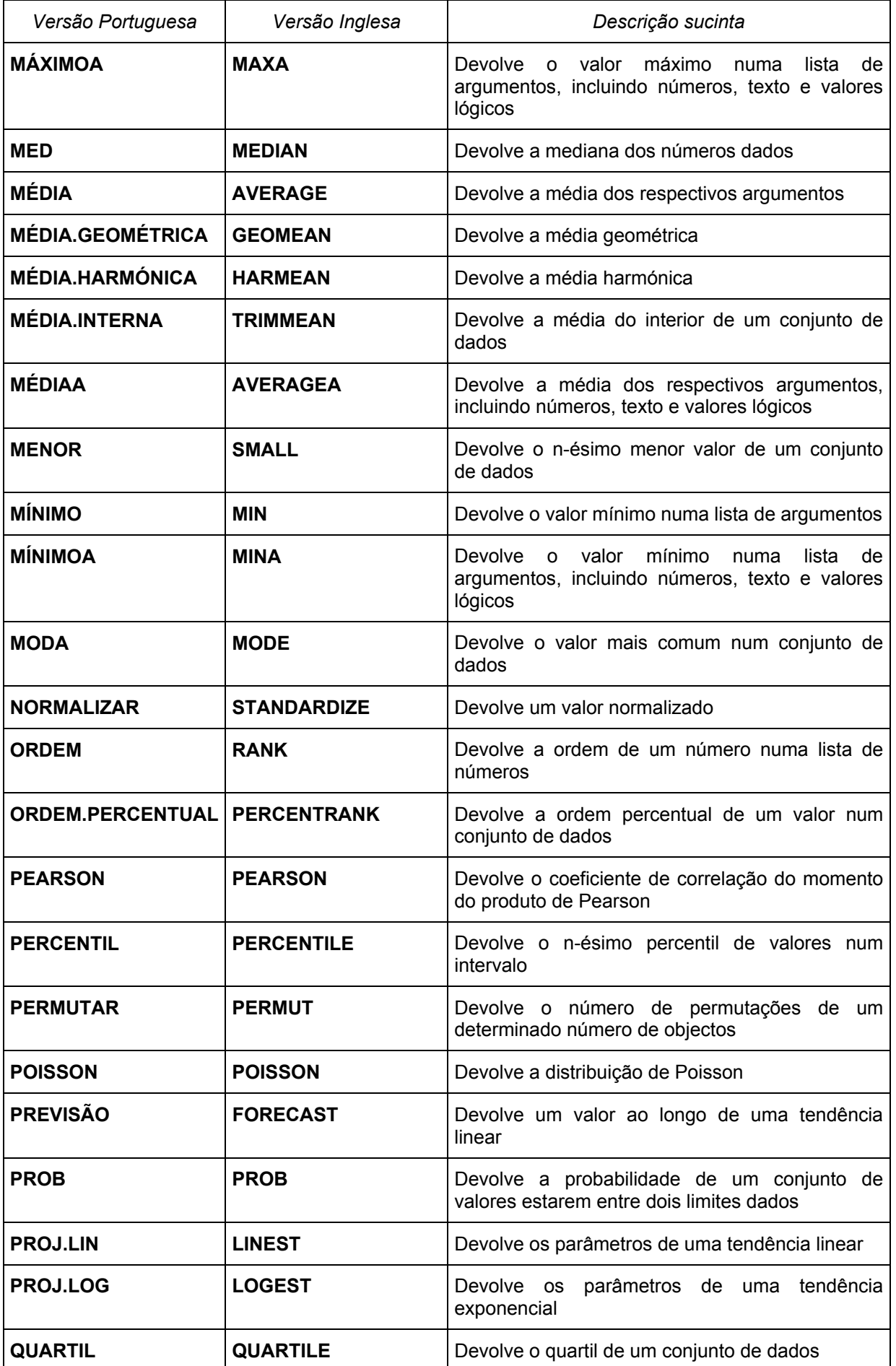

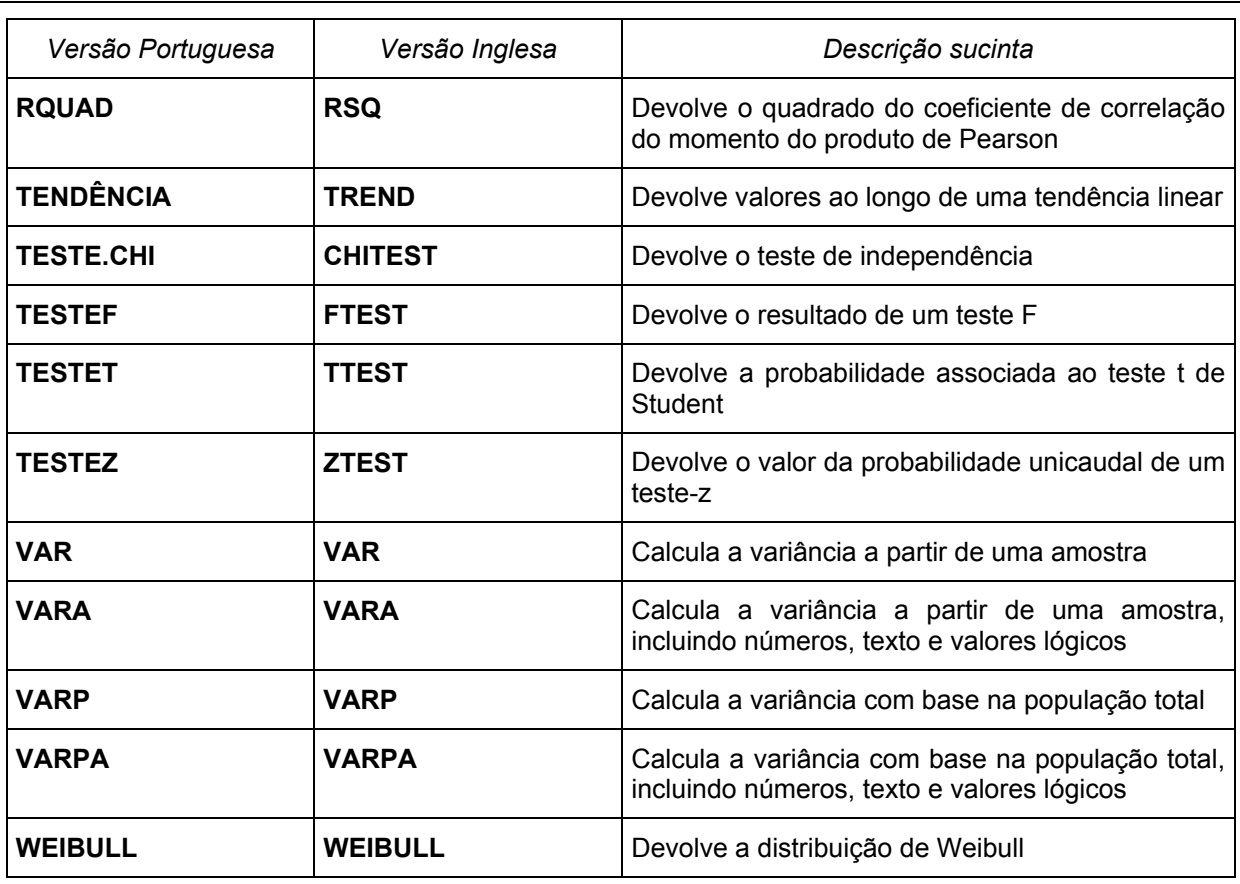

# **13 Sistema Internacional de Unidades (SI)**

## **13.1 Unidades de base**

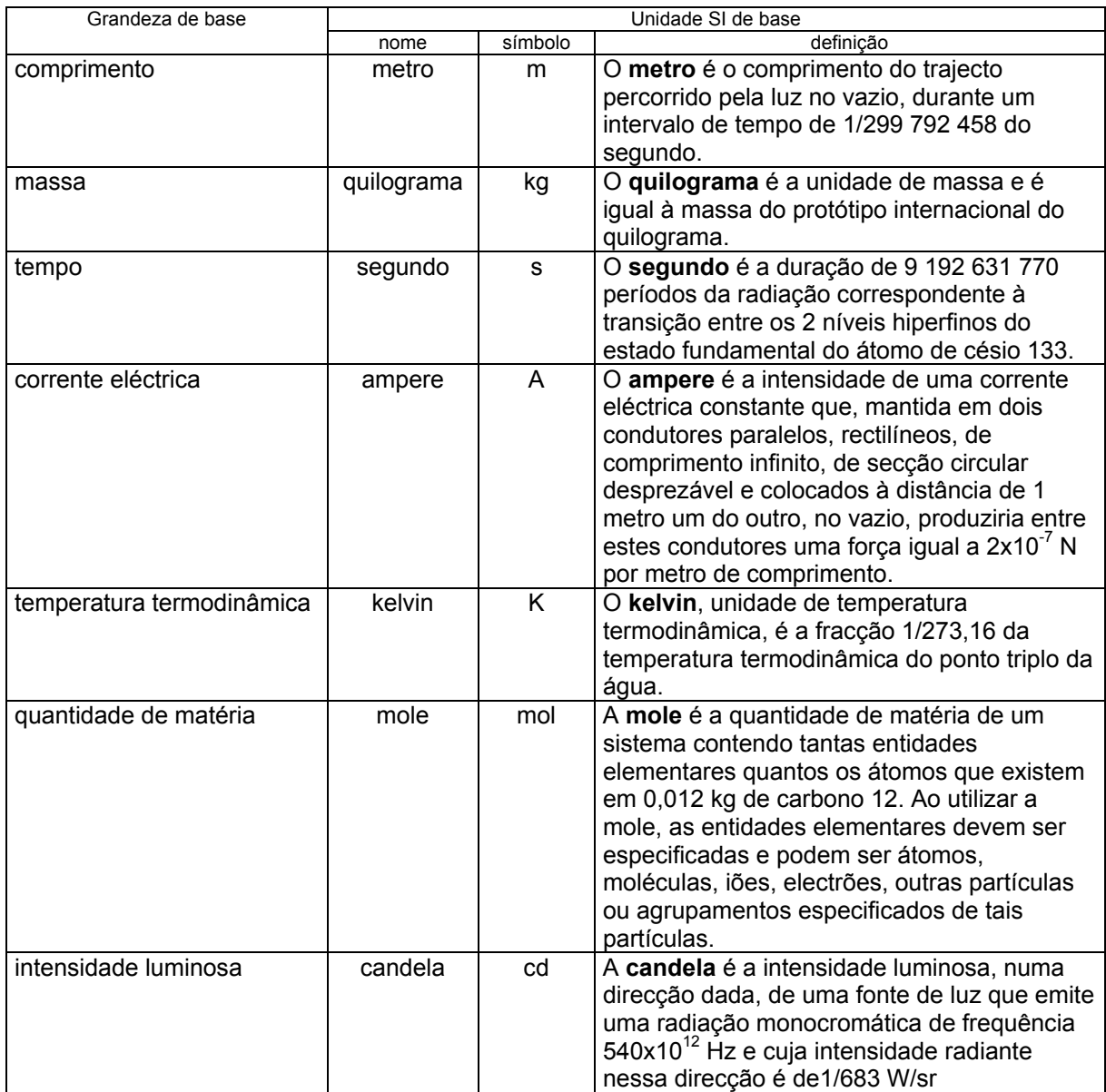

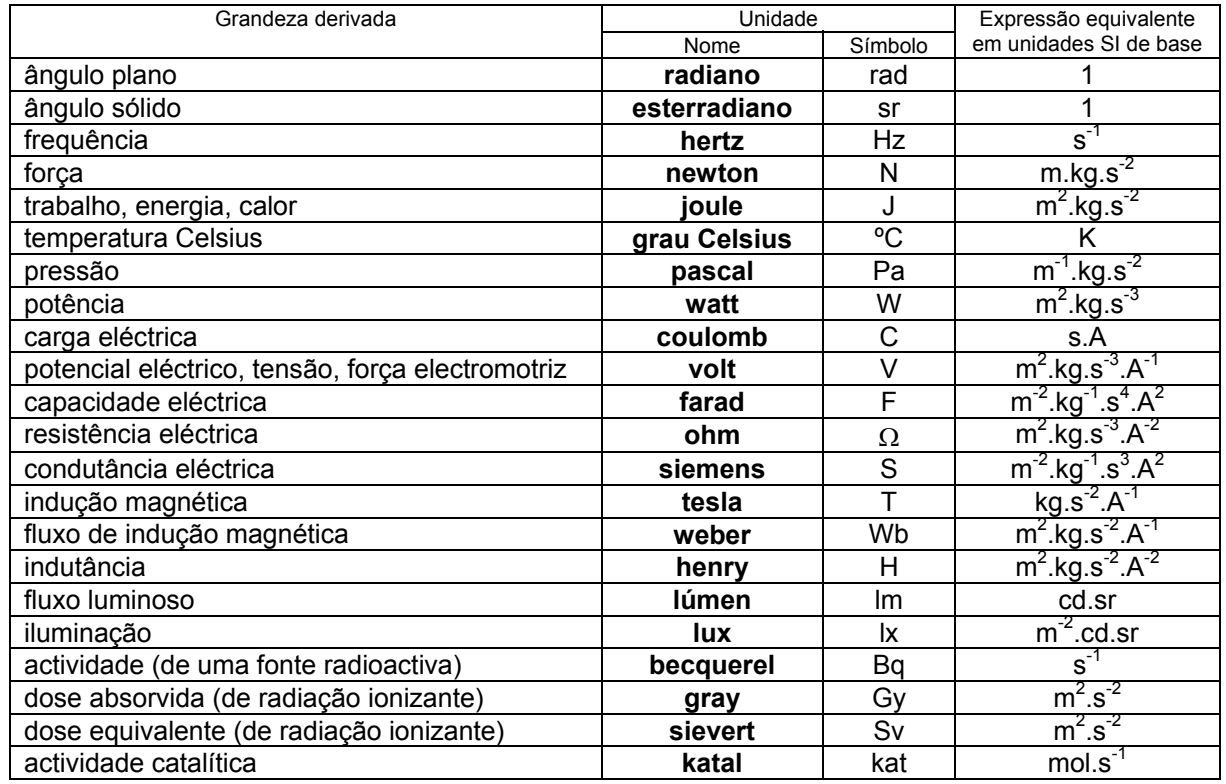

## **13.2 Unidades derivadas com nomes especiais**

Nota 1 – A unidade "grau Celsius" é exactamente igual à unidade "kelvin". No entanto, o valor numérico de uma grandeza expressa em ºC difere do valor numérico da mesma grandeza quando expressa em K porque o início da escala K é inferior de 273,15 ao início da escala °C (por exemplo, a temperatura de 20 ºC equivale a 293,15 K). Deste modo, um intervalo ou uma diferença de temperaturas exprimem-se pelo mesmo número, quer em ºC, quer em K.

Nota 2 – A designação "grau centígrado" não existe no SI. Esse nome foi rejeitado já em 1948 pelo CIPM e pela CGPM.

Nota 3 – O radiano e o esterradiano constituíram durante algum tempo a classe das "unidades suplementares". Contudo a 20.ª CGPM (1995) eliminou essa classe, passando o rad e o sr a ser simplesmente unidades derivadas com nome especial.

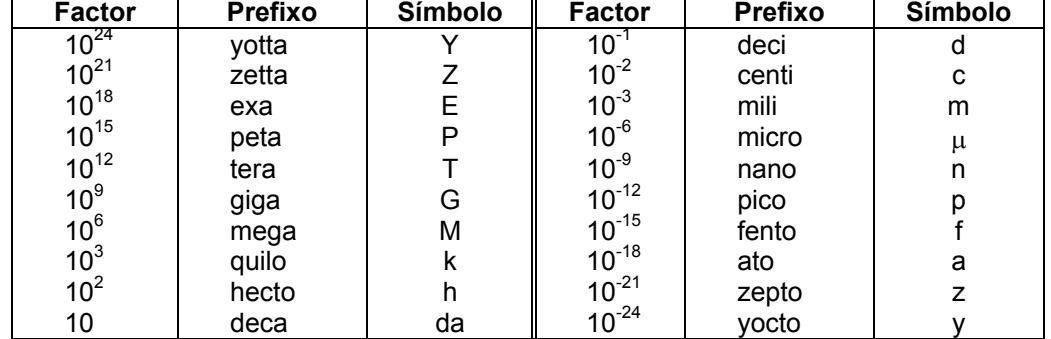

#### **13.3 Prefixos dos múltiplos e submúltiplos das unidades SI**

Nota – A designação "mícron", para indicar 1  $\mu$ m = 10<sup>-3</sup> mm = 10<sup>-6</sup> m, foi suprimida pela 13.ª CGPM (1967, Resolução 7).

#### *13.3.1 Nomenclatura dos "grandes números"*

Portugal adoptou (em 1959) a "regra N" para a nomenclatura dos grandes números recomendada pela 9.ª CGPM (1948). Esta regra é dada pela expressão **10<sup>6</sup>**×*<sup>n</sup>*  **= (***n***)ilião**

Assim, virá:

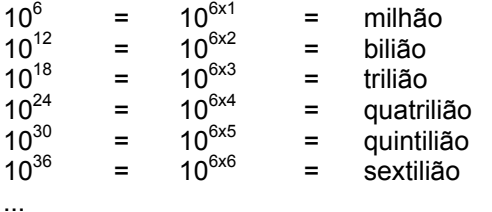

Uma vez que diversos países adoptaram uma convenção diferente da que é seguida na Europa, por vezes podem surgir confusões com a nomenclatura de grandes números. Apresenta-se aqui uma breve comparação de designações utilizadas em alguns países europeus e americanos.

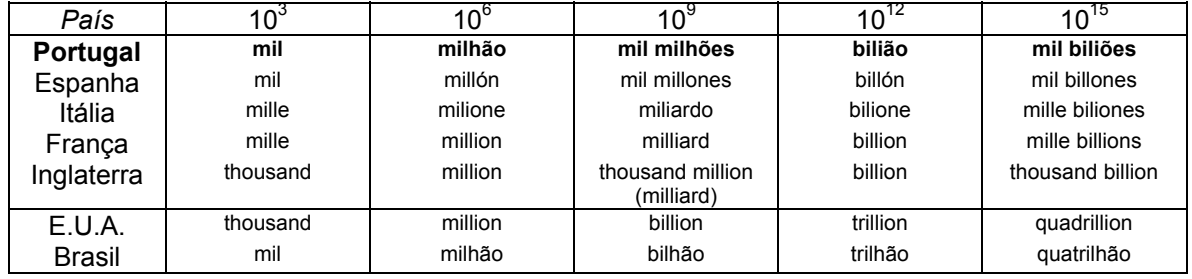

# **14 Alfabeto grego**

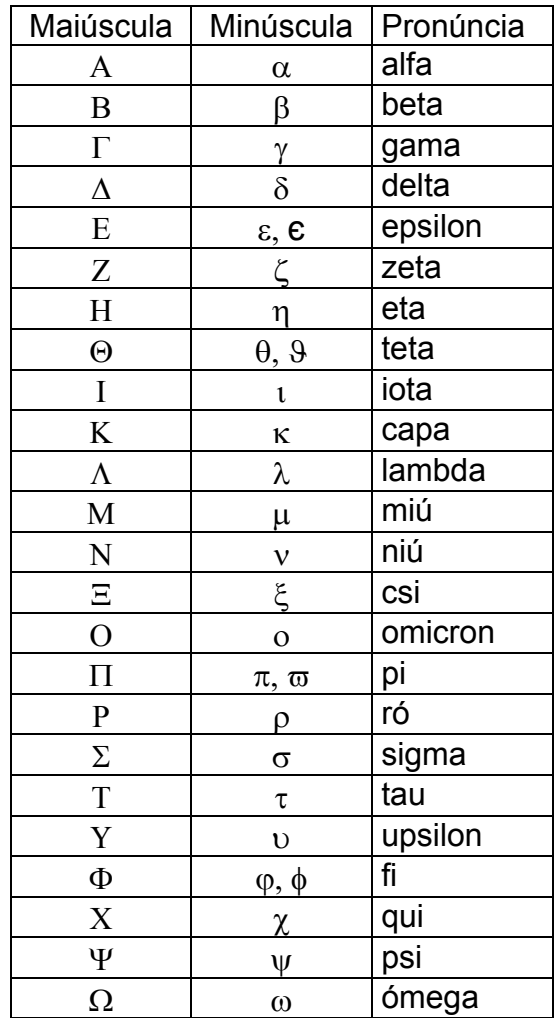
## **15 Bibliografia**

**Terminologia** 

- [1] BIPM, IEC, IFCC, ISO, IUPAC, IUPAP, OIML **International Vocabulary of basic and general terms in Metrology** ("VIM") - ISO, 1993
- [2] OIML **International Vocabulary of terms in Legal Metrology** ("VIML") BIML, 2000
- [3] CPM/CNQ **Vocabulário Internacional de Metrologia. Termos fundamentais e gerais** - IPQ, 1996 (tradução portuguesa do VIM de 1993)

### **Estatística**

- [4] Rui C. Guimarães, J. A. Sarsfield Cabral **Estatística** (edição revista) McGraw-Hill, 1997
- [5] Murray R. Spiegel **Estatística** (3.ª edição) McGraw-Hill, 1994
- [6] Paulo Cabral **Aplicação da estatística às medições de grandezas físicas. Breve introdução** - Relacre / IEP, 1993

### Incertezas

- [7] BIPM, IEC, IFCC, ISO, IUPAC, IUPAP, OIML **Guide to the expression of uncertainty in measurement** (GUM) – ISO, 1993
- [8] BIPM, IEC, IFCC, ISO, IUPAC, IUPAP, OIML **Guide to the expression of uncertainty in measurement (GUM). Supplement 1: Numerical methods for the propagation of distributions** – ISO, 2004 (*draft*)
- [9] EA **Expression of the uncertainty of measurement in calibration** EA Publication 4/02, 1999
- [10] EA **Guidelines on the expression of uncertainty in quantitative testing**  EA Publication 4/16, 2003
- [11] John R. Taylor **An introduction to error analysis. The study of uncertainties in physical measurements** (second edition) – University Science Books, 1997
- [12] C. Perruchet, M. Priel **Estimer l'incertitude. Mesures, essais** AFNOR, 2000
- [13] I. Lira **Evaluating the Measurement Uncertainty: Fundamentals and Practical Guidance** – Institute of Physics, 2002
- [14] Barry N. Taylor, Chris E. Kuyatt **Guidelines for Evaluating and Expressing the Uncertainty of NIST Measurement Results** - NIST Technical Note 1297, 1994
- [15] UKAS **The expression of uncertainty and confidence in measurement** UKAS Publication M 3003, 1997
- [16] UKAS **The Expression of Uncertainty in Testing** UKAS Publication LAB 12, 2000
- [17] Stephanie Bell **A Beginner's Guide to Uncertainty of Measurement** NPL, 2001
- [18] (vários) **Workshop and Seminar on Measurement Uncertainty in Testing. Evaluation and application** – Eurolab, 1992
- [19] Eurachem / Citac **Quantifying Uncertainty in Analytical Measurement** 2000

#### Outros assuntos relevantes

- [20] ISO **General principles concerning quantities, units and symbols**  Norma Internacional ISO 31-0, 1992
- [21] T. J. Quinn, I. M. Mills **The use and abuse of the terms percent, parts per million and parts in 10<sup>n</sup>** – *in* Metrologia, vol. 35, 1998
- [22] BIPM **Le Systéme International d'unités (SI)** (7.ª edição)– BIPM, 1998 + suplemento 2000
- [23] Barry N. Taylor– **Guide for the use of the International System of Units (SI)**  – NIST Special Publication 811, 1995
- [24] Guilherme de Almeida **Sistema Internacional de Unidades (SI)** (3.ª edição) – Plátano, 2002
- [25] Paulo Cabral **Metrologia Industrial, uma função de Gestão da Qualidade** IEP, 1994
- [26] IEC **Direct acting indicating analogue electrical measuring instruments and their accessories** – Série de normas IEC 60051, 1984 ... 1997

# **16 Solução dos problemas propostos**

1. b)

Os erros nunca podem ser conhecidos, como se pode concluir da definição de "erro" (VIM 3.10). Nessa definição é referido o conceito de "valor verdadeiro", o qual é por natureza desconhecido.

2. b)

Os erros aleatórios não podem ser corrigidos. Podem simplesmente ser minimizados por meio da repetição das medições e tomando precauções para que essas medições sejam independentes. Supõe-se que dessa forma os factores que não podemos controlar se manifestam de forma a serem anulados quando se calculam as médias.

3. b)

A classe de exactidão não permite ter uma estimativa do erro do instrumento. Se esse instrumento tiver sido verificado, podemos quando muito saber que os seus erros são inferiores aos erros máximos admissíveis. Apenas através de uma calibração se poderá ter uma estimativa do erro do instrumento.

- 4. d)
- 5. Condições ambientais; instrumento utilizado; objecto da medição (mensurando); método de medição; operador.
- 6. b)

A incerteza que é apresentada nos certificados de calibração é a incerteza expandida, que corresponde à incerteza padrão multiplicada por um factor de expansão *k*=2 (salvo se for indicado expressamente outro valor para *k*).

7. a)

$$
u = \frac{0,1/2}{\sqrt{3}} \approx 0,029
$$

8. b)

Não existe diferença nem de finalidade nem de desempenho entre os métodos do Tipo A e os do Tipo B. Em numerosas fontes de incerteza podem-se utilizar um ou outro dos métodos.

9. c)

Os métodos do Tipo B permitem modelizar uma componente da incerteza (domínio de variação, forma da distribuição de probabilidades, etc.) com base nos conhecimentos e na experiência *a priori*.

10. b)

O coeficiente de correlação pode tomar valores entre –1 e +1, pelo que a consideração das correlações entre grandezas pode introduzir valores negativos na expressão de cálculo da incerteza padrão.

11. a) Soma ou subtracção: mantém-se no resultado o número de casas decimais da parcela que tiver menos casas decimais. b) Produto ou quociente: mantém-se no resultado o número de algarismos significativos da parcela que tiver menos algarismos significativos.

12. a) 34,5 b) 412

## **17 Distribuição do "***t* **de Student"**

### **17.1 Valor de** *t* **que, para** ν **graus de liberdade, define um intervalo ±***t***(**ν**) que abrange uma fracção** *p***% da distribuição**

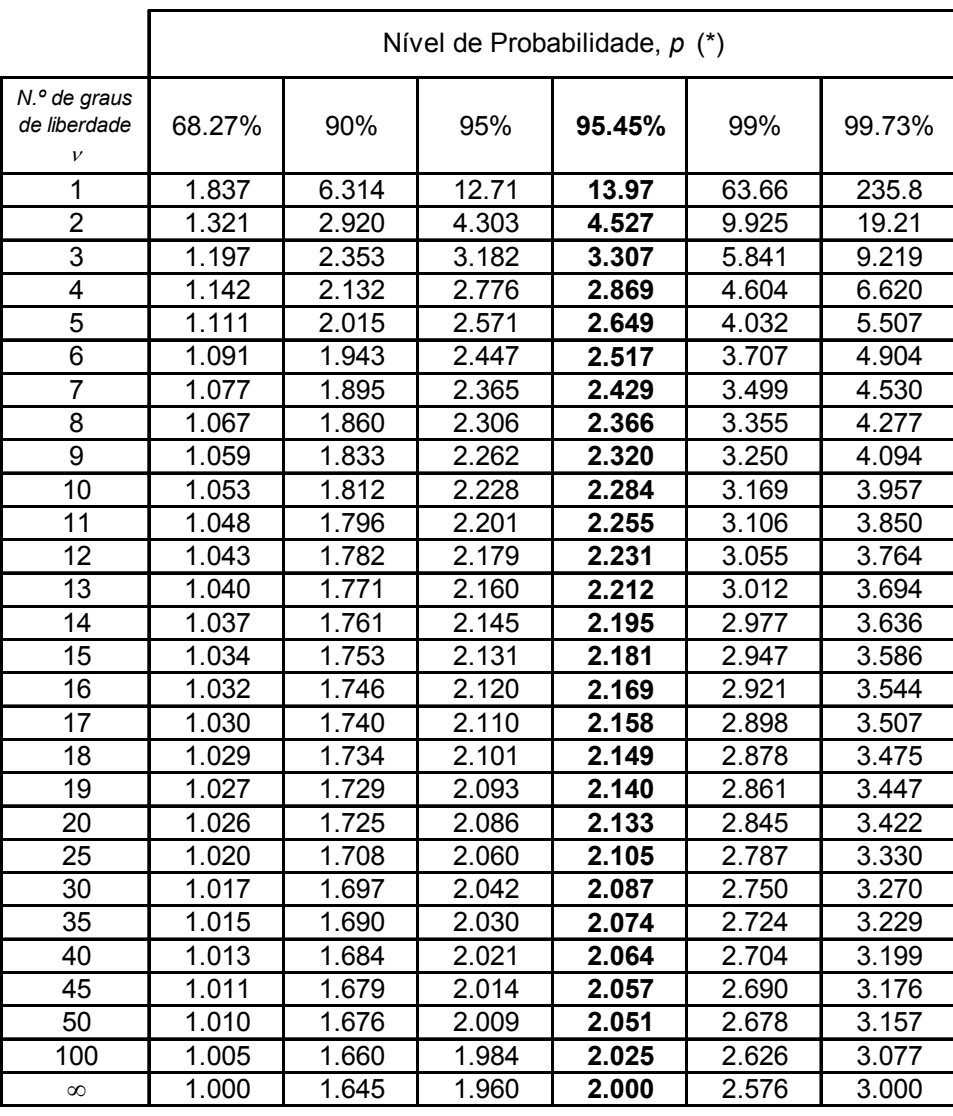

(\*) Para uma grandeza *z* que possa ser descrita por uma distribuição normal com esperança <sup>µ</sup>*z* e desvio-padrão <sup>σ</sup>*z*, o intervalo <sup>µ</sup>*z*±*k*σ abrange *p*=68,27%; 95,45%; e 99,73% da distribuição para *k*=1; 2; e 3, respectivamente.

### **17.2 Correcção a aplicar ao desvio-padrão, segundo o número de medições, para diferentes factores de expansão do resultado final**

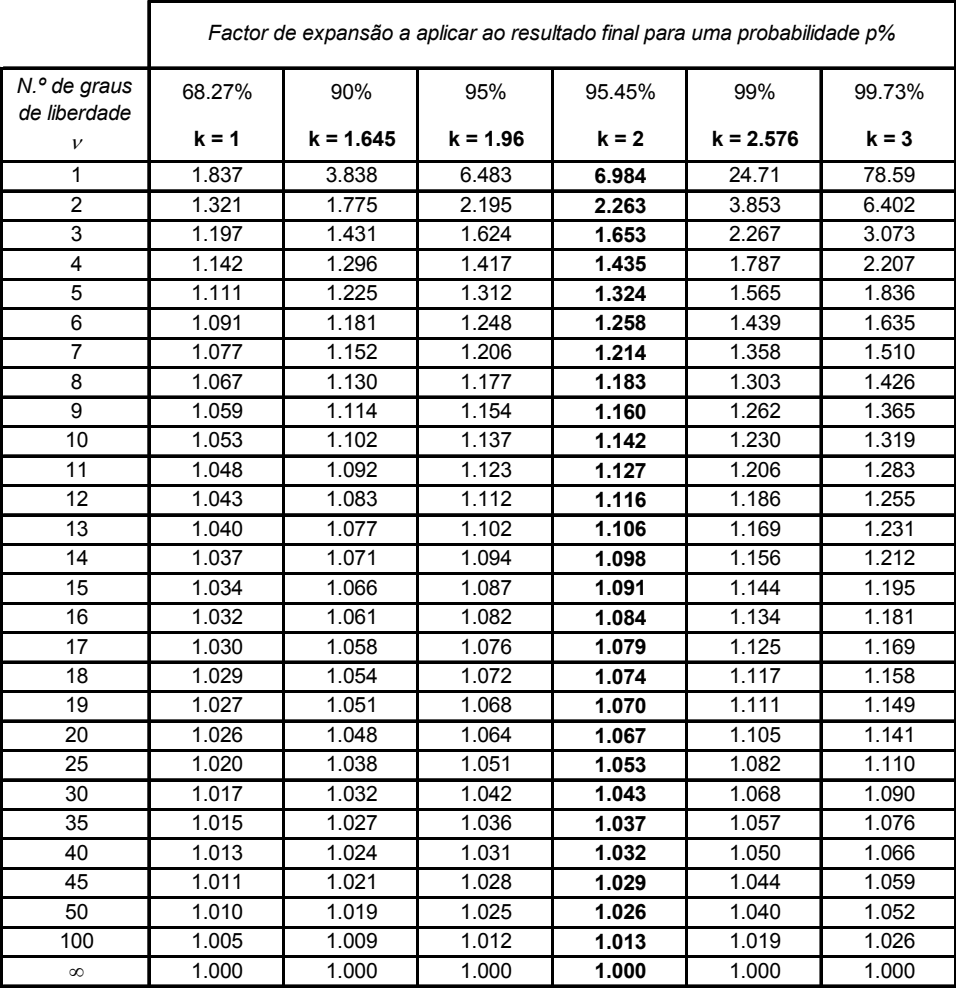

#### *Exemplos*

a) Para *n* = 10 medições (ν = *n*-1 = 9 graus de liberdade) e *k* = 1, o factor de correcção é 1,059, ou seja,

incerteza normalizada = 1,059 x desvio-padrão estimado.

b) Para *n* = 5 medições (ν = 4 g. l.) de uma grandeza que é considerada a única fonte de incerteza relevante, para um nível de confiança de cerca de 95% (*k* = 2), o factor de correcção será 1,435, isto é,

incerteza normalizada = 1,435 x desvio-padrão estimado

incerteza expandida = 2 x incerteza normalizada.

––––––– *FIM* –––––––

Instituto Electrotécnico Português · Instituto Superior de Engenharia do Porto